**BECKHOFF** New Automation Technology

## Manual | EN

# TE1000

## TwinCAT 3 | PLC Library: Tc3\_BA2\_Common

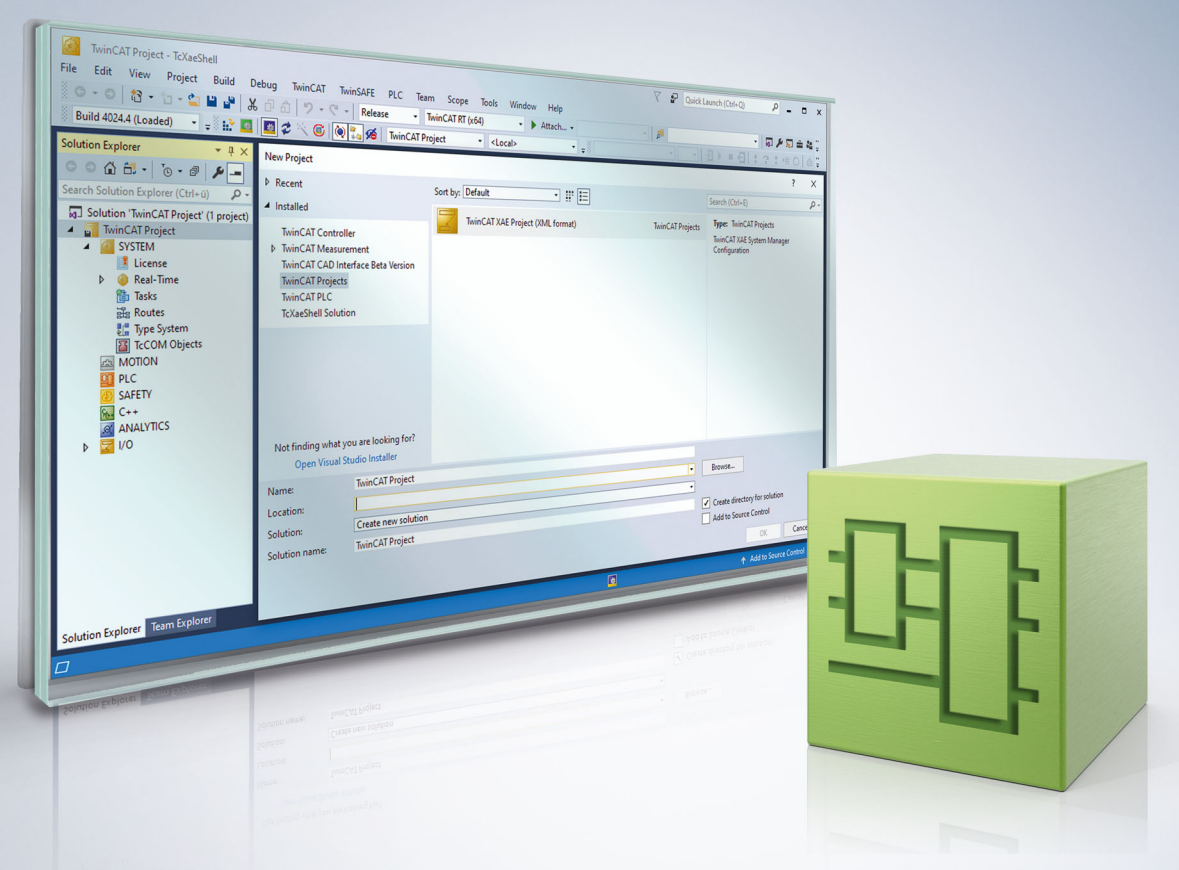

## **1 Foreword**

## **1.1 Notes on the documentation**

This description is intended exclusively for trained specialists in control and automation technology who are familiar with the applicable national standards.

For installation and commissioning of the components, it is absolutely necessary to observe the documentation and the following notes and explanations.

The qualified personnel is obliged to always use the currently valid documentation.

The responsible staff must ensure that the application or use of the products described satisfies all requirements for safety, including all the relevant laws, regulations, guidelines, and standards.

#### **Disclaimer**

The documentation has been prepared with care. The products described are, however, constantly under development.

We reserve the right to revise and change the documentation at any time and without notice. No claims to modify products that have already been supplied may be made on the basis of the data, diagrams, and descriptions in this documentation.

#### **Trademarks**

Beckhoff®, TwinCAT®, TwinCAT/BSD®, TC/BSD®, EtherCAT®, EtherCAT G®, EtherCAT G10®, EtherCAT P®, Safety over EtherCAT®, TwinSAFE®, XFC®, XTS® and XPlanar® are registered and licensed trademarks of Beckhoff Automation GmbH.

If third parties make use of designations or trademarks used in this publication for their own purposes, this could infringe upon the rights of the owners of the said designations.

#### **Patents**

The EtherCAT Technology is covered, including but not limited to the following patent applications and patents:

EP1590927, EP1789857, EP1456722, EP2137893, DE102015105702 and similar applications and registrations in several other countries.

## Fther**CAT.**

EtherCAT® is registered trademark and patented technology, licensed by Beckhoff Automation GmbH, Germany

#### **Copyright**

© Beckhoff Automation GmbH & Co. KG, Germany.

The distribution and reproduction of this document as well as the use and communication of its contents without express authorization are prohibited.

Offenders will be held liable for the payment of damages. All rights reserved in the event that a patent, utility model, or design are registered.

## **1.2 For your safety**

#### **Safety regulations**

Read the following explanations for your safety.

Always observe and follow product-specific safety instructions, which you may find at the appropriate places in this document.

#### **Exclusion of liability**

All the components are supplied in particular hardware and software configurations which are appropriate for the application. Modifications to hardware or software configurations other than those described in the documentation are not permitted, and nullify the liability of Beckhoff Automation GmbH & Co. KG.

#### **Personnel qualification**

This description is only intended for trained specialists in control, automation, and drive technology who are familiar with the applicable national standards.

#### **Signal words**

The signal words used in the documentation are classified below. In order to prevent injury and damage to persons and property, read and follow the safety and warning notices.

#### **Personal injury warnings**

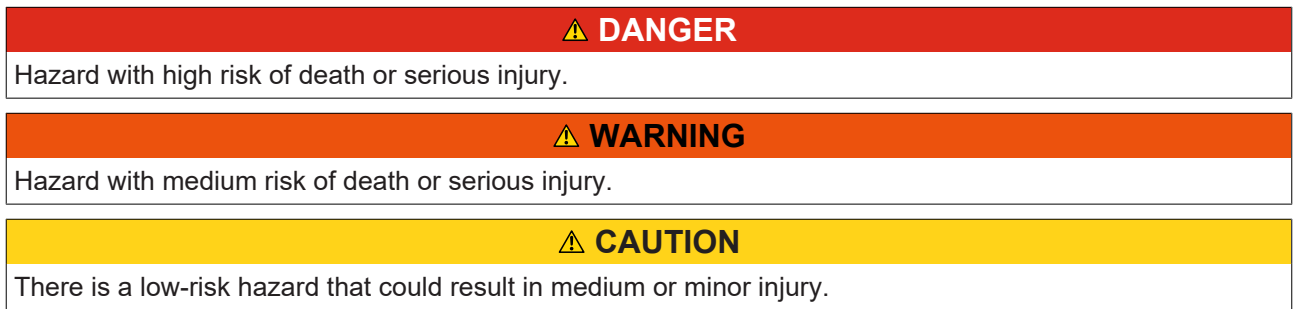

#### **Warning of damage to property or environment**

*NOTICE* The environment, equipment, or data may be damaged.

#### **Information on handling the product**

This information includes, for example: recommendations for action, assistance or further information on the product.

## **1.3 Notes on information security**

The products of Beckhoff Automation GmbH & Co. KG (Beckhoff), insofar as they can be accessed online, are equipped with security functions that support the secure operation of plants, systems, machines and networks. Despite the security functions, the creation, implementation and constant updating of a holistic security concept for the operation are necessary to protect the respective plant, system, machine and networks against cyber threats. The products sold by Beckhoff are only part of the overall security concept. The customer is responsible for preventing unauthorized access by third parties to its equipment, systems, machines and networks. The latter should be connected to the corporate network or the Internet only if appropriate protective measures have been set up.

In addition, the recommendations from Beckhoff regarding appropriate protective measures should be observed. Further information regarding information security and industrial security can be found in our <https://www.beckhoff.com/secguide>.

Beckhoff products and solutions undergo continuous further development. This also applies to security functions. In light of this continuous further development, Beckhoff expressly recommends that the products are kept up to date at all times and that updates are installed for the products once they have been made available. Using outdated or unsupported product versions can increase the risk of cyber threats.

To stay informed about information security for Beckhoff products, subscribe to the RSS feed at [https://](https://www.beckhoff.com/secinfo) [www.beckhoff.com/secinfo](https://www.beckhoff.com/secinfo).

## **2 Introduction**

The TwinCAT 3 Building Automation library (Tc3\_BA2\_Common) contains function blocks that are required for working with the TwinCAT Functions [TF8020](https://infosys.beckhoff.com/content/1033/tf8020_bacnetrev14/index.html) as well as [TF8040](https://infosys.beckhoff.com/content/1033/tf8040_tc3_buildingautomation/index.html).

## **3 General Information**

## **Further libraries required**

For PC systems and Embedded PCs (CXxxxx):

- Tc2\_IoFunctions
- Tc2\_Standard
- Tc2\_System
- Tc2\_Utilities
- Tc2\_DataExchange

## **4 Programming**

## **4.1 POUs**

- **4.1.1 Functions**
- **4.1.1.1 Compare**

## **4.1.1.1.1 F\_BA\_CompareVersion**

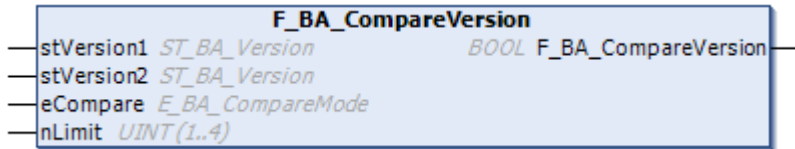

The function F\_BA\_CompareVersion of return type BOOL compares two version numbers *stVersion1* and *stVersion2*, each of type [ST\\_BA\\_Version \[](#page-77-0)[}](#page-77-0) [78\]](#page-77-0). The input variable *nLimit* specifies how many digits are to be compared, starting with 1 = "Major". The enumeration *eCompare* specifies the comparison operation. The function return value changes to TRUE if the comparison is fulfilled.

For example, if stVersion1 is smaller than stVersion2, then the comparison *eCompare = E\_BA\_CompareMode.eLower* returns a TRUE as function return.

#### **Syntax**

```
FUNCTION F_BA_CompareVersion : BOOL
VAR_INPUT
stVersion1 : ST_BA_Version;
stVersion2 : ST_BA_Version;
  eCompare    : E_BA_CompareMode  := E_BA_CompareMode.eEqual;<br>nLimit    : UINT(1 .. 4)    := 4;
                : \overline{U} \overline{N} \overline{T(1 \ldots 4)}END_VAR
```
#### **Inputs**

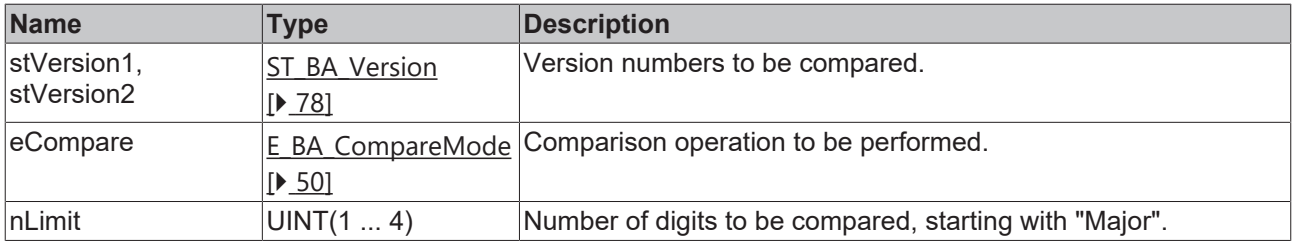

#### **Requirements**

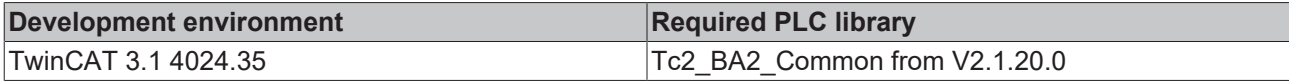

### **4.1.1.2 Memory**

### **4.1.1.2.1 F\_BA\_ByteCmp**

```
F BA ByteCmp
pValue PVOID
                       DINT F BA ByteCmp
nSize UXINT
nCompare BYTE
```
The function F\_BA\_ByteCmp of return type DINT compares the contents of a memory area in byte steps with a compare byte *nCompare*.

As soon as a byte is found within the memory area that is smaller in value than the comparison byte, the function aborts its comparison and assumes the return value "-1". If a byte is found that is larger than the comparison byte, the function also aborts and takes the return value "1". If, on the other hand, no difference is found, i.e. all bytes of the memory area to be examined are identical to the comparison byte, the function assumes the value "0" when the comparison is completed.

The input variable *pValue* marks the beginning of the memory area, the variable *nSize* the length.

In case of an incorrect input, i.e. *pValue* = 0 or *nSize* = 0, the function is also aborted immediately and takes "-1" as return value.

#### **Syntax**

```
FUNCTION F_BA_ByteCmp : DINT
VAR_INPUT
  pValue : PVOID;<br>nSize : UXINT;
              : UXINT;
    nCompare  : BYTE;
END_VAR
```
#### **Inputs**

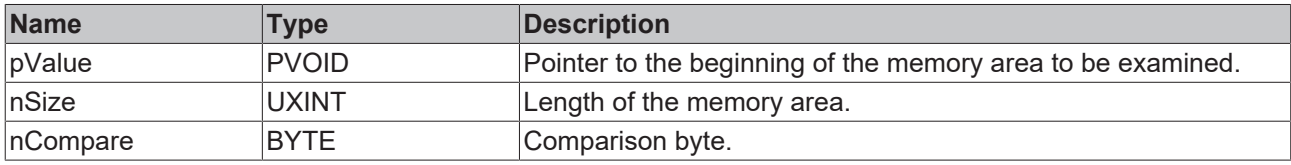

#### **Requirements**

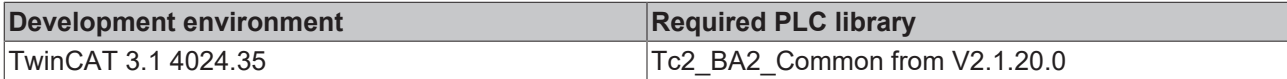

## **4.1.1.2.2 F\_BA\_Cmp**

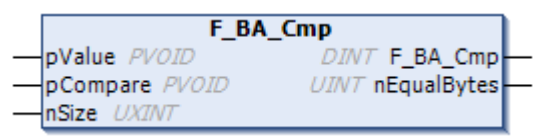

The function F\_BA\_Cmp of return type DINT compares two memory areas of the same size. Here *pValue* defines the beginning of the observation area and *pCompare* the beginning of the area to be compared. It is compared byte by byte. As soon as a byte is found in the observation area which is smaller than the one of the area to be compared, the function aborts the comparison and takes the return value "-1". If a byte is found in the observation area that is larger than that of the area to be compared, the function also aborts and takes the return value "1". If, on the other hand, no difference is found, i.e. all bytes of the observation area are identical to those of the area to be compared, the function assumes the value "0" at the end of the comparison.

The output *nEqualBytes* shows how many bytes were equal before the comparison operation was completed or aborted.

The input variable *nSize* defines the size of the two memory areas.

In case of an incorrect input, i.e. *pValue* = 0 or *nSize* = 0, the function is also aborted immediately and takes "-1" as return value.

```
FUNCTION F_BA_Cmp : DINT
VAR_INPUT
                 : PVOID;
   pCompare       : PVOID;
```
**RECKHO** 

nSize : UXINT; END\_VAR VAR\_OUTPUT nEqualBytes : UINT; END\_VAR

#### **Inputs**

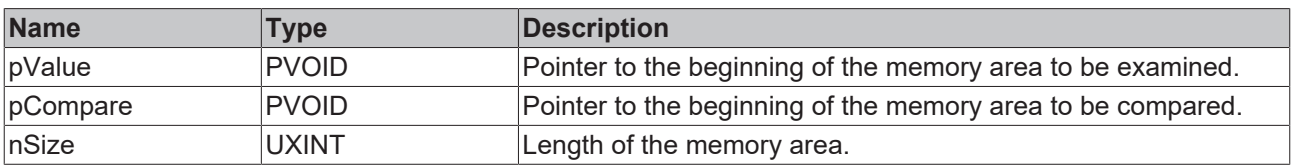

#### *<u><b>E* Outputs</u>

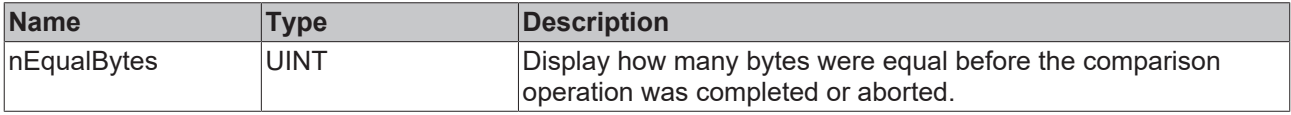

#### **Requirements**

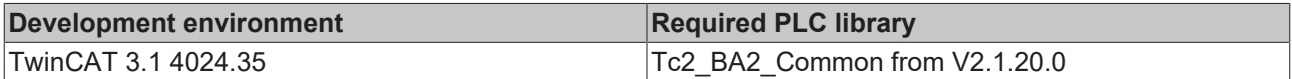

### **4.1.1.2.3 F\_BA\_GetUsedEntryCount**

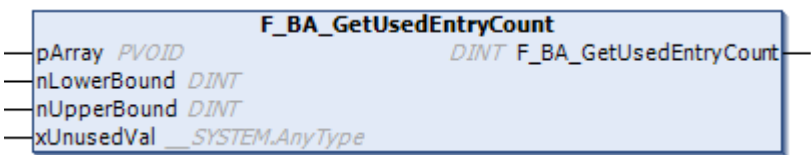

The function F\_BA\_GetUsedEntryCount of return type DINT searches the memory area of an ARRAY for the first entry marked as "unused" with xUnusedVal.

The memory area of the array is examined step by step starting from the address pArray: the step size is given by the size of xUnusedVal, the number of comparison steps by the difference of nLowerBound and nUpperBound. It is assumed that the entries nLowerBound and nUpperBound are correct.

The return value of the function shows how many elements do not match the value xUnusedVal until it is found. If the value is found, the search is aborted.

In case of an incorrect input, i.e.  $pArray = 0$  or if the size of xUnusedVal = 0, the function is aborted immediately and takes "0" as return value.

```
FUNCTION F_BA_GetUsedEntryCount : DINT
VAR_INPUT -<br>pArray
                : PVOID;
  nLowerBound    : DINT;
  nUpperBound    : DINT;
xUnusedVal : ANY;
END_VAR
```
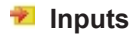

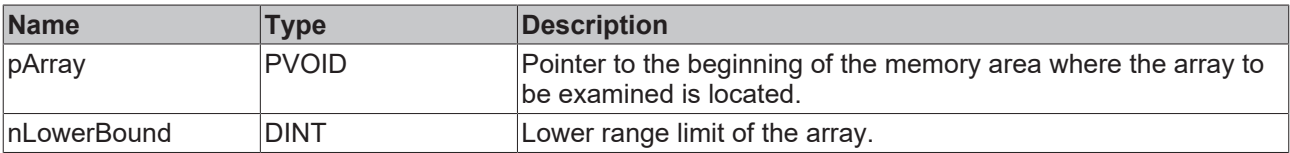

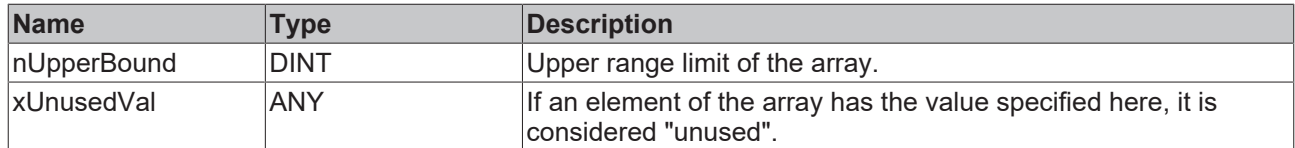

#### **Requirements**

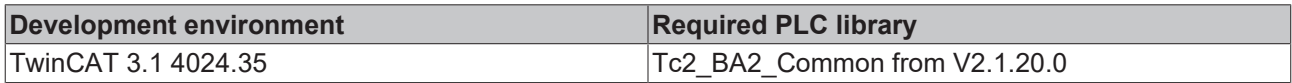

## **4.1.1.2.4 F\_BA\_MemSet**

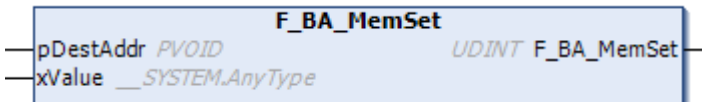

The function F\_BA\_MemSet of return type UDINT describes the address range starting with *pDestAddr* with the value of a variable *xValue* of any type.

The function return value itself is assigned the result of the internal MEMCPY function, i.e. "0" for incorrect copying and values greater than "0" for the number of bytes copied.

#### **Syntax**

```
FUNCTION F_BA_MemSet : UDINT
VAR_INPUT<br>pDestAddr
                ; PVOID;<br>    : ANY;
  xValue
END_VAR
```
#### **Inputs**

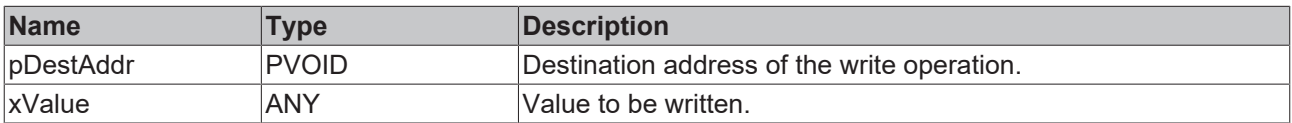

#### **Requirements**

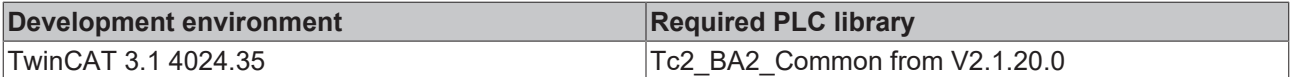

### **4.1.1.2.5 F\_BA\_MemSetEx**

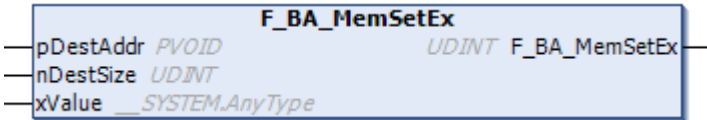

The function F\_BA\_MetSetEx of return type UDINT fills the address range starting with *pDestAddr* and length *nDestSize* with the value of a variable *xValue* of any type.

The prerequisite for this is that the defined filling area is larger by an integer multiple than the filling variable *xValue* itself: *nDestSize* = n \* *xValue.diSize*.

The function return value itself is assigned the result of the internal MEMCPY function, i.e. "0" for incorrect copying and values greater than "0" for the number of bytes copied.

The value "0" is also returned if the defined filling area is not larger than the filling variable *xValue* by an integer multiple, and filling has not taken place.

#### **Syntax**

```
FUNCTION F_BA_MemSetEx : UDINT
VAR_INPUT
   pDestAddr    : PVOID;
  nDestSize    : UDINT;
xValue : ANY;
xValue<br>END_VAR
```
#### **Inputs**

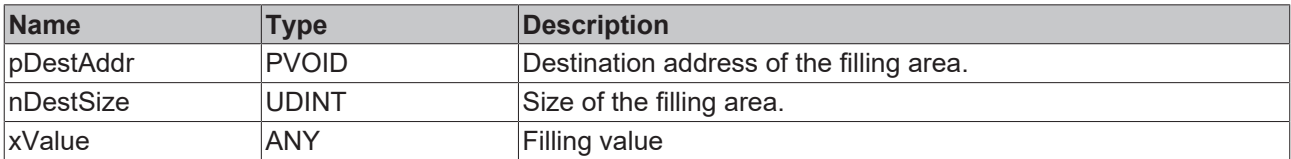

#### **Requirements**

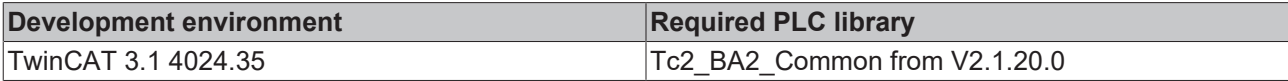

## **4.1.1.2.6 F\_BA\_OffsetPtr**

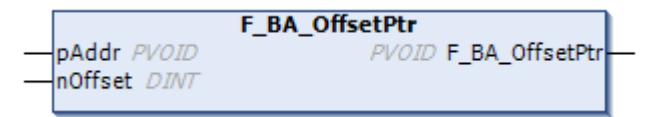

The function F\_BA\_OffestPtr of return type PVOID adds an offset *nOffset* to the entered address *pAddr* and returns the result as return value of the function. This value then in turn represents an address.

The function distinguishes internally whether the runtime system used is of type x64 or x86: for the x64 system the offset is converted to a variable of type ULINT and added, for an x86 system to a variable of type UDINT.

#### **Syntax**

```
FUNCTION F_BA_OffsetPtr : PVOID
VAR_INPUT
 pAddr : PVOID;<br>nOffset : DINT;
              : DINT;
END_VAR
```
#### **Inputs**

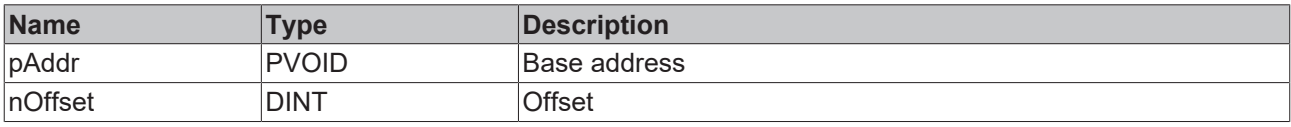

#### **Requirements**

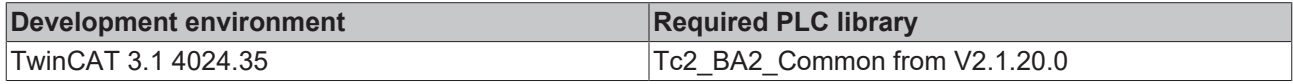

## **4.1.1.2.7 F\_BA\_DiffPtr**

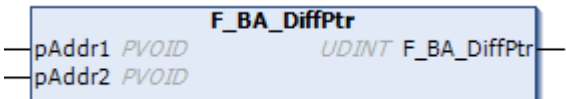

## **RECKHOFF**

The function F\_BA\_DiffPrt of return type UDINT specifies the difference between two memory addresses as an absolute value: internally the smaller address is subtracted from the larger one.

#### **Syntax**

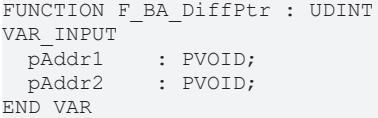

#### **Inputs**

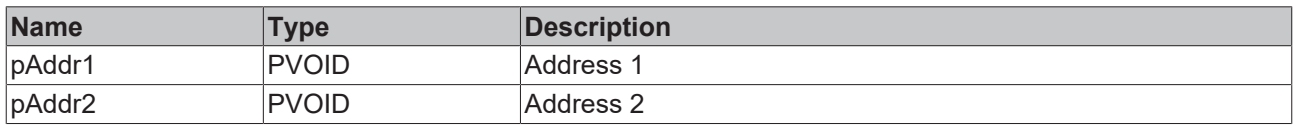

#### **Requirements**

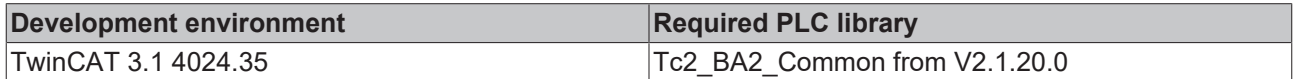

#### **4.1.1.3 Types**

### **4.1.1.3.1 AnyLEN**

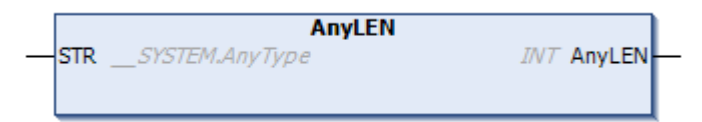

The function AnyLEN with the return type INT determines the described length of a string variable. This is applied to input STR of type ANY and can thus be analyzed.

For string variables, fixed memory areas are reserved depending on the declaration, but these are usually only partially filled with a text.

If the created variable is of type STRING, the memory area in which the variable is located is searched byte by byte until a byte with the value "0" is found, i.e. the end of the filling text is reached. The return value of the function is equal to the number of bytes searched, excluding the "0" found.

If no byte with the value "0" is found, a text fills the entire area of the string, the return value of the function then corresponds to the memory size of the created string in bytes.

If the created variable is not of type STRING, the memory size of the variable in bytes is assigned to the return value of the function.

#### **Syntax**

```
FUNCTION AnyLEN : INT
VAR_INPUT
 STR : ANY;
END_VAR
```
#### **Inputs**

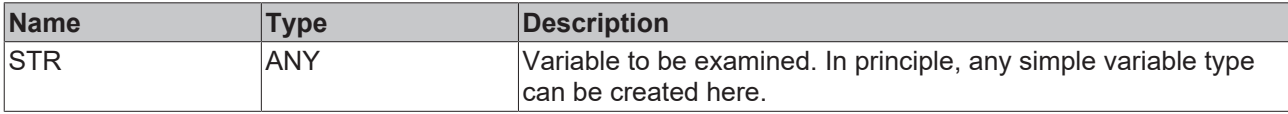

#### **Requirements**

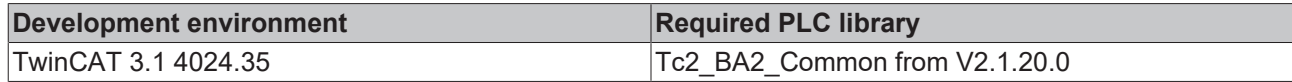

## **4.1.1.3.2 ClassValue**

## **4.1.1.3.2.1 F\_BA\_BVal**

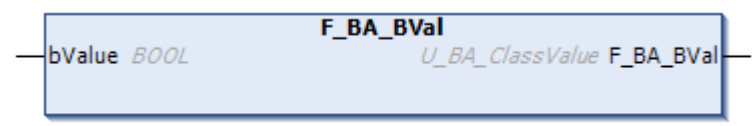

The return value of the F\_BA\_BVal function is created by the structure of type  $\underline{U}$  $\underline{U}$  BA\_ClassValue [ $\blacktriangleright$  [80\]](#page-79-0). The input value *bValue* is written to the variable *bVal* of this structure. Due to the data type UNION, whose elements all start from the same memory address, all other values of this structure change as well.

#### **Syntax**

```
FUNCTION F_BA_BVal : U_BA_ClassValue
VAR_INPUT
            : BOOL;
END_VAR
```
#### **Inputs**

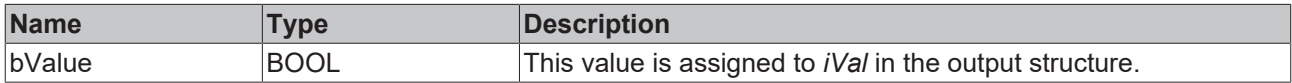

#### **Requirements**

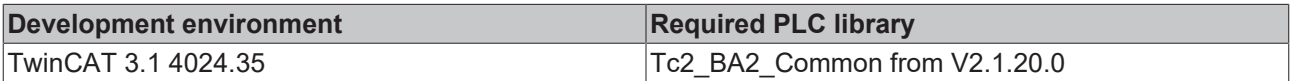

## **4.1.1.3.2.2 F\_BA\_ByteVal**

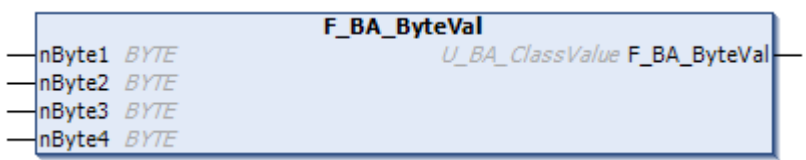

The return value of the F\_BA\_ByteVal function is created by the structure of type  $\underline{U}$  $\underline{U}$  BA\_ClassValue [ $\blacktriangleright$  [80\]](#page-79-0). The input values *nByte1*, *nByte2*, *nByte3* and *nByte4* are assigned in this structure on the respective values *nByteVal[1]*, *nByteVal[2]*, *nByteVal[3]* and *nByteVal[4]*. Due to the data type UNION, whose elements all start from the same memory address, all other values of this structure change as well.

#### **Syntax**

FUNCTION F\_BA\_ByteVal : U\_BA\_ClassValue VAR\_INPUT : BYTE; nByte2 : BYTE;<br>nByte3 : BYTE; nByte3 : BYTE;<br>nByte4 : BYTE; : BYTE; END\_VAR

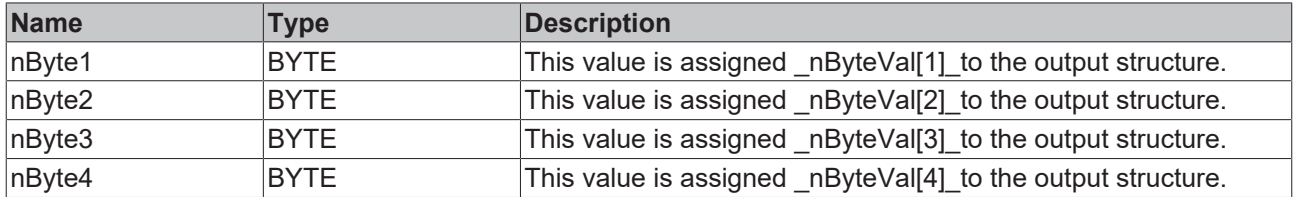

#### **Requirements**

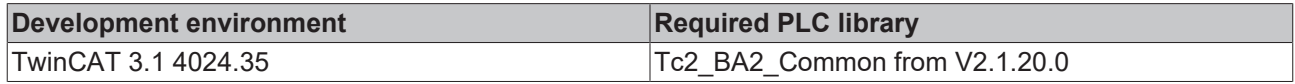

## **4.1.1.3.2.3 F\_BA\_IVal**

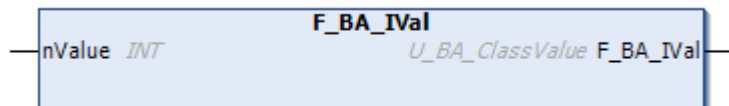

The return value of the F\_BA\_IVal function is created by the structure of type [U\\_BA\\_ClassValue \[](#page-79-0)▶ [80\]](#page-79-0). The input value *nValue* is written to the variable *iVal* of this structure. Due to the data type UNION, whose elements all start from the same memory address, all other values of this structure change as well.

#### **Syntax**

```
FUNCTION F_BA_IVal : U_BA_ClassValue
VAR_INPUT
 \overline{\text{w}}alue : INT;
END_VAR
```
#### **Inputs**

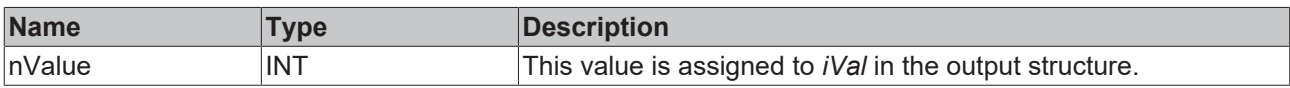

#### **Requirements**

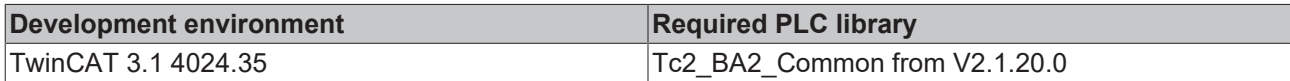

## **4.1.1.3.2.4 F\_BA\_RVal**

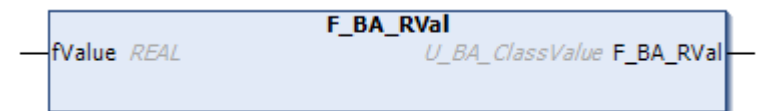

The return value of the F\_BA\_RVal function is created by the structure of type [U\\_BA\\_ClassValue \[](#page-79-0)▶ [80\]](#page-79-0). The input value *fValue* is written to the variable *rVal* of this structure. Due to the data type UNION, whose elements all start from the same memory address, all other values of this structure change as well.

```
FUNCTION F_BA_RVal : U_BA_ClassValue
VAR_INPUT
 fValue : REAL;
END_VAR
```
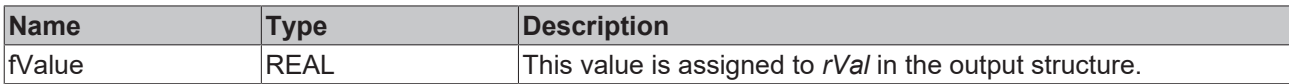

#### **Requirements**

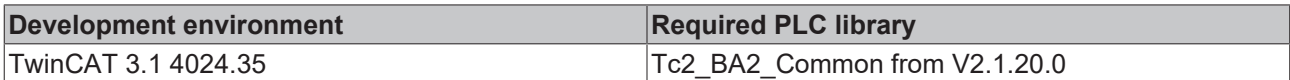

## **4.1.1.3.2.5 F\_BA\_UDIVal**

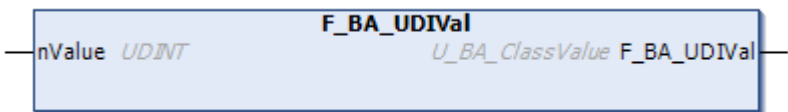

The return value of the F\_BA\_UDIVal function is created by the structure of type [U\\_BA\\_ClassValue \[](#page-79-0) $\triangleright$  [80\]](#page-79-0). The input value *nValue* is written to the variable *udiVal* of this structure. Due to the data type UNION, whose elements all start from the same memory address, all other values of this structure change as well.

#### **Syntax**

```
FUNCTION F_BA_UDIVal : U_BA_ClassValue
VAR_INPUT
 \overline{nValue} : BOOL;
END_VAR
```
#### **Inputs**

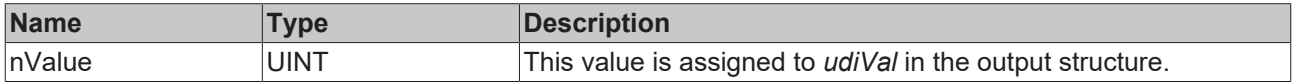

#### **Requirements**

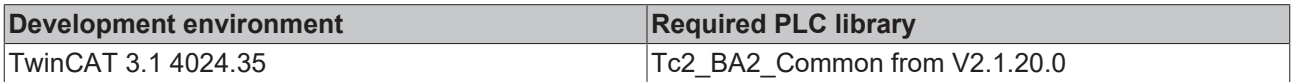

### **4.1.1.3.3 Date and Time**

#### **4.1.1.3.3.1 Check**

#### *4.1.1.3.3.1.1 F\_BA\_DateHasPlaceholder*

```
F_BA_DateHasPlaceholder
stDate ST_BA_Date
                                 BOOL F_BA_DateHasPlaceholder
```
The function F\_BA\_DateHasPlaceholder of return type BOOL returns a TRUE if from the input structure the year, month, day or weekday component holds the placeholder value 16#FF.

```
FUNCTION F_BA_DateHasPlaceholder : BOOL
VAR_INPUT
 stDate : ST_BA_Date;
END_VAR
```
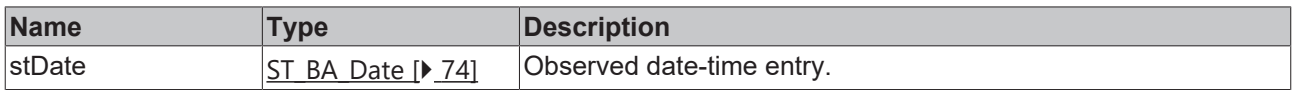

#### **Requirements**

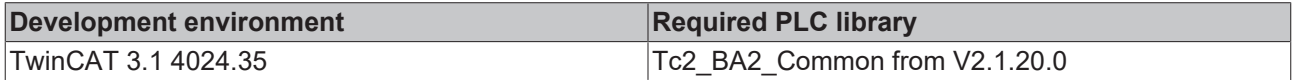

### *4.1.1.3.3.1.2 F\_BA\_DateUnspecified*

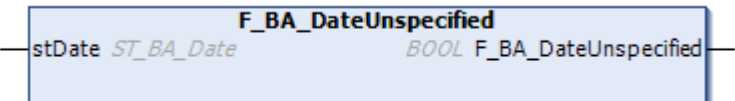

The function F\_BA\_DataUnspecified of return type BOOL returns a TRUE if from the input structure the year, month, day and weekday components hold the placeholder value 16#FF.

#### **Syntax**

```
FUNCTION F_BA_DateUnspecified : BOOL
VAR_INPUT
 stDate : ST_BA_Date;
END_VAR
```
#### **Inputs**

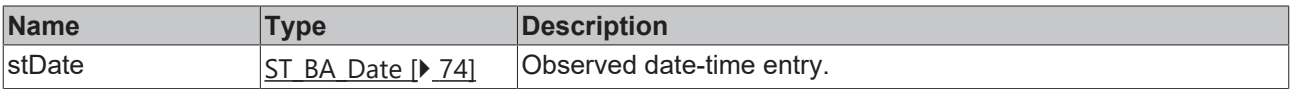

#### **Requirements**

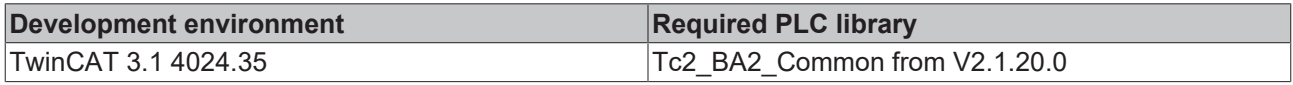

## *4.1.1.3.3.1.3 F\_BA\_IsLeapYear*

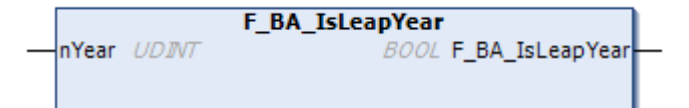

The function F\_BA\_IsLeapYear of return type BOOL returns a TRUE if the entered year is a leap year.

#### **Syntax**

```
FUNCTION F_BA_IsLeapYear : BOOL
VAR_INPUT
   nYear  : UDINT;
END_VAR
```
#### **Inputs**

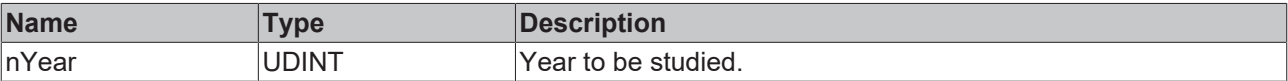

#### **Requirements**

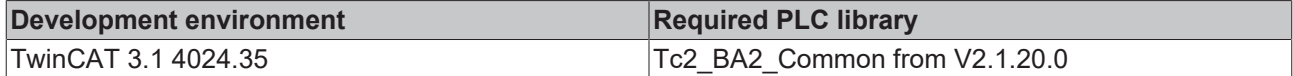

## *4.1.1.3.3.1.4 F\_BA\_TimeHasPlaceholder*

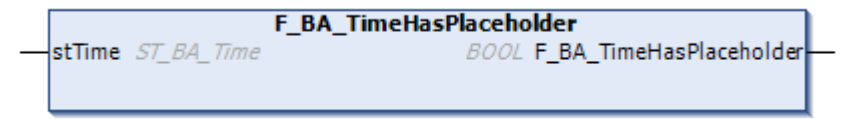

The function F\_BA\_TimeHasPlaceholder of return type BOOL returns a TRUE if from the input structure the hour, minute or second component holds the placeholder value 16#FF.

#### **Syntax**

```
FUNCTION F_BA_TimeHasPlaceholder : BOOL
VAR_INPUT
 stTime : ST_BA_Time;
END_VAR
```
#### **Inputs**

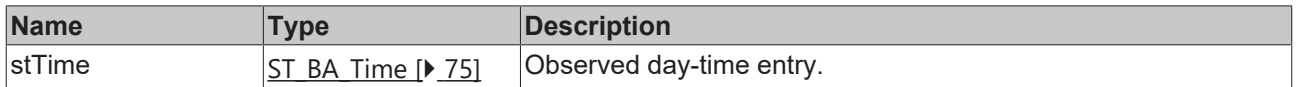

#### **Requirements**

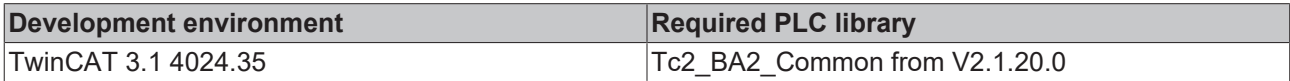

## *4.1.1.3.3.1.5 F\_BA\_TimeUnspecified*

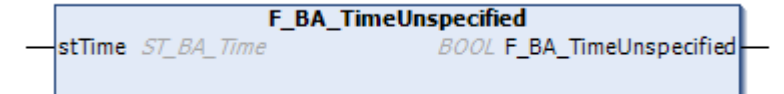

The function F\_BA\_TimeUnspecified of return type BOOL returns a TRUE if from the input structure the hour, minute and second components hold the placeholder value 16#FF.

#### **Syntax**

```
FUNCTION F_BA_TimeUnspecified : BOOL
VAR_INPUT
           : ST_BA_Time;
END_VAR
```
#### **Inputs**

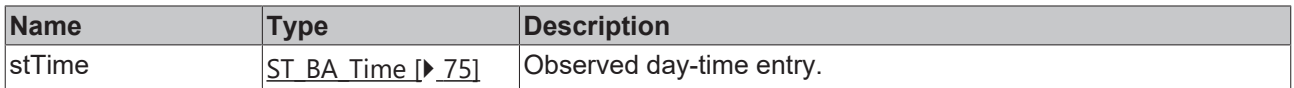

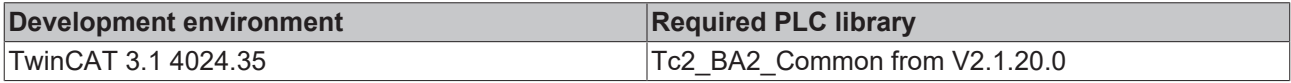

## **4.1.1.3.3.2 Convert**

## *4.1.1.3.3.2.1 F\_BA\_TimeStruct\_TO\_DateTime*

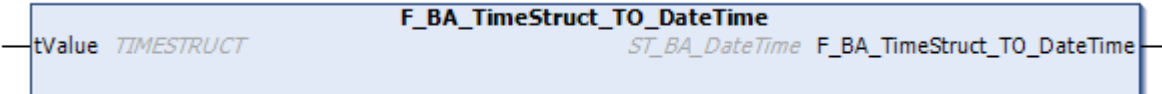

The function F\_BA\_TimeStruct\_TO\_DateTime of return type [ST\\_BA\\_DateTime \[](#page-73-1)▶ [74\]](#page-73-1) converts a time value *tValue* of type TIMESTRUCT into a time value of type [ST\\_BA\\_DateTime \[](#page-73-1) $\triangleright$  [74\]](#page-73-1).

#### **Syntax**

```
FUNCTION F_BA_TIMESTRUCT_TO_DateTime : ST_BA_DateTime
VAR_INPUT
           : TIMESTRUCT;
END_VAR
```
#### **Inputs**

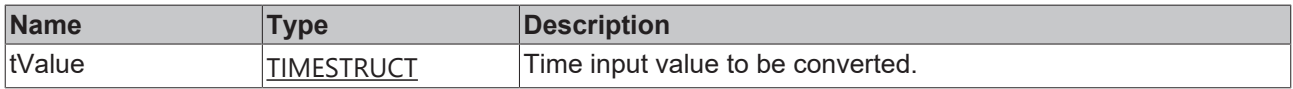

#### **Requirements**

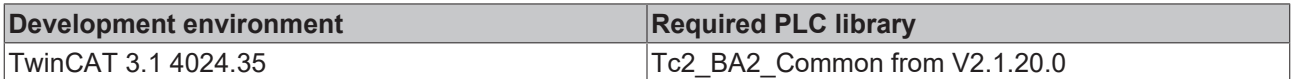

## *4.1.1.3.3.2.2 F\_BA\_TimeStruct\_TO\_Time*

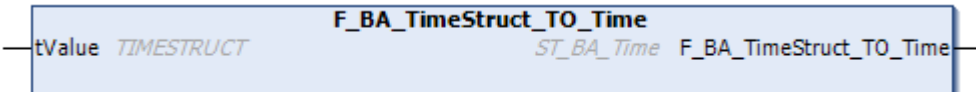

The function F\_BA\_TimeStruct\_TO\_Time of return type [ST\\_BA\\_Time \[](#page-74-0)[}](#page-74-0) [75\]](#page-74-0) converts a time value *tValue* of type TIMESTRUCT into a time value of type [ST\\_BA\\_Time \[](#page-74-0) $\blacktriangleright$  [75\]](#page-74-0).

#### **Syntax**

```
FUNCTION F_BA_TIMESTRUCT_TO_Time : ST_BA_Time
VAR_INPUT
            : TIMESTRUCT;
END_VAR
```
#### **Inputs**

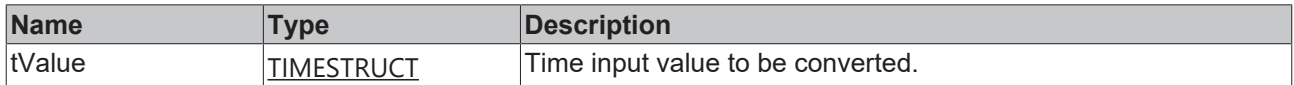

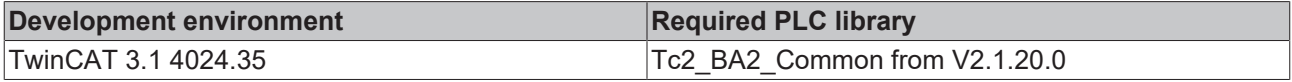

## *4.1.1.3.3.2.3 F\_BA\_To100msDate*

```
F BA To100msDate
stBACnetDate ST_BA_Date
                           UDINT F_BA_To100msDate
```
The function F\_BA\_To100msDate of return type UDINT converts a date *stBACnetDate* of type [ST\\_BA\\_Date](#page-73-0) [\[](#page-73-0)[}](#page-73-0) [74\]](#page-73-0) into a tenths of a second value related to 01.01.1900 00:00:00.

#### **Syntax**

```
FUNCTION F_BA_To100msDate : UDINT
VAR_INPUT
 stBACnetDate : ST_BA_Date;
END_VAR
```
#### **Inputs**

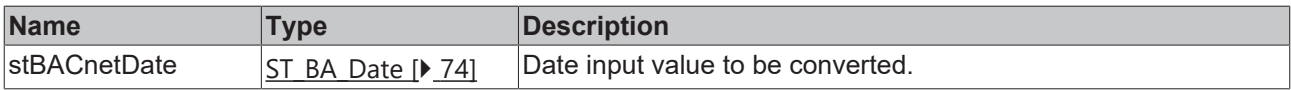

#### **Requirements**

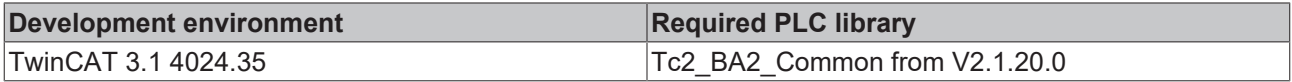

## *4.1.1.3.3.2.4 F\_BA\_To100msTime*

```
F_BA_To100msTime
stBACnetTime ST_BA_Time
                           UDINT F_BA_To100msTime
```
The function F\_BA\_To100msTime of return type UDINT converts a time of day *stBACnetTime* of type [ST\\_BA\\_Time \[](#page-74-0) $\blacktriangleright$  [75\]](#page-74-0) into tenths of seconds starting from 00:00:00.

Entries of the time input value *stBACnetTime*, which are unspecified, i.e. entries with the value 16#FF, are evaluated in the calculation with 0.

#### **Syntax**

```
FUNCTION F_BA_To100msTime : UDINT
VAR_INPUT<br>stBACnetTime
                    : ST_BA_Time;
END_VAR
```
#### **Inputs**

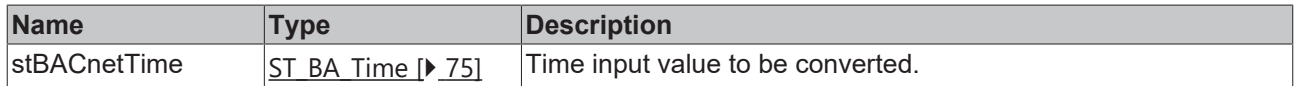

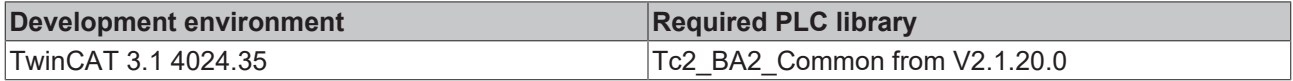

## *4.1.1.3.3.2.5 F\_BA\_ToDate*

```
F_BA_ToDATE
stDate ST_BA_Date
                    DATE F_BA_ToDATE
```
The function F\_BA\_ToDATE of return type DATE converts a date *stDate* of type [ST\\_BA\\_Date \[](#page-73-0)[}](#page-73-0) [74\]](#page-73-0) into a date of type DATE.

#### **Syntax**

```
FUNCTION F_BA_ToDATE : DATE
VAR_INPUT
           : ST_BA_Date;
END_VAR
```
#### **Inputs**

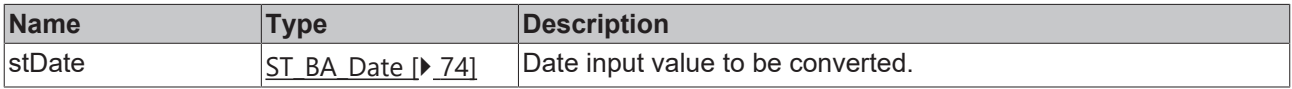

#### **Requirements**

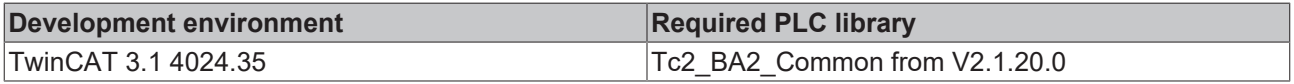

## *4.1.1.3.3.2.6 F\_BA\_ToDT*

```
F_BA_ToDT
stDateTime ST BA DateTime
                             DATE_AND_TIME F_BA_ToDT
```
The function F\_BA\_ToDT of return type DATE converts a date *stDate* of type [ST\\_BA\\_Date \[](#page-73-0)[}](#page-73-0) [74\]](#page-73-0) into a date of type DATE.

#### **Syntax**

```
FUNCTION F_BA_ToDATE : DATE
VAR_INPUT
 stDate : ST_BA_Date;
END_VAR
```
#### **Inputs**

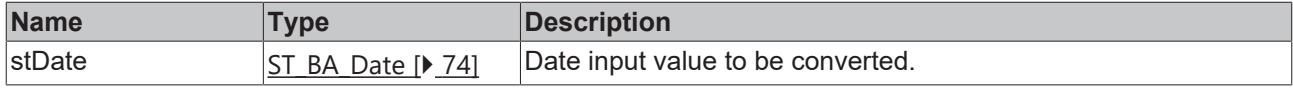

#### **Requirements**

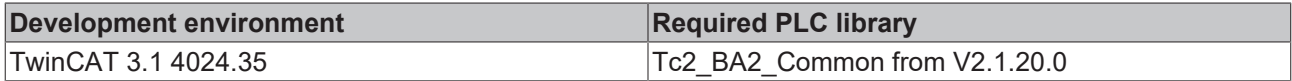

### *4.1.1.3.3.2.7 F\_BA\_ToSTDate*

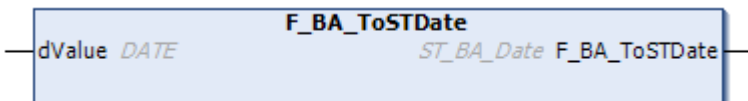

The function F\_BA\_ToSTDate of return type [ST\\_BA\\_Date \[](#page-73-0)[}](#page-73-0) [74\]](#page-73-0) converts a date *dValue* of type DATE into a date of type [ST\\_BA\\_Date \[](#page-73-0)>[74\]](#page-73-0).

#### **Syntax**

```
FUNCTION F_BA_ToSTDate : ST_BA_Date
VAR_INPUT
          \vdots DATE;
END_VAR
```
#### **Inputs**

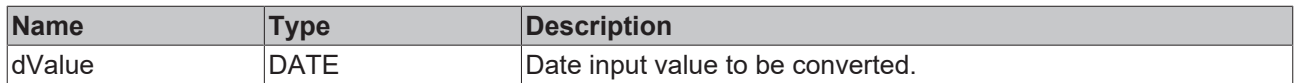

#### **Requirements**

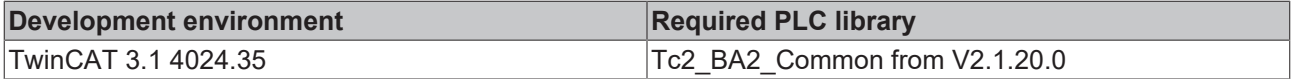

## *4.1.1.3.3.2.8 F\_BA\_ToSTDateTime*

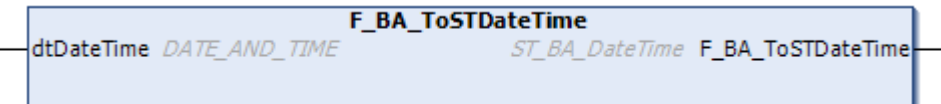

The function F\_BA\_ToSTDateTime of return type [ST\\_BA\\_DateTime \[](#page-73-1)[}](#page-73-1) [74\]](#page-73-1) converts a time value *dtDateTime* of type DT (DATE\_AND\_TIME) into a time value of type [ST\\_BA\\_DateTime \[](#page-73-1) $\blacktriangleright$  [74\]](#page-73-1).

#### **Syntax**

```
FUNCTION  F_BA_ToSTDateTime  :  ST_BA_DateTime
VAR_INPUT
   dtDateTime : DT;
END_VAR
```
#### **Inputs**

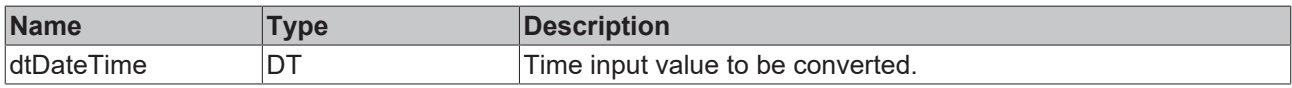

#### **Requirements**

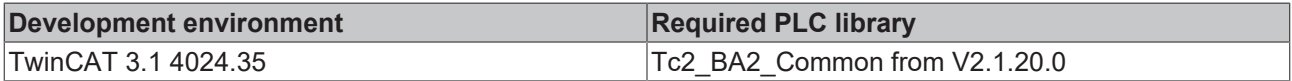

## <span id="page-21-0"></span>*4.1.1.3.3.2.9 F\_BA\_ToSTTime*

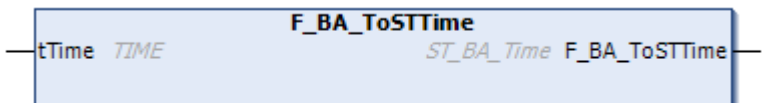

The function F\_BA\_ToSTTime of return type [ST\\_BA\\_Time \[](#page-74-0)[}](#page-74-0) [75\]](#page-74-0) converts a time value *tTime* of type TIME into a time value of type  $ST$  BA Time  $[]$  [75\]](#page-74-0).

## **BECKHOFF**

### **Syntax**

```
FUNCTION F_BA_ToSTTime : ST_BA_Time
VAR_INPUT
           : TIME;
END_VAR
```
## **Inputs**

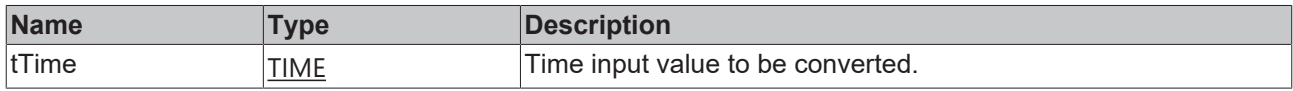

#### **Requirements**

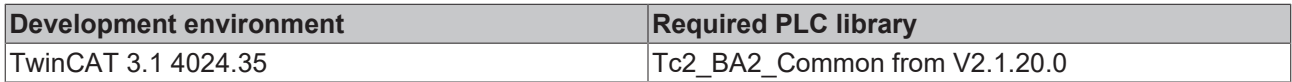

## *4.1.1.3.3.2.10 F\_BA\_ToTime*

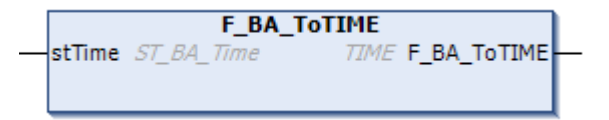

The function F\_BA\_ToTime of return type TIME converts a time value *stTime* of type ST\_BA\_Time into a time value of type  $\overline{T}$ IME.

Entries of the time input value *stTime*, which are unspecified, i.e. entries with the value 16#FF, are evaluated in the calculation with 0.

#### **Syntax**

```
FUNCTION F_BA_ToTIME : TIME
VAR_INPUT
             : ST_BA_Time;
END_VAR
```
#### **Inputs**

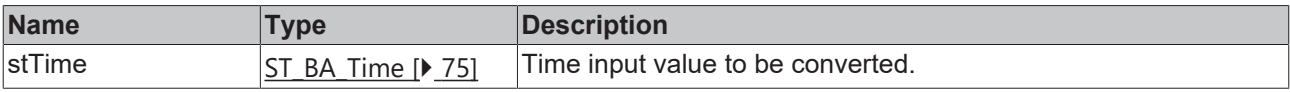

#### **Requirements**

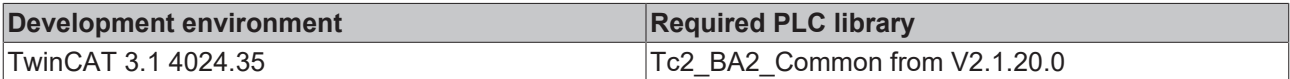

## **4.1.1.3.3.3 F\_BA\_CountLeapYears**

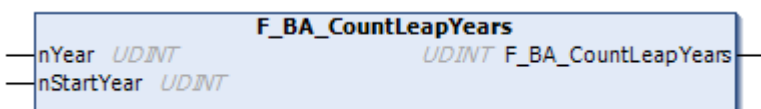

The function F\_BA\_CountLeapYears of return type UDINT calculates the number of leap years from the entered start year *nStartYear* to the end of the period under consideration *nYear* (inclusive).

#### **Syntax**

```
FUNCTION F_BA_CountLeapYears : UDINT
VAR_INPUT
nYear : UDINT;
nStartYear : UDINT := 0;
END_VAR
```
#### **Inputs**

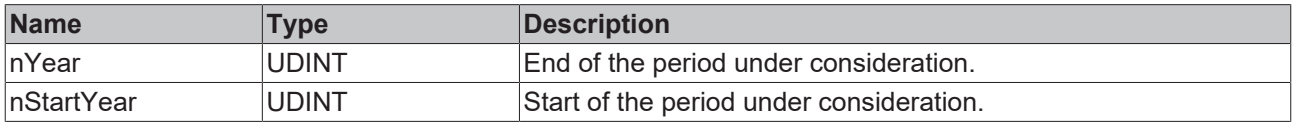

#### **Requirements**

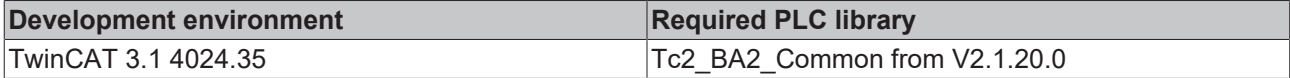

## **4.1.1.3.3.4 F\_BA\_DateMerge**

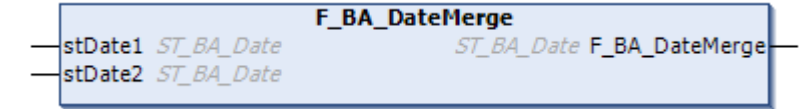

The function F\_BA\_DateMerge of the return type [ST\\_BA\\_Date \[](#page-73-0)▶ [74\]](#page-73-0) replaces those subcomponents of input date *stDate1* which are evaluated as not specified (16#FF) with the corresponding components of input date *stDate2*.

#### **Syntax**

```
FUNCTION F BA_DateMerge : ST_BA_Date
VAR_INPUT
 stDate1 : ST_BA_Date;
 stDate2 : ST_BA_Date;
END_VAR
```
#### **Inputs**

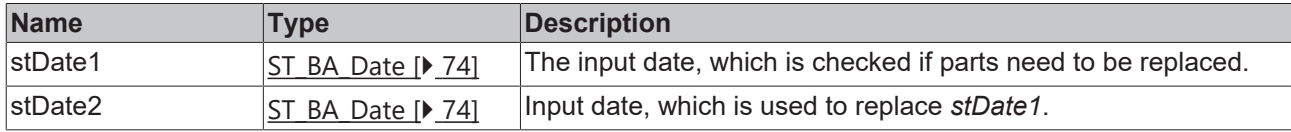

#### **Requirements**

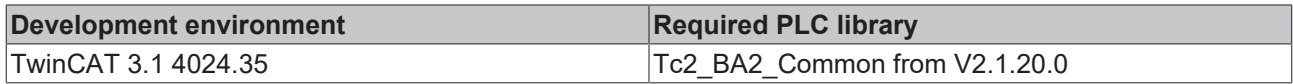

## **4.1.1.3.3.5 F\_BA\_DateTimeString**

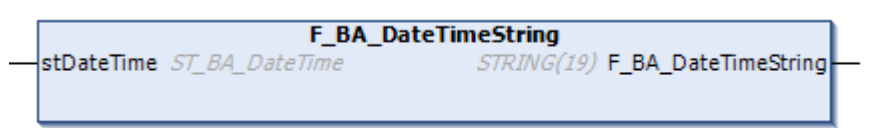

The function F\_BA\_DateTimeString of return type STRING(19) converts a date *stDateTime* into a STRING of format DD.MM.YYYY hh:mm:ss.

Decimal values smaller than 10 are preceded by a "0", e.g. the month September is displayed with "09" instead of simply "9".

## **BECKHOFF**

Implausible values (e.g. month > 12) or entries evaluated as unspecified, i.e. with 16#FF, are output with "\*\*" or "\*\*\*\*" for the year specification.

#### **Syntax**

```
FUNCTION F_BA_DateTimeString : STRING(19)
VAR_IN_OUT
                : ST_BA_DateTime;
END_VAR
```
#### *F*/**E** Inputs/outputs

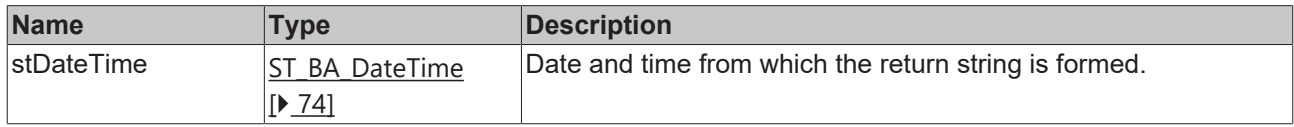

#### **Requirements**

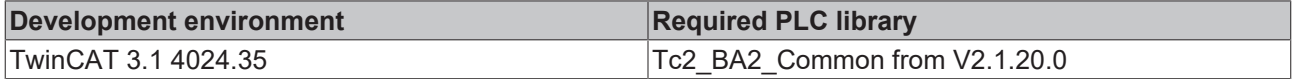

## **4.1.1.3.3.6 F\_BA\_DayOfWeek**

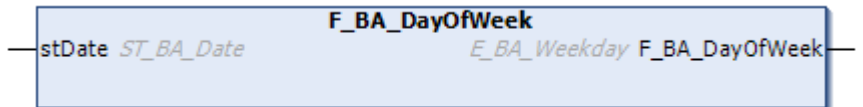

The function F\_BA\_DayOfWeek of return type E\_BA\_Weekday  $[\triangleright]$  [56\]](#page-55-0) determines the corresponding weekday from a given date *stDate*.

#### **Syntax**

```
FUNCTION F_BA_DayOfWeek : E_BA_Weekday
VAR_INPUT
 stDate : ST_BA_Date;
END_VAR
```
#### **Inputs**

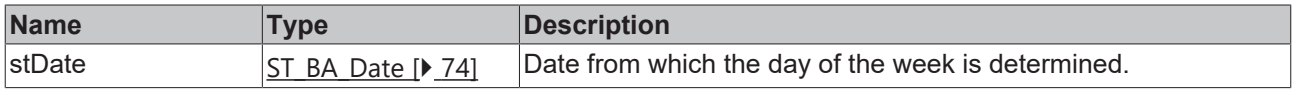

**Requirements**

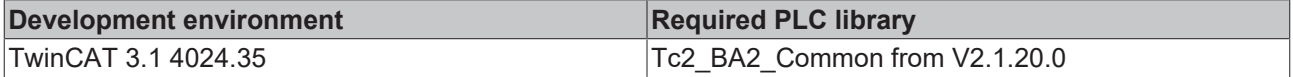

## **4.1.1.3.3.7 F\_BA\_DaysInMonth**

```
F BA DaysInMonth
stBACnetDate ST_BA_Date
                          UDINT F_BA_DaysInMonth
```
The function F\_BA\_DaysInMonth of return type UDINT determines from a given date *stBACnetDate* the number of days of the given month, provided that the month and the year are not evaluated as unspecified, i.e. with 16#FF. In case of missing specification the return value of the function is 16#FFFFFF.

**BECK** 

#### **Syntax**

```
FUNCTION F_BA_DaysInMonth : UDINT
VAR_INPUT
                : ST_BA_Date;
END_VAR
```
#### **Inputs**

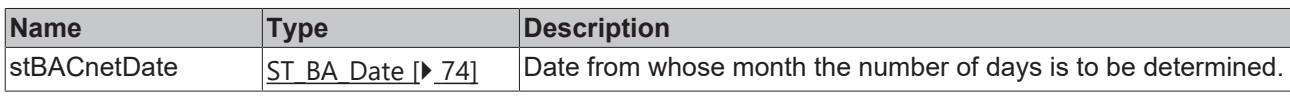

#### **Requirements**

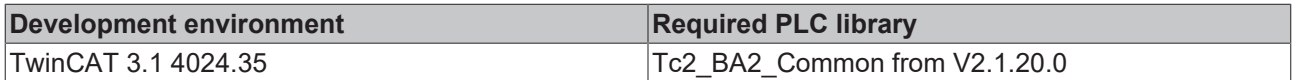

## **4.1.1.3.3.8 F\_BA\_GetDateTime**

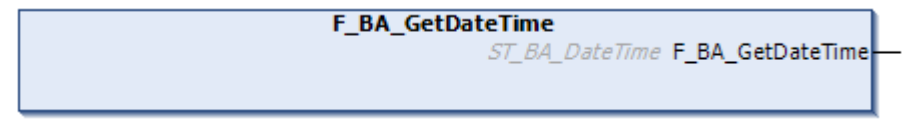

The return type  $ST$  BA DateTime  $[]$  [74\]](#page-73-1) function outputs the date and time.

#### **Requirements**

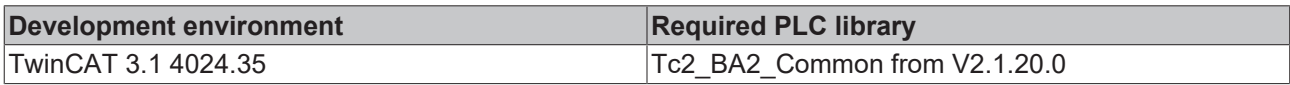

## **4.1.1.3.3.9 F\_BA\_GetDT**

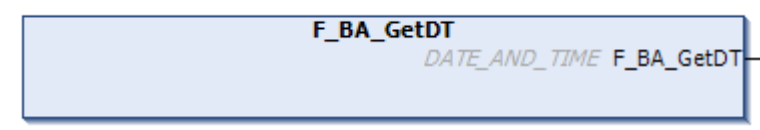

The return type DT (DATE\_AND\_TIME) function outputs the date and time.

#### **Requirements**

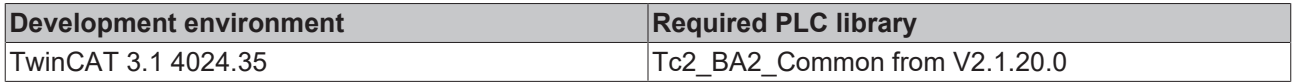

## **4.1.1.3.3.10 F\_BA\_TimeMerge**

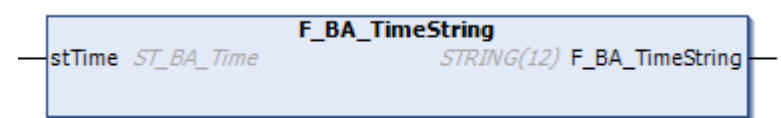

The function F\_BA\_TimeString of return type [ST\\_BA\\_Time \[](#page-74-0)▶ [75\]](#page-74-0) replaces those subcomponents of the input time stamp *stTime1* which are evaluated as not specified (16#FF) with the corresponding components of the input time stamp *stTime2*.

## **BECKHOFF**

### **Syntax**

```
FUNCTION F_BA_TimeMerge : ST_BA_Time 
VAR_INPUT
  stTime1 : ST_BA_Time;<br>stTime2 : ST_BA_Time;
                    : S\overline{T} B\overline{A} \overline{T}ime;
END_VAR
```
### **Inputs**

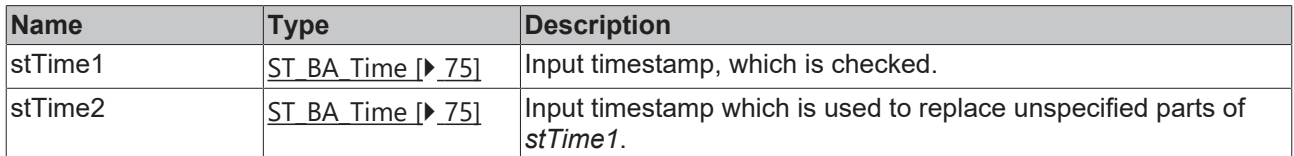

#### **Requirements**

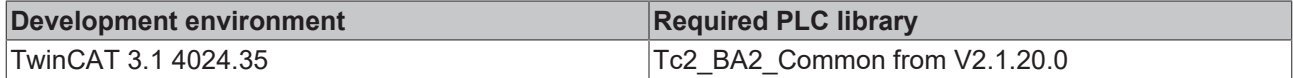

## **4.1.1.3.3.11 F\_BA\_TimeString**

```
F_BA_TimeString
stTime ST_BA_Time
                                STRING(12) F_BA_TimeString
```
The function F\_BA\_TimeString of return type STRING(12) converts a timestamp *stTime* into a STRING in the format hh:mm:ss:\*\*.

The last two digits of the hundredths of a second are ignored and filled with "\*".

Decimal values smaller than 10 are preceded by a "0", e.g. the ninth hour in the morning is represented with "09" instead of simply "9".

Implausible values (e.g. second > 59) or entries evaluated as unspecified, i.e. with 16#FF, are output with "\*\*".

#### **Syntax**

```
FUNCTION F_BA_TimeString : STRING(12)
VAR_IN_OUT<br>stTime
             : ST_BA_Time;
END_VAR
```
#### *I* Inputs/outputs

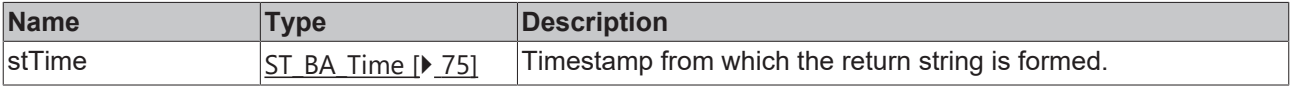

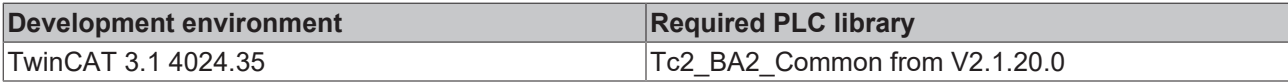

## **4.1.1.3.4 DateValue**

## **4.1.1.3.4.1 F\_BA\_DateRangeVal**

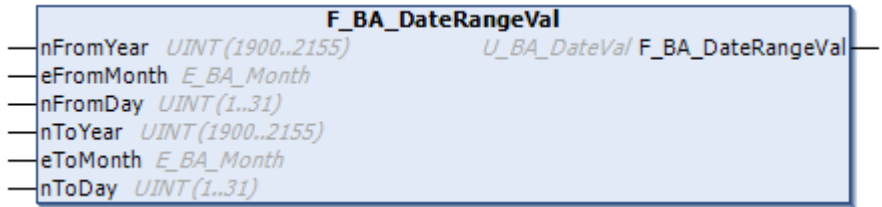

The function F\_BA\_DateRangeVal of return type [U\\_BA\\_DateVal \[](#page-75-0)[}](#page-75-0) [76\]](#page-75-0) uses the input variables *nFromYear*, *eFromMonth*, *nFromDay*, *nToYear*, *eToMonth* and *nToDay* fills the subcomponent [ST\\_BA\\_DateRange \[](#page-73-2)[}](#page-73-2) [74\]](#page-73-2) of the function return U\_BA\_DateVal  $[]$  [76\]](#page-75-0). This defines a time range.

#### **Syntax**

```
FUNCTION F_BA_DateRangeVal : U_BA_DateVal
VAR_INPUT
 nFromYear : UINT(1900 .. 2155);
eFromMonth : E_BA_Month := E_BA_Month.Unspecified;
nFromDay : UINT(1 .. 31);
nToYear : UINT (1900 .. 2155);
eToMonth : E_BA_Month := E_BA_Month.Unspecified;
nToDay : UINT(1 .. 31);
END_VAR
```
#### **Inputs**

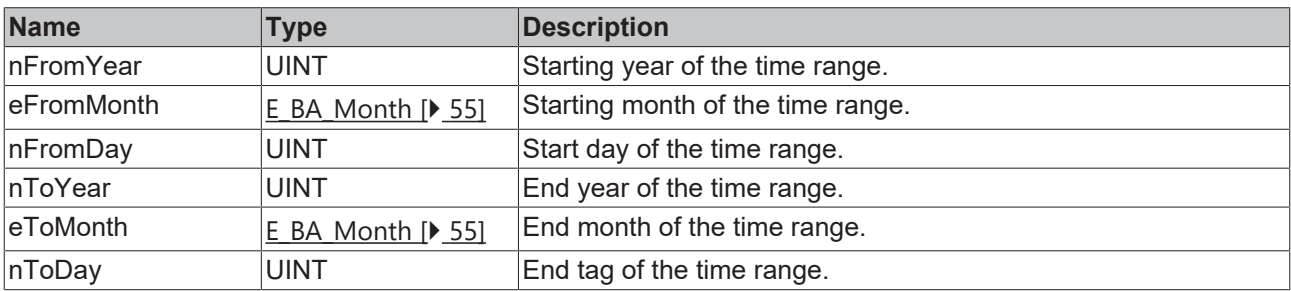

#### **Requirements**

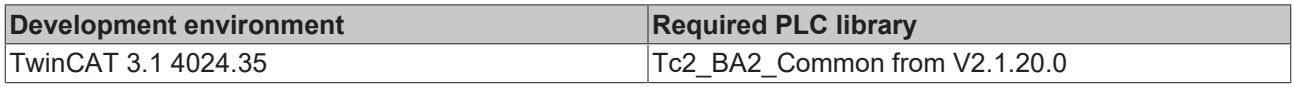

## **4.1.1.3.4.2 F\_BA\_DateVal**

```
F BA DateVal
nYear UINT (1900..2155)
                              U_BA_DateVal F_BA_DateVal
eMonth E BA Month
nDay UINT(1..31)
```
The function F\_BA\_DateVal of the return type U\_BA\_DateVal  $[$  [76\]](#page-75-0) fills the subcomponent [ST\\_BA\\_Date](#page-73-0) [\[](#page-73-0)[}](#page-73-0) [74\]](#page-73-0) of the function return [U\\_BA\\_DateVal \[](#page-75-0)[}](#page-75-0) [76\]](#page-75-0) using the input variables *nYear*, *eMonth* and *nDay*. This defines a date.

```
FUNCTION F_BA_DateVal : U_BA_DateVal
VAR_INPUT
nYear : UINT(1900 .. 2155);
```
## **BECKHOFF**

```
eMonth : E_BA_Month := E_BA_Month.Unspecified;<br>nDay : UINT(1, 31);
              : \text{UINT}(1^{-} \dots 31);END_VAR
```
#### **Inputs**

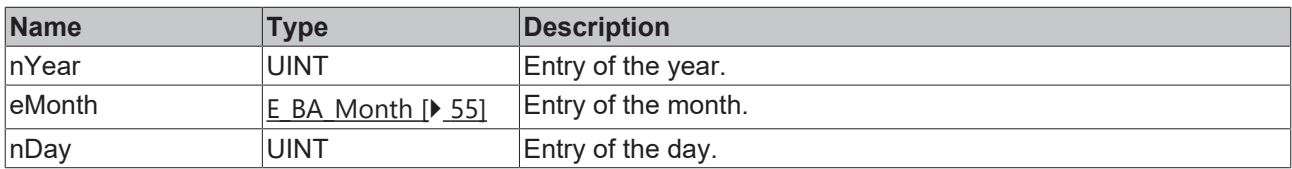

#### **Requirements**

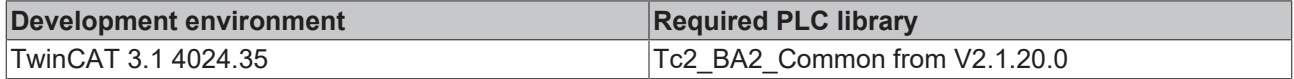

## **4.1.1.3.4.3 F\_BA\_WeekNDayVal**

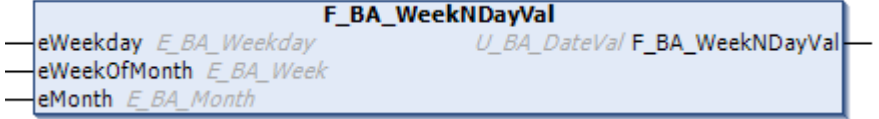

The function F\_BA\_WeekNDayVal of the return type [U\\_BA\\_DateVal \[](#page-75-0) $\blacktriangleright$  [76\]](#page-75-0) fills the subcomponent [ST\\_BA\\_WeekNDay \[](#page-74-1)[}](#page-74-1) [75\]](#page-74-1) of the function return [U\\_BA\\_DateVal \[](#page-75-0)[}](#page-75-0) [76\]](#page-75-0) using the input variables *eWeekday*, *eWeekOfMonth* and *eMonth*. This defines a day of the week within a month.

#### **Syntax**

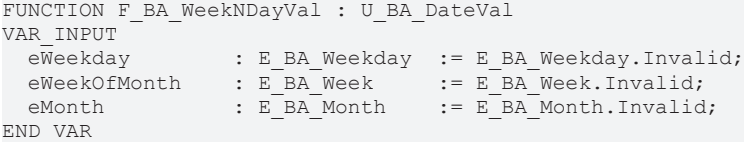

#### **Inputs**

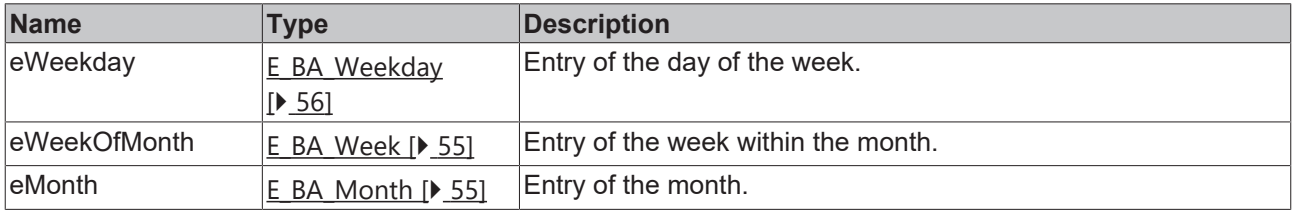

#### **Requirements**

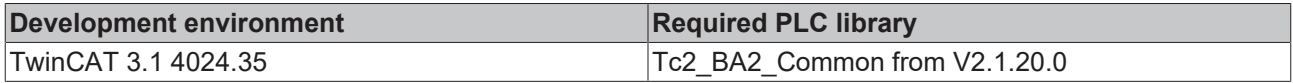

## **4.1.1.3.5 Scheduler**

### **4.1.1.3.5.1 F\_BA\_SetSchedulerEntry**

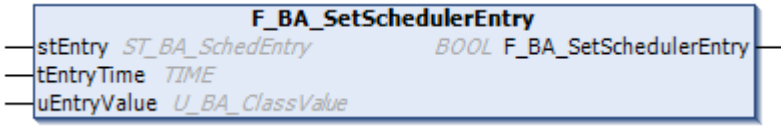

The function F\_BA\_SetSchedulerEntry of return type BOOL first checks whether the input structure *uEntryValue* is undefined, i.e. filled with 16#FF values.

If this is the case, the value E\_BA\_SchedEntryState.eNull is assigned to the status variable *eState* of the input-output structure *stEntry*, in the opposite case the value E\_BA\_SchedEntryState.eValue.

The time component *stTime* of the input-output structure *stEntry* is assigned the input *tEntryTime*, adjusted via the function [F\\_BA\\_ToSTTime \[](#page-21-0) $\blacktriangleright$  [22\]](#page-21-0) and the value component *uValue* is assigned the input value *uEntryValue*.

Nothing is assigned to the function return value itself.

#### **Syntax**

```
FUNCTION F_BA_SetSchedulerEntry : BOOL
VAR_IN_OUT
                   : ST_BA_SchedEntry;
END_VAR
VAR_INPUT
  tEntryTime : TIME;<br>uEntryValue : U BA
                 : U_BA ClassValue;
END_VAR
```
#### *<u><b>1* Inputs/outputs</u>

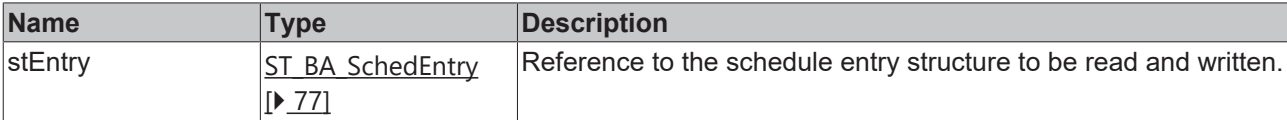

#### **Inputs**

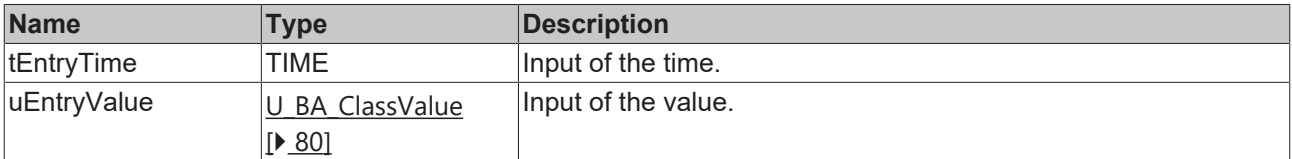

#### **Requirements**

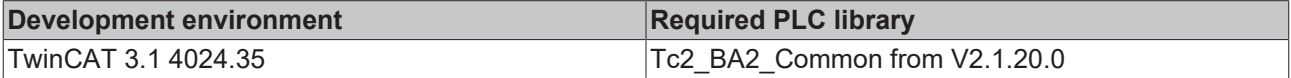

#### **4.1.1.3.6 Trend**

#### **4.1.1.3.6.1 F\_BA\_TrendBufferSize**

```
F BA TrendBufferSize
aBuffer POINTER TO ST_BA_TrendEntry
                                                    DINT F_BA_TrendBufferSize
```
The function F\_BA\_TrendBufferSize of return type DINT determines the size of a trend, which is defined as ARRAY of type [ST\\_BA\\_TrendEntry \[](#page-78-0) $\blacktriangleright$  [79\]](#page-78-0).

The input/output variable *aBuffer* refers to the trend to be examined and allows the linking of fields of undefined size by the syntax ARRAY [\*].

```
FUNCTION F_BA_TrendBufferSize : DINT
VAR_IN_OUT
             : ARRAY [*] OF ST BA TrendEntry;
END_VAR
```
#### *<u><b>1* Inputs/outputs</u>

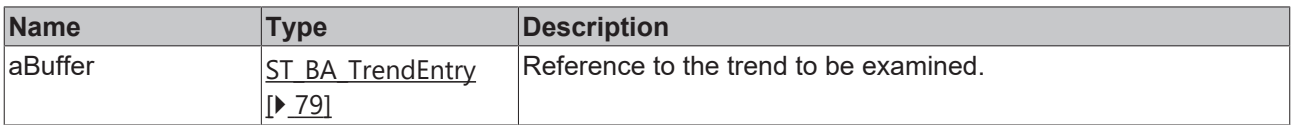

#### **Requirements**

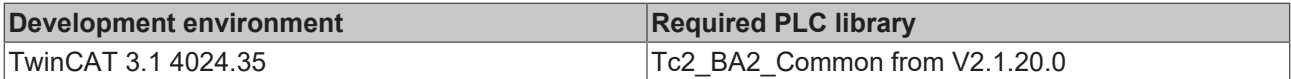

## **4.1.1.3.7 F\_BA\_IsDisturbed**

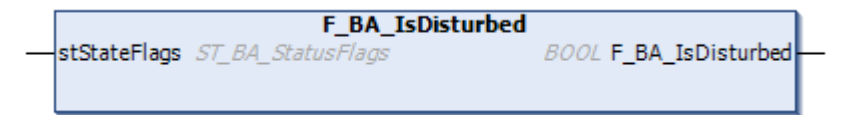

The function F\_BA\_IsDisturbed of return type BOOL checks the subcomponents of the input structure *stStateFlags*.

If the variable *bFault* or *bInAlarm* is set, the return value of the function is TRUE.

#### **Syntax**

```
FUNCTION F_BA_IsDisturbed : BOOL
VAR_INPUT<br>stStateFlags
                   : ST_BA_StatusFlags;
END_VAR
```
#### **Inputs**

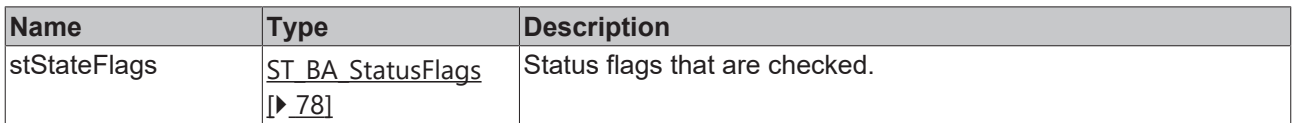

#### **Requirements**

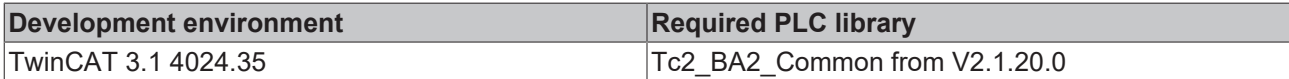

### **4.1.1.4 Universal**

### **4.1.1.4.1 F\_BA\_CheckEnum**

```
F BA CheckEnum
nIndex INT
                                               BOOL F_BA_CheckEnum
aInfo POINTER TO ST_BA_EnumInfo
```
The function F\_BA\_CheckEnum of return type BOOL determines whether the value *nIndex* of an enumeration exists within a predefined list *aInfo* of type ARRAY [\*] OF [ST\\_BA\\_EnumInfo \[](#page-76-1) $\blacktriangleright$  [77\]](#page-76-1).

By the syntax ARRAY [\*] the reference to fields of undefined size is possible.

**Sample:**

```
aAction : ARRAY[1 .. 2] OF ST BA EnumInfo := [  (*eDirect*)  (sName := 'Direkt',    sDescription := 'Gleichläufiger Wirksinn',  sShortcut := ''),
  (*eReverse*) (sName := 'Indirekt',  sDescription := 'Gegenläufiger Wirksinn',   sShortcut := '')
   ];
```
If this field would be applied to the IN\_OUT variable *aInfo*, the function would return "TRUE" for the values 1 and 2 at *nIndex*, otherwise "FALSE".

#### **Syntax**

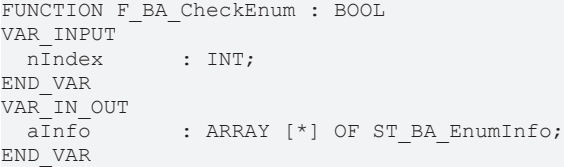

#### **Inputs**

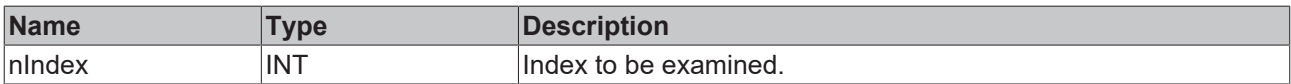

### **Inputs/outputs**

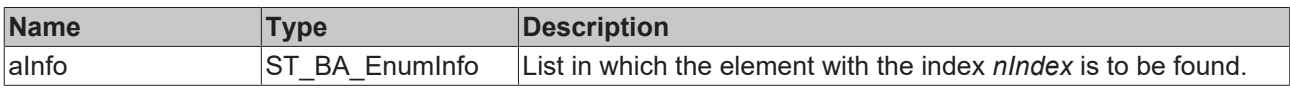

#### **Requirements**

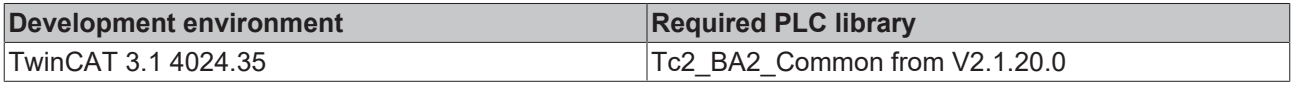

## **4.1.1.4.2 TcLog**

## **4.1.1.4.2.1 FB\_BA\_LogMessage**

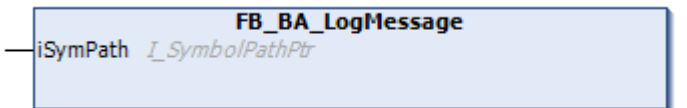

Internally the function FB\_BA\_LogMessage works with the function block [FB\\_FormatString](https://infosys.beckhoff.com/content/1033/tcplclib_tc2_utilities/34990219.html). In the first run a message string is generated from *sLogText*. The text *sLogText* needs a valid format

specification in addition to the message text.

The resulting text is preceded by a text argument in square brackets in the second run of FB FormatString.

#### **Sample**

## **BECKHOFF**

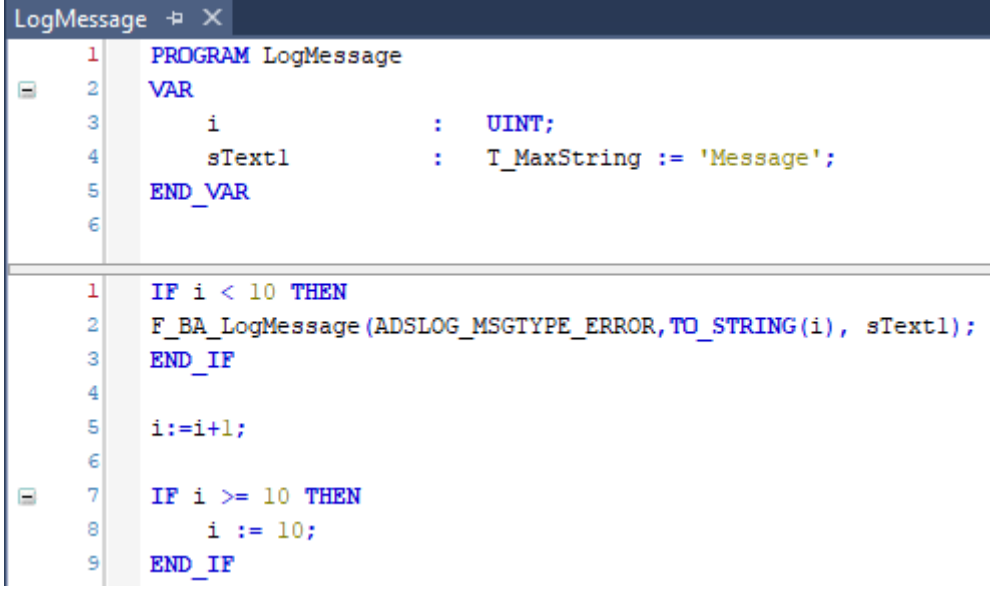

The F\_BA\_LogMessage function is run in ten consecutive cycles, then no more. The log type is ADSLOG\_MSGTYPE\_ERROR, which means that the message output is of the error message type. The variable *sLogCode* is assigned the control variable *i*, which appears in the text in square brackets. The input variable *sLogText* of the function contains the text "Message".

#### **Output**

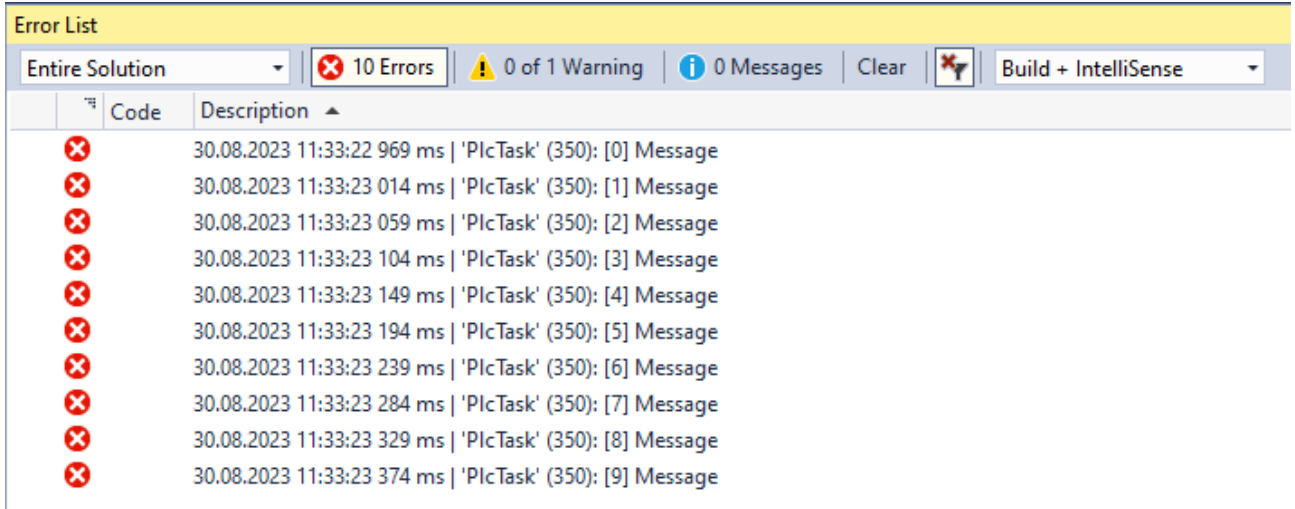

The generated code is used to identify a specific location in the source code. The sample shown above serves to illustrate how this function works. Basically, a distinctive abbreviation (e.g. "IO50" if a message is issued within the method *InitObject* in line 50) should be explicitly specified for the generation of the log messages.

This will display an error at runtime and the shortcut "Ctrl+F" will reach the erroneous location.

```
FUNCTION F_BA_LogMessage
VAR_INPUT
nLogType : DWORD     := ADSLOG MSGTYPE ERROR;
sLogCode : STRING := '';
sLogText : T_MaxString;
END_VAR
```
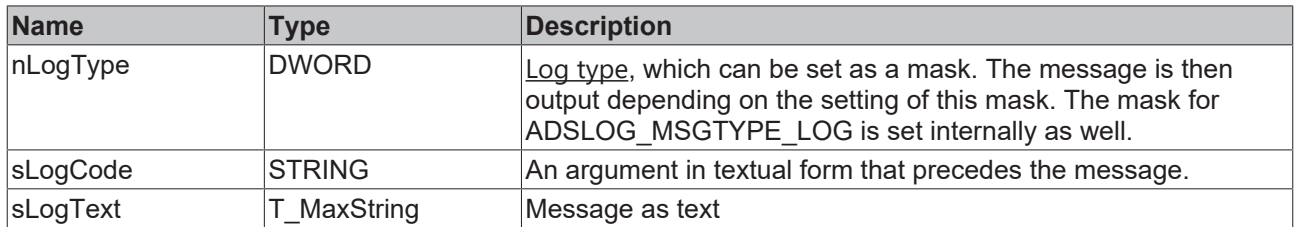

#### **Requirements**

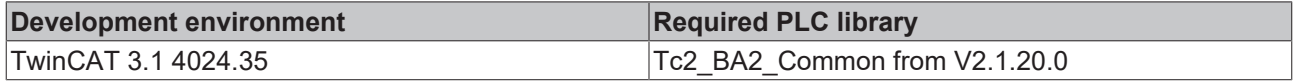

## <span id="page-33-0"></span>**4.1.1.4.2.2 FB\_BA\_LogMessage1**

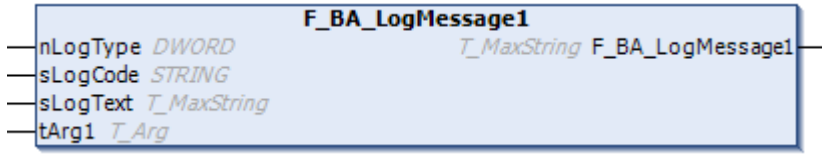

Internally the function FB\_BA\_LogMessage1 works with the function block [FB\\_FormatString](https://infosys.beckhoff.com/content/1033/tcplclib_tc2_utilities/34990219.html). In the first run a message string is generated from *sLogText*, which is assigned to *tArg1*. The assigned variable must be linked with the correct data type conversion to *tArg1*. The text *sLogText* needs a valid format specification in addition to the message text.

The resulting text is preceded by a text argument in square brackets in the second run of [FB\\_FormatString](https://infosys.beckhoff.com/content/1033/tcplclib_tc2_utilities/34990219.html?id=8107352140814607639).

#### **Sample**

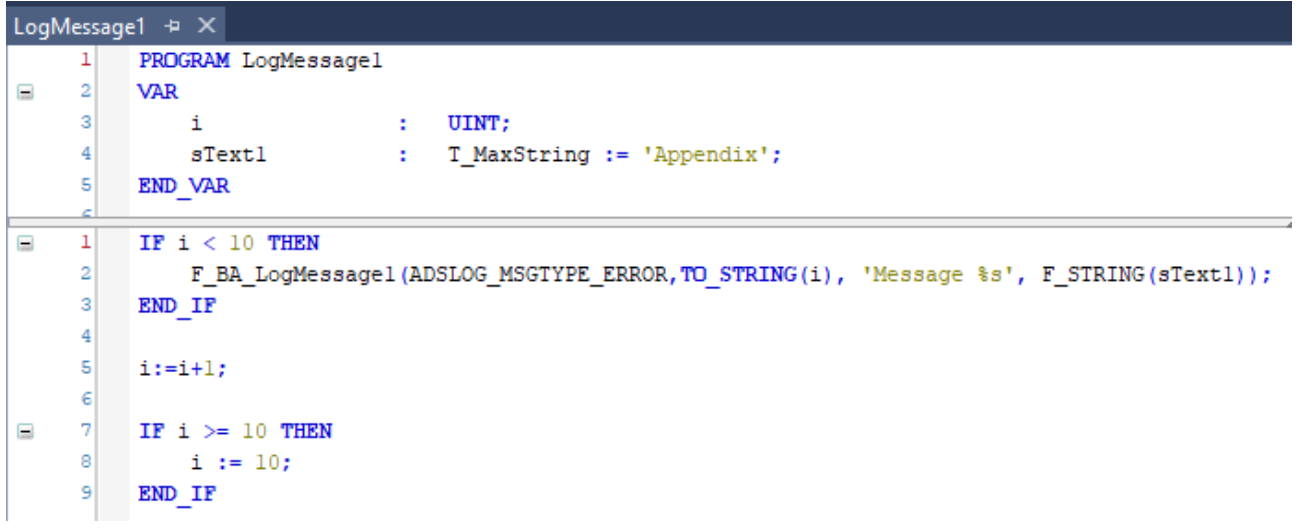

The F\_BA\_LogMessage1 function is run in ten consecutive cycles, then no more. The log type is ADSLOG\_MSGTYPE\_ERROR, which means that the message output is of the error message type. The variable *sLogCode* is assigned the control variable *i*, which appears in the text in square brackets. In addition to the text "Message" the input variable *sLogText* of the function also contains a format specification "%s", which also displays the text "Appendix" of the variable *sText1*. Without the format specification " Appendix " would not appear.

#### **Output**

## **BECKHOFF**

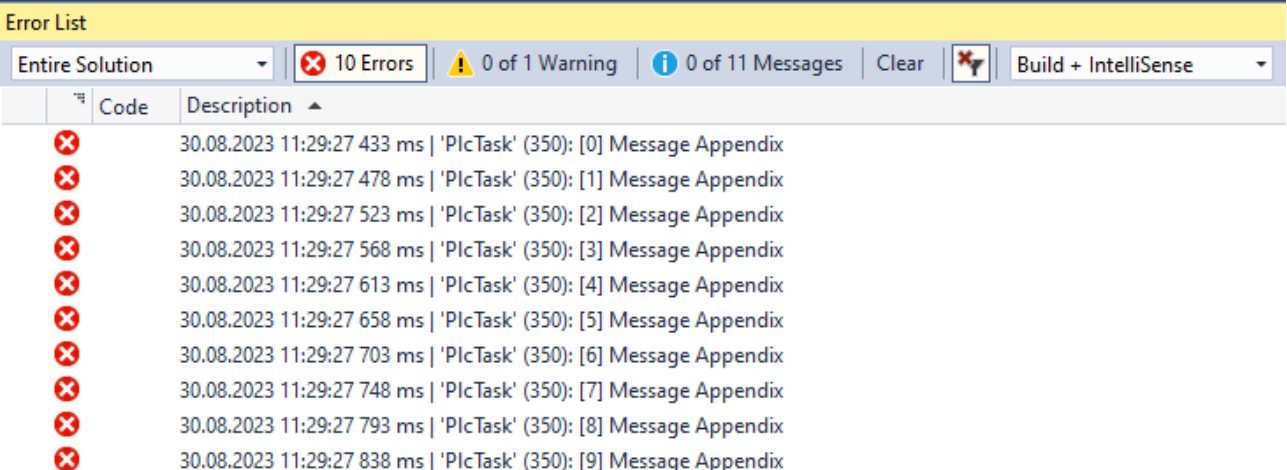

The generated code is used to identify a specific location in the source code. The sample shown above serves to illustrate how this function works. Basically, a distinctive abbreviation (e.g. "IO50" if a message is issued within the method *InitObject* in line 50) should be explicitly specified for the generation of the log messages.

This will display an error at runtime and the shortcut "Ctrl+F" will reach the erroneous location.

#### **Syntax**

```
FUNCTION F_BA_LogMessage
VAR_INPUT
nLogType : DWORD     := ADSLOG_MSGTYPE_ERROR;
sLogCode : STRING := '';
sLogText : T_MaxString;
tArg1 : T Arg;
END_VAR
```
#### **Inputs**

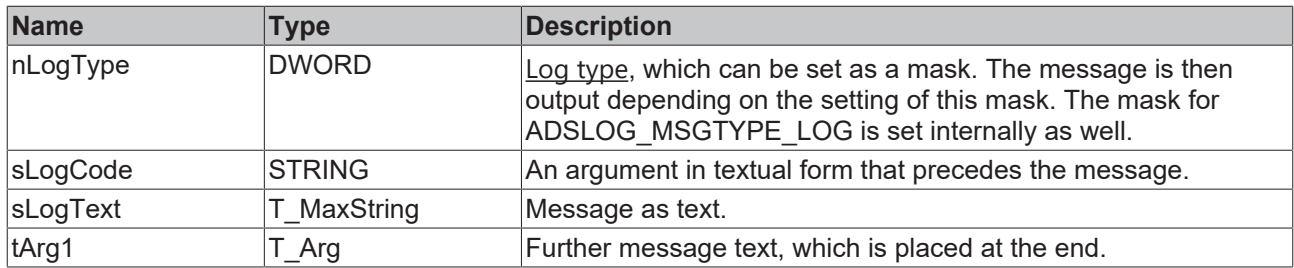

#### **Requirements**

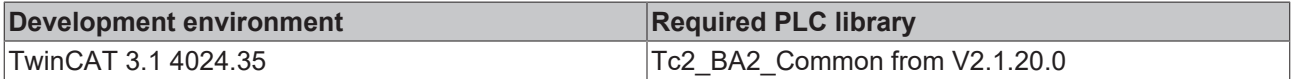

## **4.1.1.4.2.3 FB\_BA\_LogMessage2**

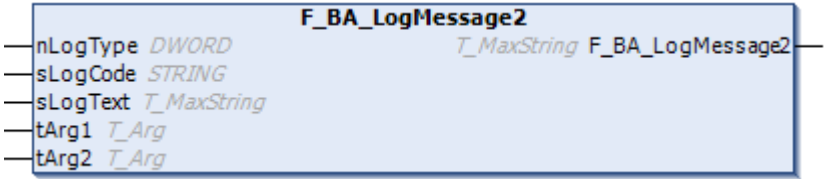

This function works like [F\\_BA\\_LogMessage1 \[](#page-33-0)▶ [34\]](#page-33-0), but two message texts tArg1 and tArg2 can be added at the end.

Following the sample program from [F\\_BA\\_LogMessage1 \[](#page-33-0) $\blacktriangleright$  [34\]](#page-33-0), a second "%s" must be added to the end of the message to display the additional message.

#### **Sample**

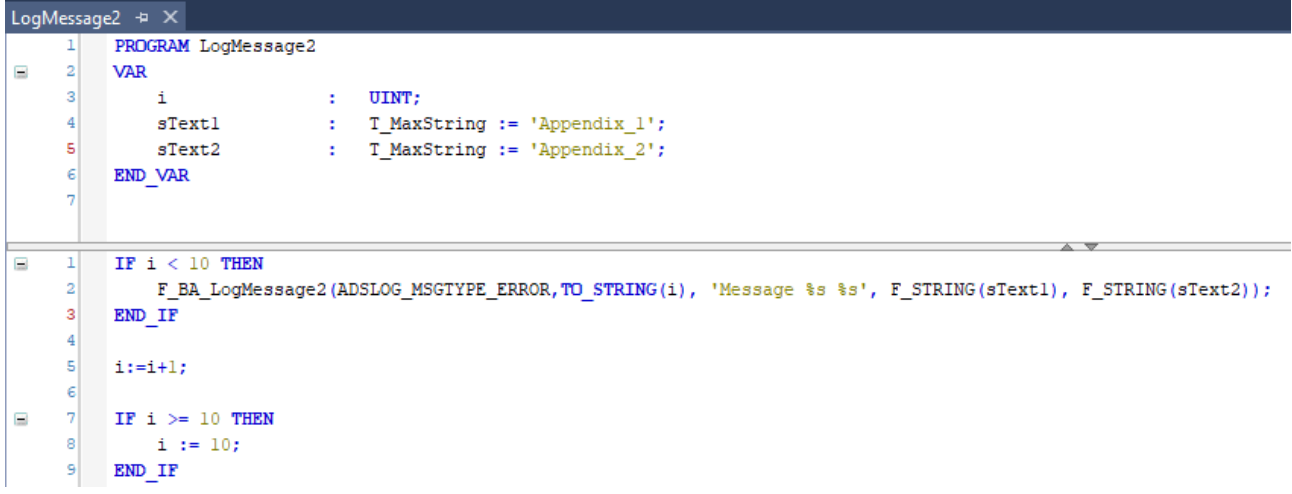

There are eight more blocks of the same type: F\_BA\_LogMessage3 to F\_BA\_LogMessage10. With these functions it is possible to add three to ten additional messages. For each message, another text variable must then be created, *sText3* to *sText10* and a "%s" must be added to the message in line two of the above sample in each case.

#### **Output**

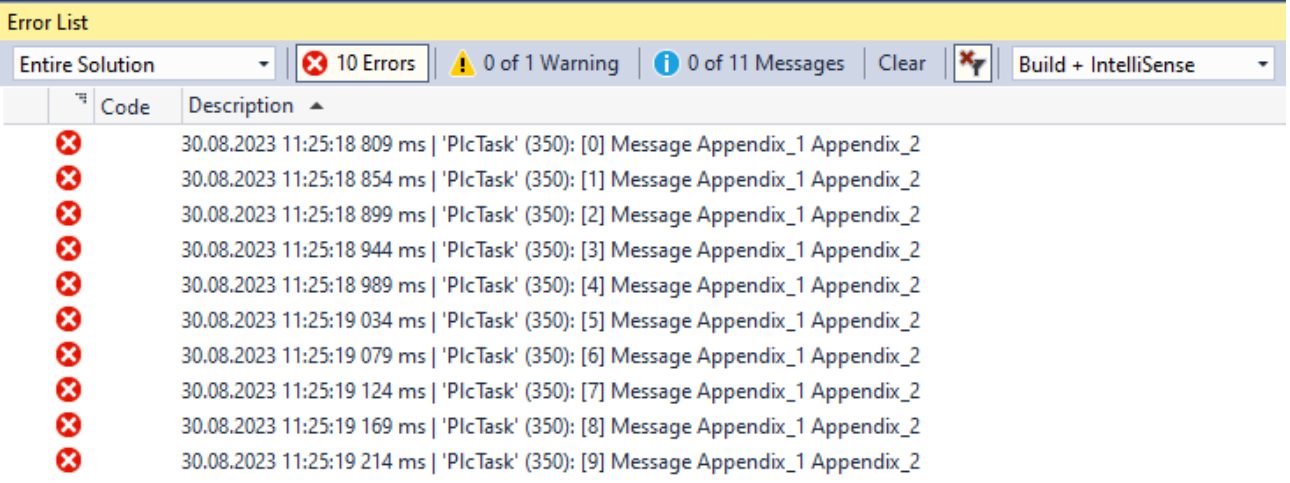

The generated code is used to identify a specific location in the source code. The sample shown above serves to illustrate how this function works. Basically, a distinctive abbreviation (e.g. "IO50" if a message is issued within the method *InitObject* in line 50) should be explicitly specified for the generation of the log messages.

This will display an error at runtime and the shortcut "Ctrl+F" will reach the erroneous location.

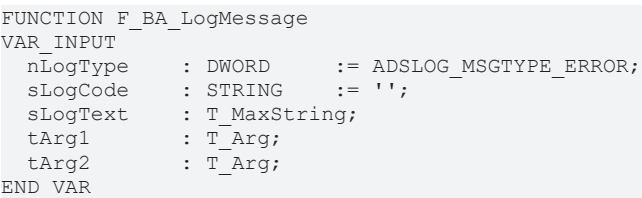
### **Inputs**

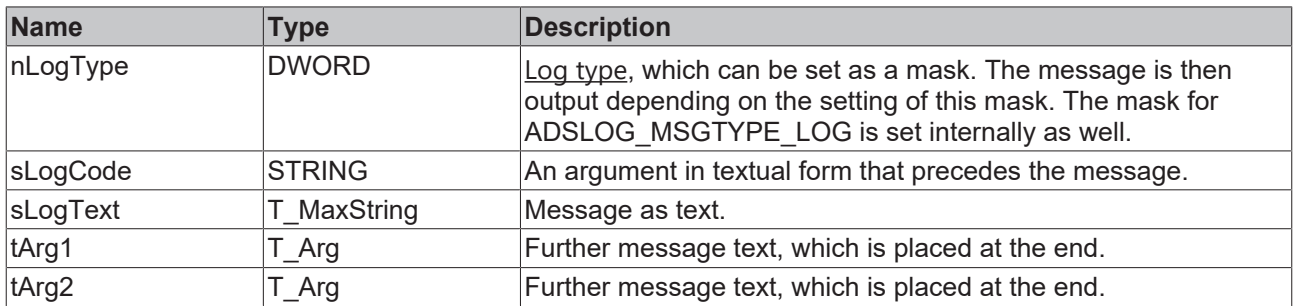

### **Requirements**

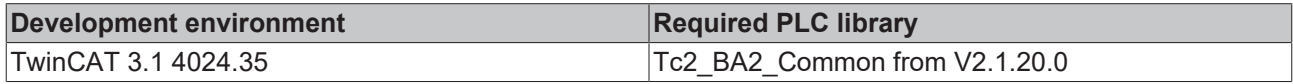

# **4.1.1.4.2.4 FB\_BA\_LogMessage3**

Application see [F\\_BA\\_LogMessage2 \[](#page-34-0) $\triangleright$  [35\]](#page-34-0).

### **4.1.1.4.2.5 FB\_BA\_LogMessage4**

Application see [F\\_BA\\_LogMessage2 \[](#page-34-0)▶ [35\]](#page-34-0).

### **4.1.1.4.2.6 FB\_BA\_LogMessage5**

Application see [F\\_BA\\_LogMessage2 \[](#page-34-0)▶ [35\]](#page-34-0).

### **4.1.1.4.2.7 FB\_BA\_LogMessage6**

Application see [F\\_BA\\_LogMessage2 \[](#page-34-0)▶ [35\]](#page-34-0).

### **4.1.1.4.2.8 FB\_BA\_LogMessage7**

Application see [F\\_BA\\_LogMessage2 \[](#page-34-0)▶ [35\]](#page-34-0).

### **4.1.1.4.2.9 FB\_BA\_LogMessage8**

Application see [F\\_BA\\_LogMessage2 \[](#page-34-0)▶ [35\]](#page-34-0).

### **4.1.1.4.2.10 FB\_BA\_LogMessage9**

Application see [F\\_BA\\_LogMessage2 \[](#page-34-0)▶ [35\]](#page-34-0).

### **4.1.1.4.2.11 FB\_BA\_LogMessage10**

Application see [F\\_BA\\_LogMessage2 \[](#page-34-0)▶ [35\]](#page-34-0).

# **4.1.1.5 Validation functions**

# **4.1.1.5.1 F\_BA\_IsDateValChoiceValid**

```
F BA IsDateValChoiceValid
                                    BOOL F BA IsDateValChoiceValid
eChoice E BA DateValChoice
```
The F\_BA\_IsDateValChoiceValid function of return type BOOL checks whether the value of the enumeration applied to input *eChoice* is within the limits First and Last as defined at **[E\\_BA\\_DateValChoice \[](#page-52-0)** $\blacktriangleright$  [53\]](#page-52-0).

### **Syntax**

```
FUNCTION F_BA_IsDateValChoiceValid : BOOL
VAR_INPUT
             : E_BA_DateValChoice;
END_VAR
```
### **Inputs**

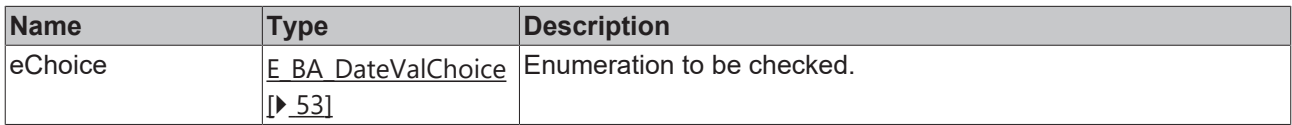

### **Requirements**

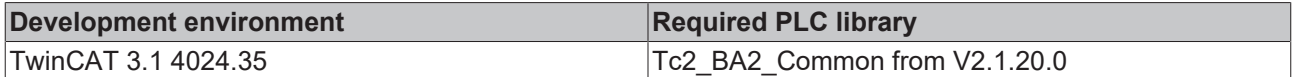

# **4.1.1.5.2 F\_BA\_IsLoggingTypeValid**

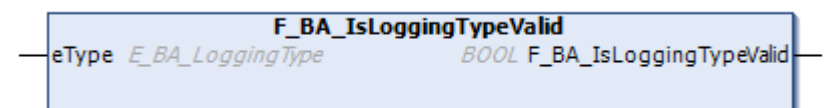

The F\_BA\_IsLoggingTypeValid function of return type BOOL checks whether the value of the enumeration applied to input *eType* is within the limits First and Last as defined under E\_BA\_LoggingType.

```
Syntax
FUNCTION F_BA_IsLoggingTypeValid : BOOL
VAR_INPUT
 eType : E_BA_LoggingType;
END_VAR
```
### **Inputs**

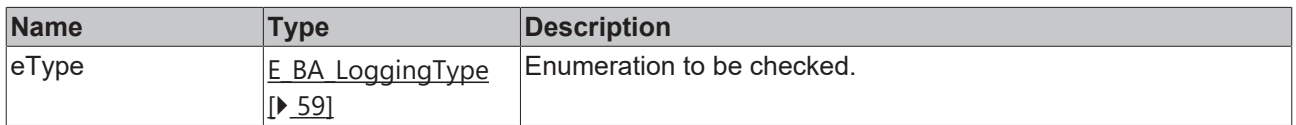

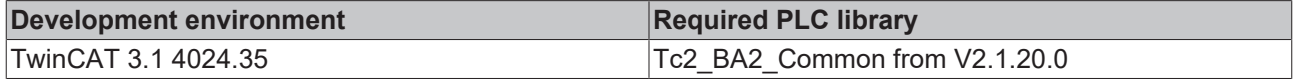

# **4.1.1.5.3 F\_BA\_IsUnitValid**

```
F_BA_IsUnitValid
eUnit E BA Unit
                            BOOL F_BA_IsUnitValid
```
The function F\_BA\_IsUnitValid of return type BOOL checks whether the value of the enumeration applied to the input *eUnit* is within the limits First and Last as defined at **[E\\_BA\\_Unit \[](#page-59-0)**▶ [60\]](#page-59-0).

### **Syntax**

```
FUNCTION F_BA_IsUnitValid : BOOL
VAR_INPUT
 eUnit : E_BA_Unit;
END_VAR
```
### **Inputs**

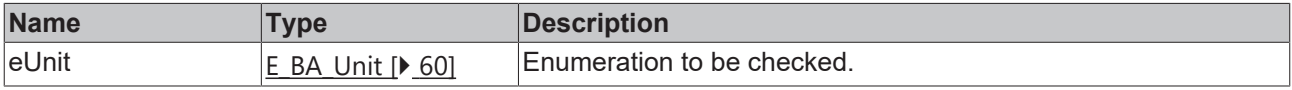

#### **Requirements**

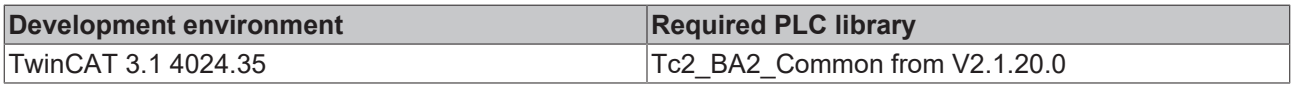

### **4.1.1.5.4 F\_BA\_IsMeasuringElementValid**

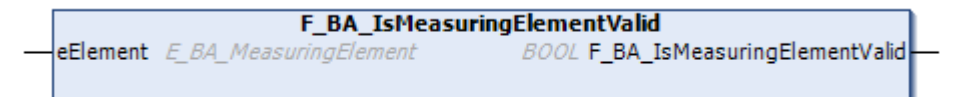

The F\_BA\_IsMeasuringElementValid function of return type BOOL checks whether the value of the enumeration applied to input *eElement* is within the limits First and Last as defined at [E\\_BA\\_MeasuringElement \[](#page-69-0) $\triangleright$  [70\]](#page-69-0).

### **Syntax**

```
FUNCTION F_BA_IsMeasuringElementValid : BOOL
VAR_INPUT
  eElement : E_BA_MeasuringElement;
END_VAR
```
### **Inputs**

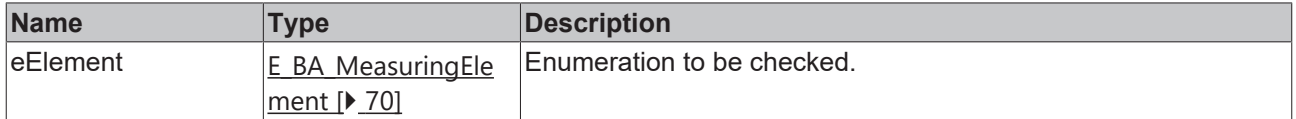

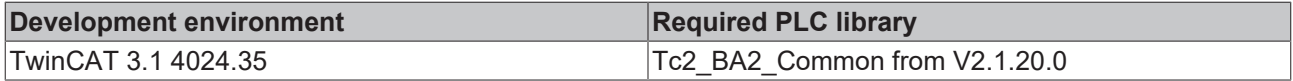

# **4.1.1.5.5 F\_BA\_IsDataClassValid**

```
F BA IsDataClassValid
eClass E BA DataClass
                                BOOL F_BA_IsDataClassValid
```
The F\_BA\_IsDataClassValid function of return type BOOL checks whether the value of the enumeration applied to input *eClass* is within the limits First and Last as defined at **[E\\_BA\\_DataClass \[](#page-55-0)** $\blacktriangleright$  [56\]](#page-55-0).

#### **Syntax**

```
FUNCTION F_BA_IsDataClassValid : BOOL
VAR_INPUT
            : E_BA_DataClass;
END_VAR
```
### **Inputs**

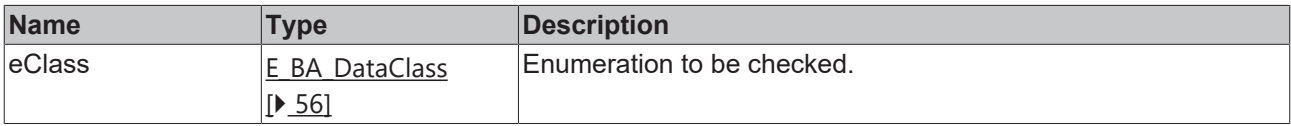

#### **Requirements**

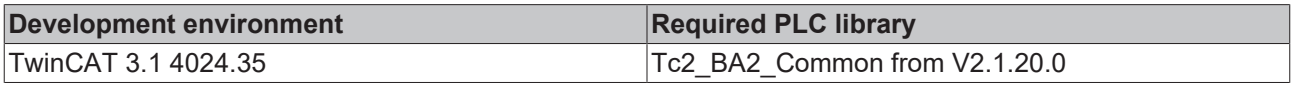

# **4.1.1.5.6 F\_BA\_IsDataTypeValid**

```
F_BA_IsDataTypeValid
                              BOOL F_BA_IsDataTypeValid
eType E BA DataType
```
The F\_BA\_IsDataTypeValid function of return type BOOL checks whether the value of the enumeration applied to input *eType* is within the limits First and Last as defined at [E\\_BA\\_DataType \[](#page-56-0)▶ [57\]](#page-56-0).

### **Syntax**

```
FUNCTION F_BA_IsDataTypeValid : BOOL
VAR_INPUT
 eType : E_BA_DataType;
END_VAR
```
### **Inputs**

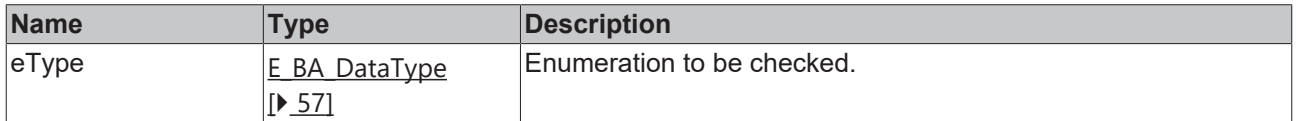

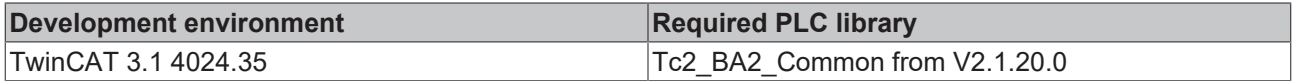

# **4.1.1.5.7 F\_BA\_IsWeekdayValid**

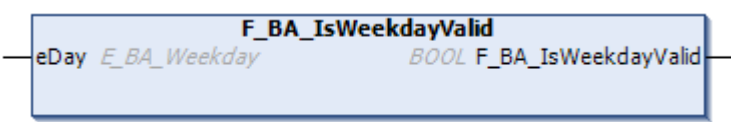

The F\_BA\_IsWeekdayValid function of return type BOOL checks whether the value of the enumeration applied to input *eDay* is within the limits First and Last as defined at [E\\_BA\\_Weekday \[](#page-55-1)[}](#page-55-1) [56\]](#page-55-1).

### **Syntax**

```
FUNCTION F_BA_IsWeekdayValid : BOOL
VAR_INPUT
 eDay : E BA Weekday;
END_VAR
```
### **Inputs**

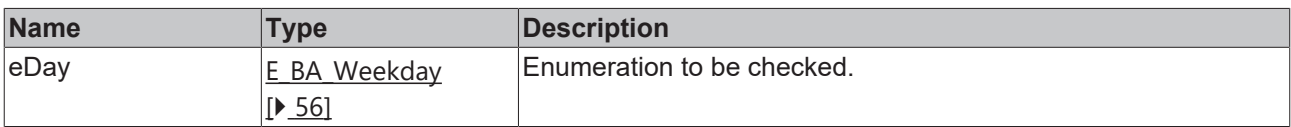

### **Requirements**

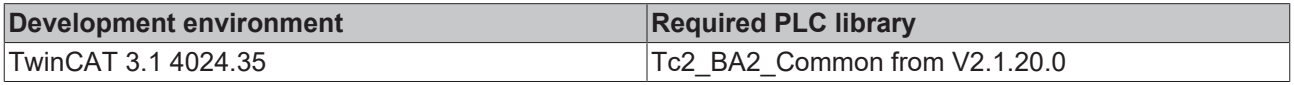

# **4.1.2 Function blocks**

### **4.1.2.1 Controller**

# **4.1.2.1.1 FB\_BA\_PIDCtrl**

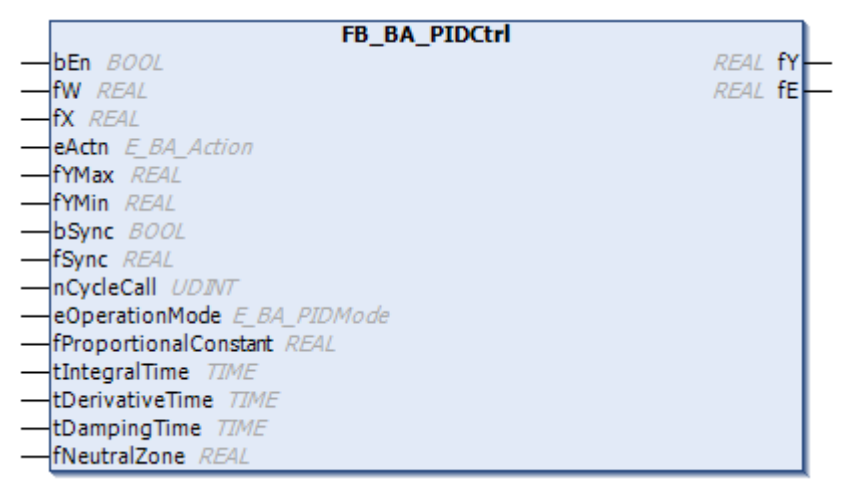

The FB\_BA\_PIDCtrl function block is a universal PID controller.

The controller is divided internally into two consecutive parts:

- the controller itself, illustrated in the functional diagrams below as P, I and D part with an output limitation.
- a deadband element (neutral zone) that applies a hysteresis to the output changes of the controller.

### **Operation mode "Upstream P part":**

(*eOperationMode* = E\_BA\_PIDMode.eP1ID)

# **RECKHOFF**

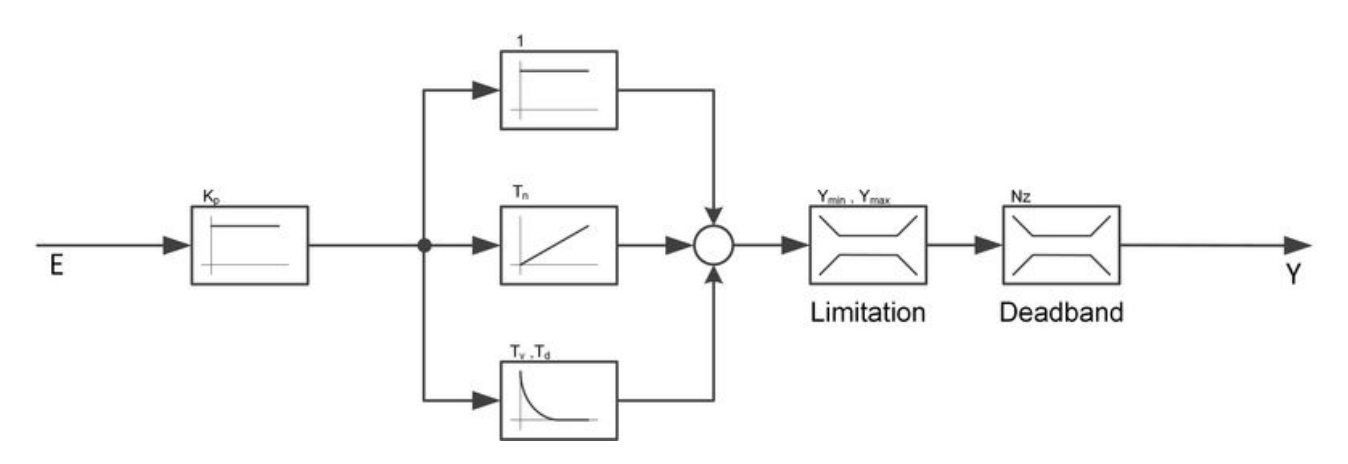

### **"Parallel structure" operation mode:**

(*eOperationMode* = E\_BA\_PIDMode.ePID )

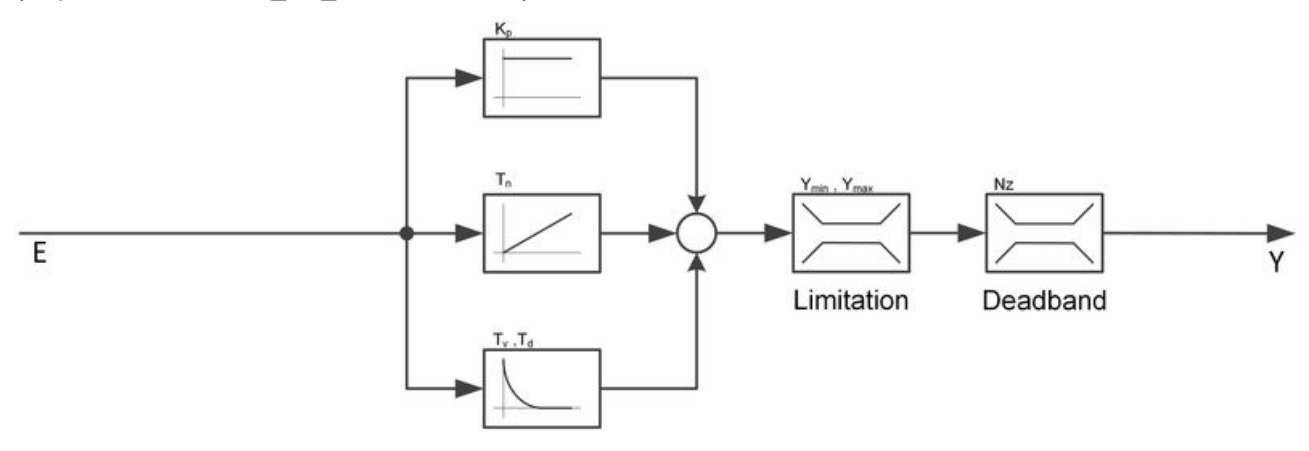

### **Control direction**

If *bActn* = FALSE, the control direction of the controller is reversed so that a control deviation of less than 0 causes a change in the control value in the positive direction. This is achieved by a negative calculation of the control deviation:

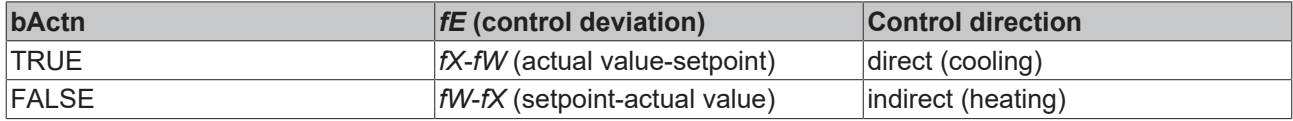

#### **Passive behavior (bEn = FALSE)**

The outputs are set as follows:

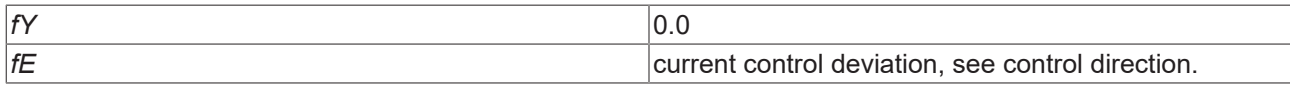

The internal values for the P, I, and D parts are set to 0, also the values for the I and D parts of the preceding cycle. In case of a restart the control value is thus calculated in the first cycle without past values.

#### **Active behavior (bEn = TRUE)**

In the first cycle, the I and D parts are calculated without historical values, as already mentioned.

#### **Anti-Reset-Windup**

If the I part is active, the controller ensures that it is retained, if the controller output *rY* is about to move beyond the limits *fYMin* or *fYMax*. A preliminary calculation of the controller output takes place inside the controller in every cycle.

### **Anti-reset windup at min limit**

If the precalculation is smaller than the lower output limit *fYMin*, the I part is prevented from falling further and is limited to the value of the last PLC cycle. However, an increase in the I part remains possible.

#### **Anti-reset windup at max limit**

On the other hand, if the precalculation is greater than the upper limit *fYMax*, the I part is prevented from increasing further and is also limited to the value of the last PLC cycle. In this case, a drop in the I part remains possible.

#### **Synchronizations**

There are several cases where controller output must not only be limited, but also synchronized to a new value by manipulating the I part (if not active, then the D part or the P part). These cases are prioritized because of the potential for simultaneity:

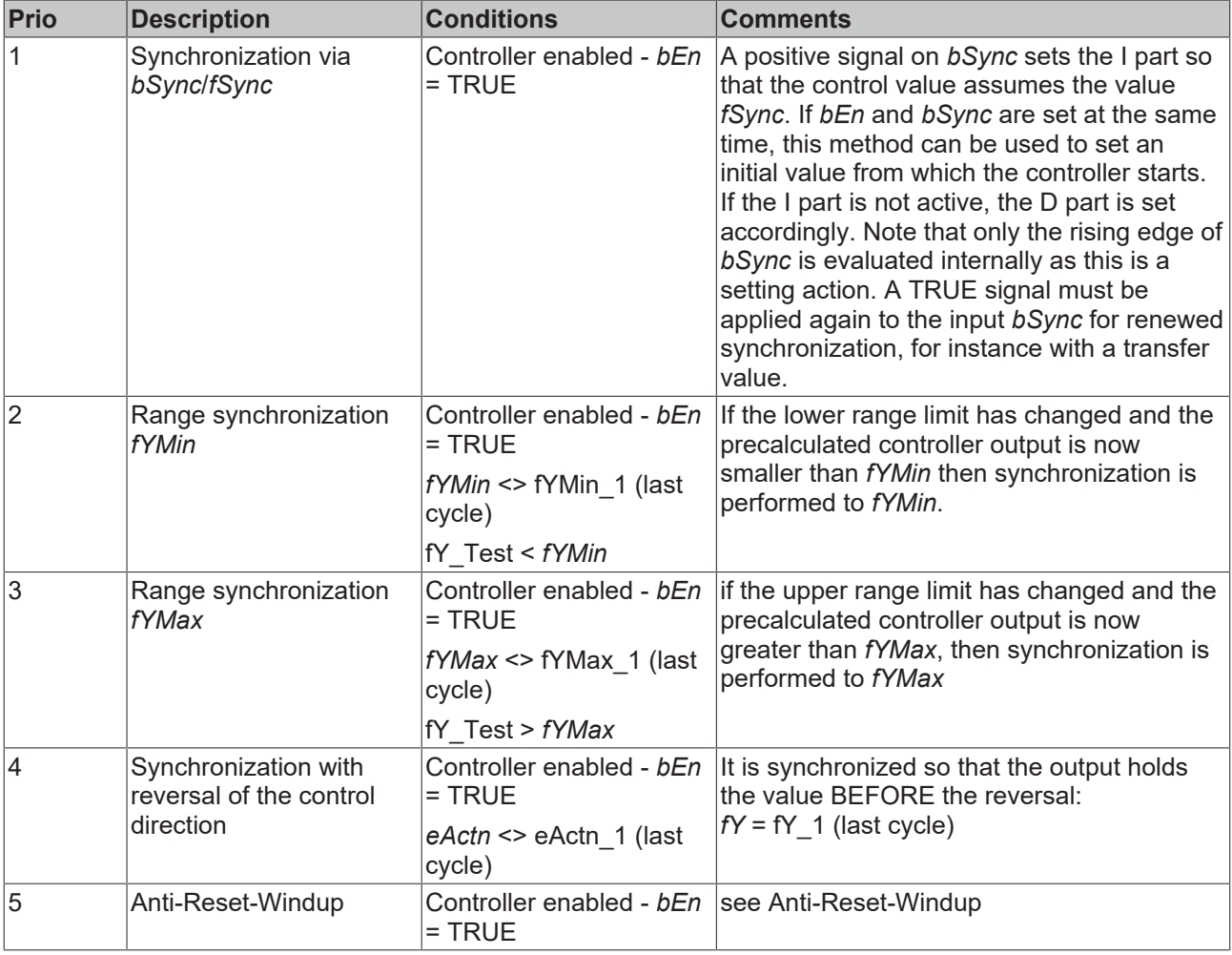

#### **Neutral zone**

A value of *fNeutralZone* > 0.0 enables the function of the neutral zone (deadband). A value equal to zero deactivates the deadband element and the values at the input are passed directly through.

If, for the active controller, the change at the input of the element in a PLC cycle is smaller than *fNeutralZone* / 2 in comparison with the previous PLC cycle, then the output is held at the value of the previous cycle until the change is larger than or equal to *fNeutralZone* / 2.

This function is intended to avoid an unnecessarily large number of actuating pulses.

# **Syntax**

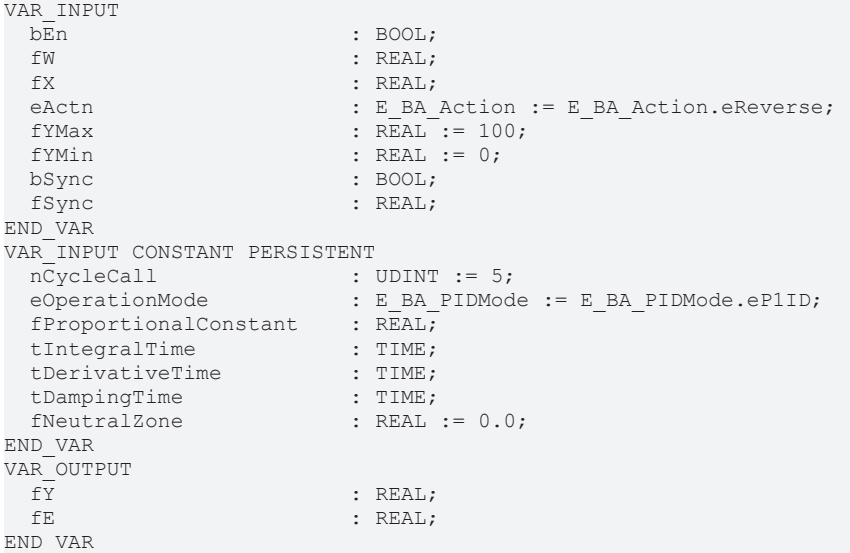

# **Inputs**

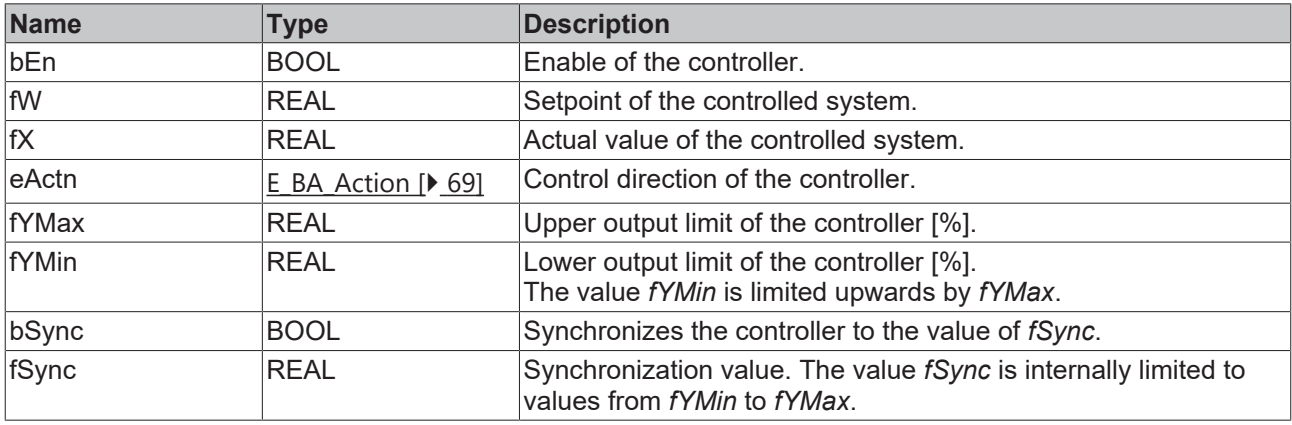

# **Inputs CONSTANT PERSISTENT**

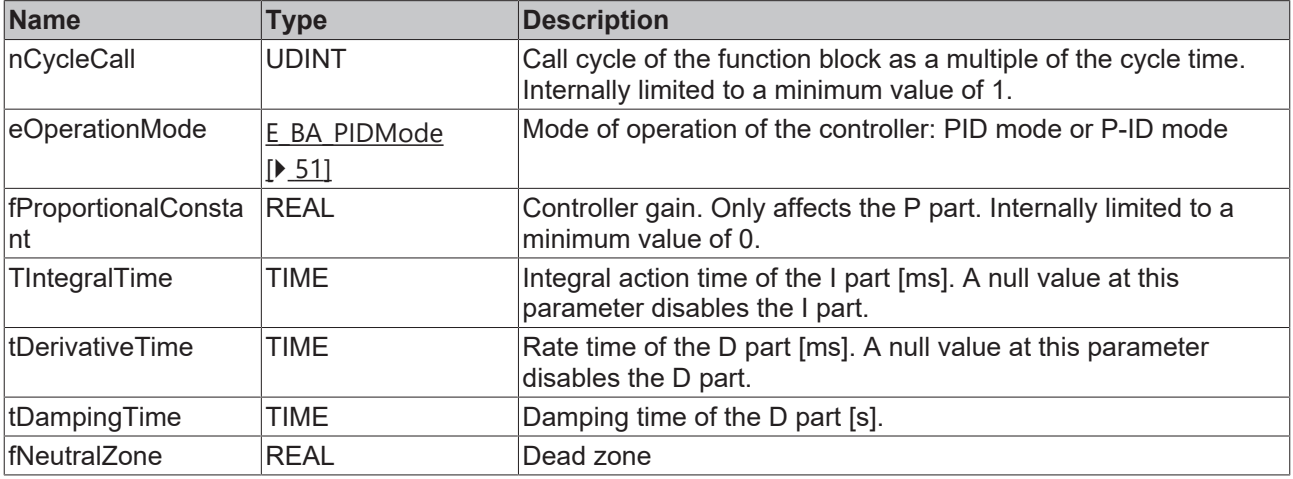

# *<u><b>B</u>* Outputs

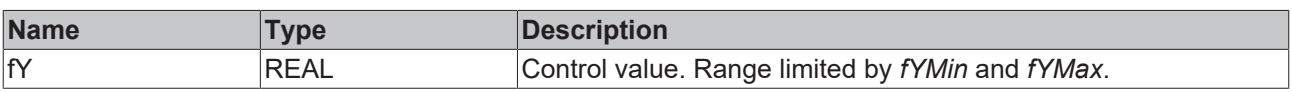

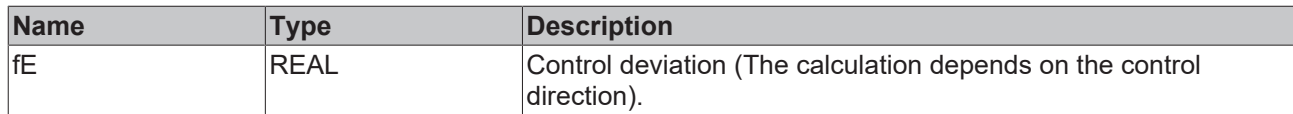

### **Requirements**

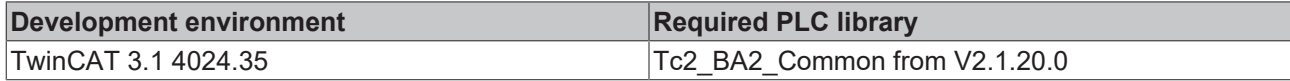

# **4.1.2.2 Universal**

# **4.1.2.2.1 I/O**

# **4.1.2.2.1.1 FB\_BA\_KL32xx**

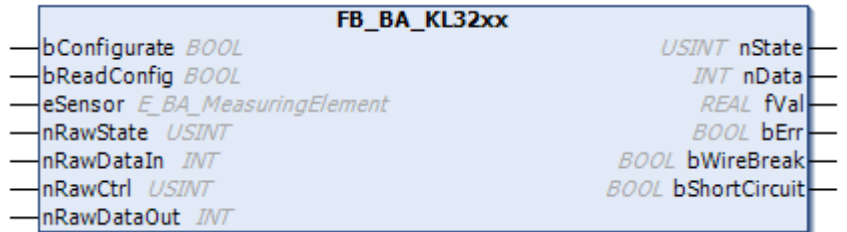

The function block FB\_BA\_KL32xx is for the configuration of Bus Terminals of the types KL3208\_0010, Kl3201, KL3202 and Kl3204.

### **Syntax**

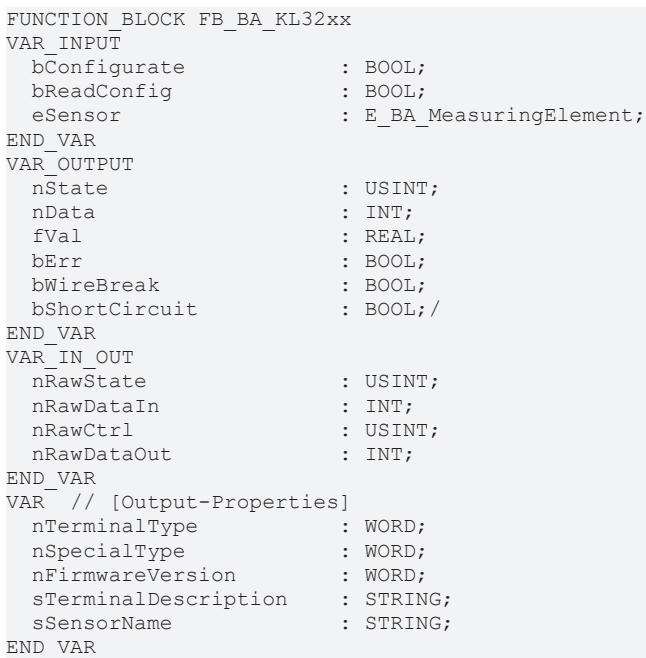

# **Inputs**

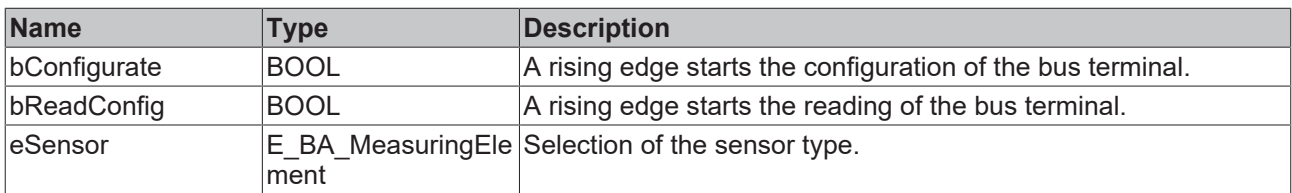

### *C* Outputs

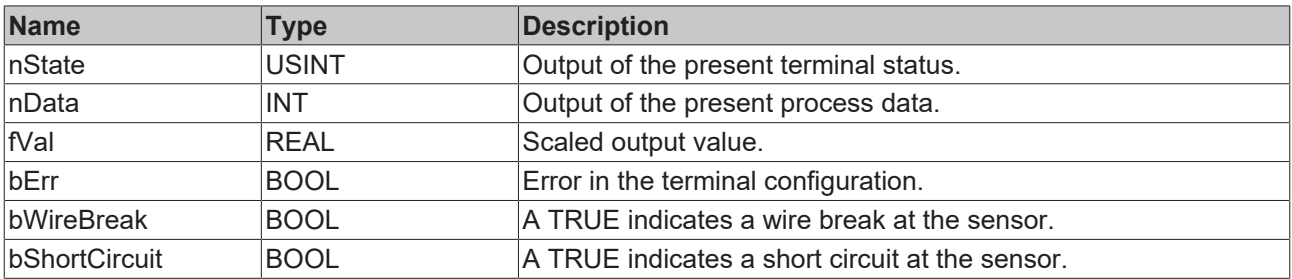

### *<b>E* Inputs/outputs

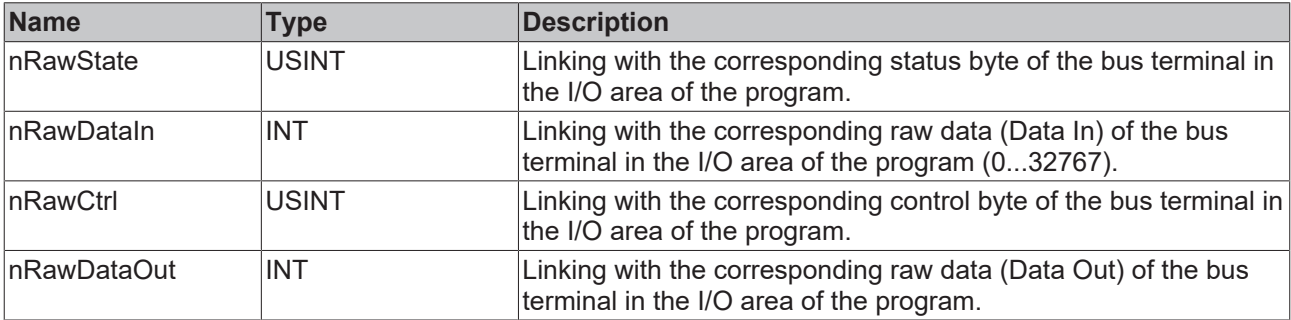

### *Properties*

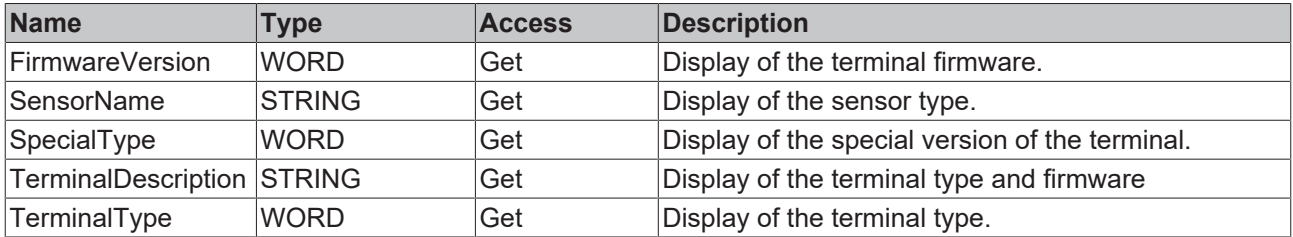

### **Requirements**

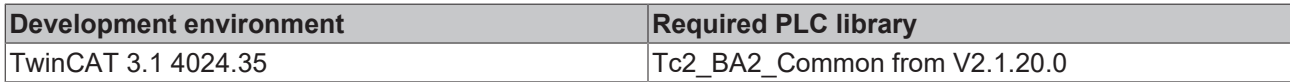

# **4.1.2.2.2 Trigger**

# **4.1.2.2.2.1 FB\_BA\_ATrigCOV**

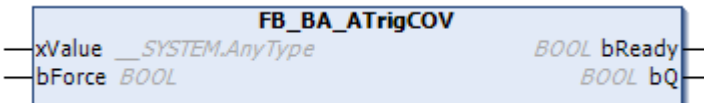

The function block FB\_BA\_ATrigCOV is used to detect a value change of a variable *xValue* of any type.

The size of the variable type is internally set to 4 bytes. When the value at *xValue* changes, the output *bQ* is set to TRUE for one cycle, likewise when a rising edge occurs at *bForce*. The block output *bReady* changes to TRUE if the linked variable at *xValue* does not exceed the limit of 4 bytes. If this limit is exceeded, an error message appears in the TwinCAT output window and in the error list. The function block will not check the variable *xValue* any further and will only respond to changes at the input *bForce*. The output *bReady* is then FALSE.

## **Syntax**

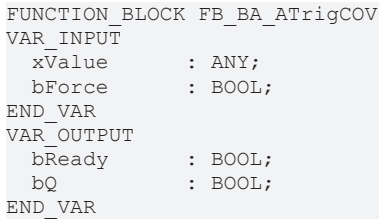

# **Inputs**

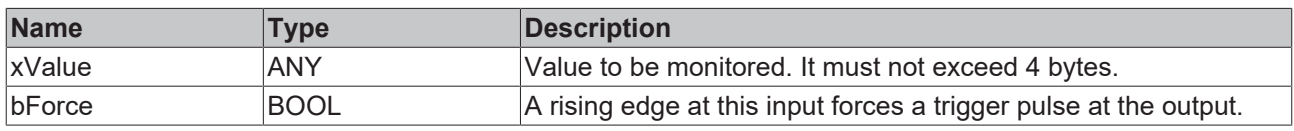

### *<u>Execution</u>*

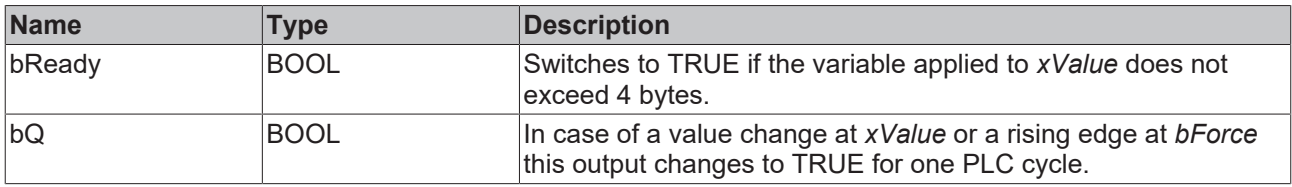

### **Requirements**

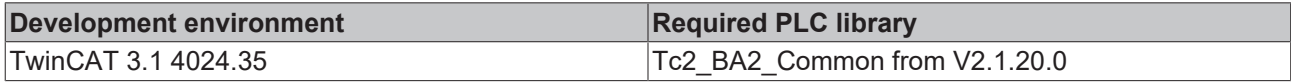

# **4.1.2.2.2.2 FB\_BA\_RFTrig**

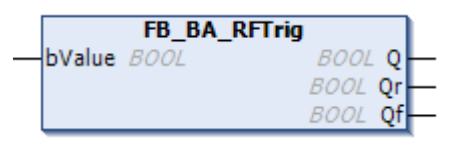

The function block FB\_BA\_RFTrig is used to detect a rising or falling edge on a boolean variable.

### **Syntax**

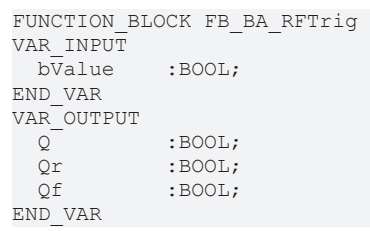

### **Inputs**

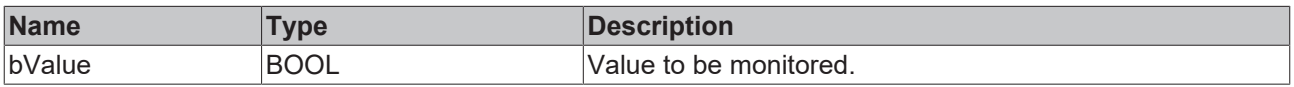

### *<u>E* Outputs</u>

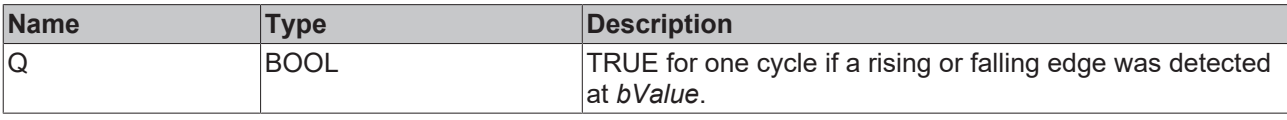

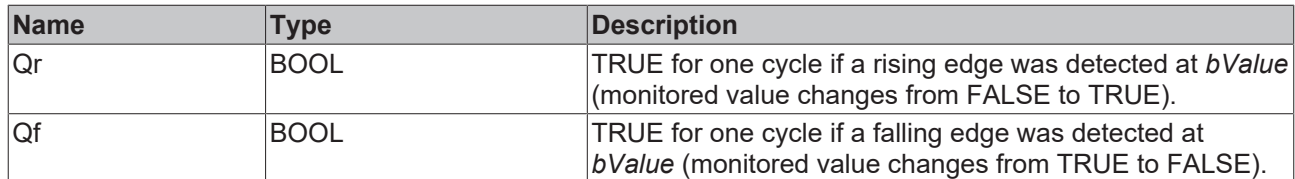

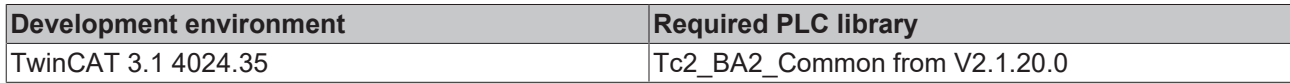

### **4.1.2.2.3 Ramps filters**

### **4.1.2.2.3.1 FB\_BA\_FltrPT1**

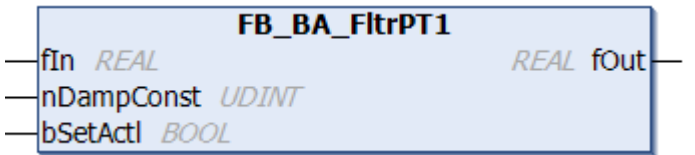

The FB\_BA\_FltrPT1 function block serves as a first order filter.

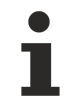

When the function block is first called (system startup), the *fOut* output is automatically set to the *fIn* input once.

### **Syntax**

```
FUNCTION BLOCK FB BA FltrPT1
VAR_INPUT
fIn : REAL;
nDampConst : UDINT;
bSetActl : BOOL;
END_VAR
VAR_OUTPUT
            F REAL;
END_VAR
```
### **Inputs**

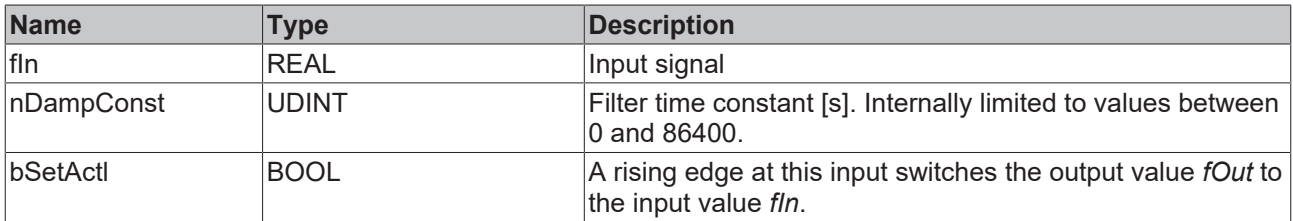

### *C* Outputs

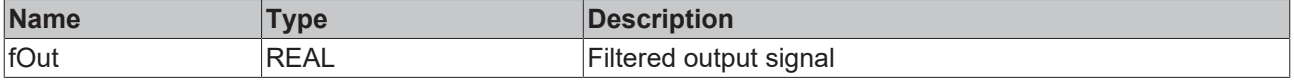

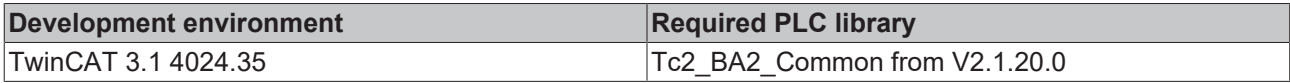

# **4.1.2.2.3.2 FB\_BA\_RampLmt**

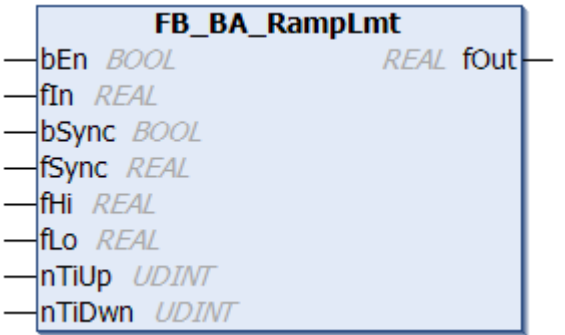

The function block FB\_BA\_RampLmt limits the increase or decrease speed of an input signal. When *fIn* rises, the output *fOut* is limited to the slope of (*fHi*-*fLo*)/*nTiUp*. When *fIn* falls, the output *fOut* is limited to the slope of (*fHi*-*fLo*)/*nTiDwn*.

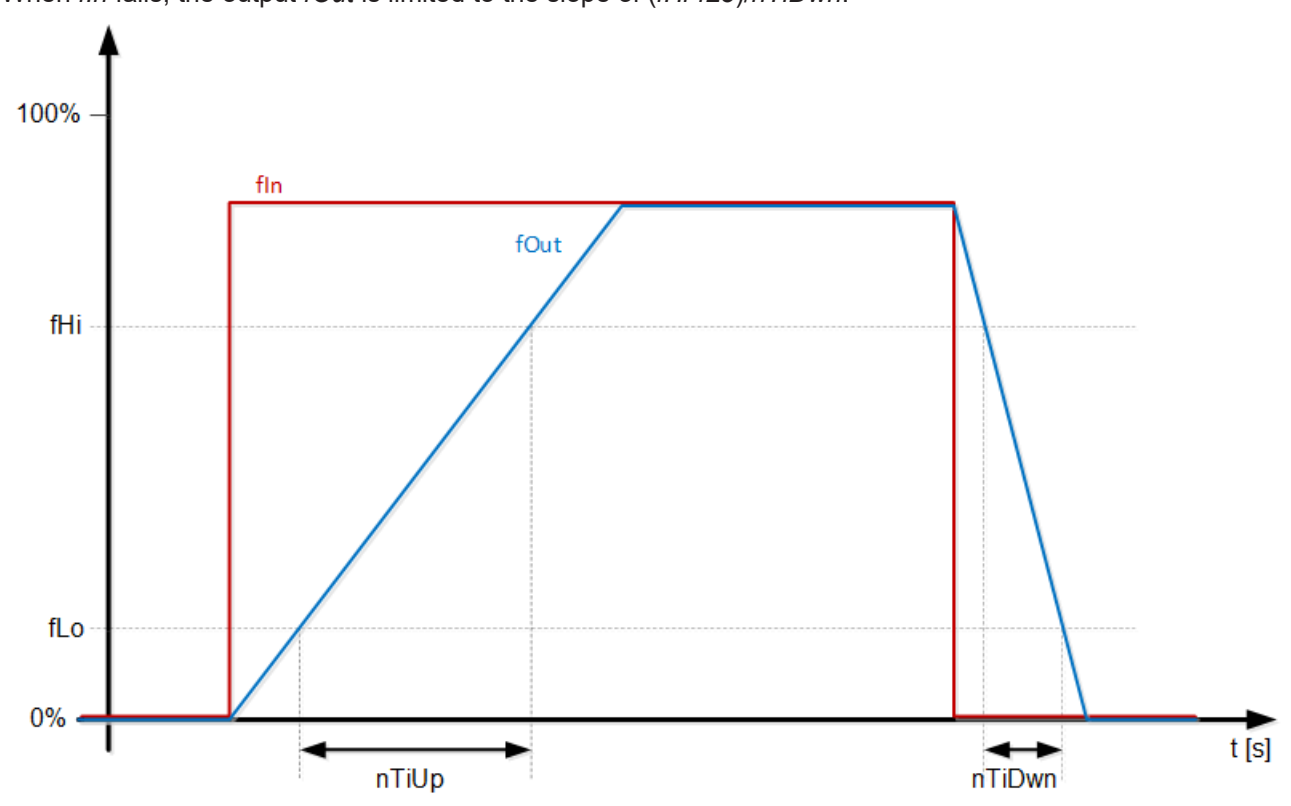

### **Syntax**

FUNCTION\_BLOCK FB\_BA\_RampLmt VAR\_INPUT

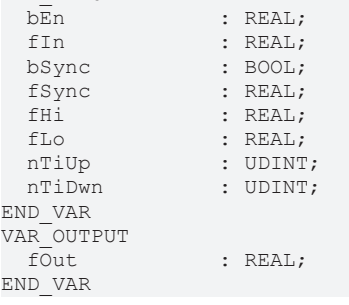

### **Inputs**

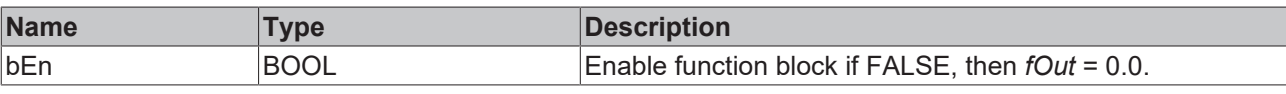

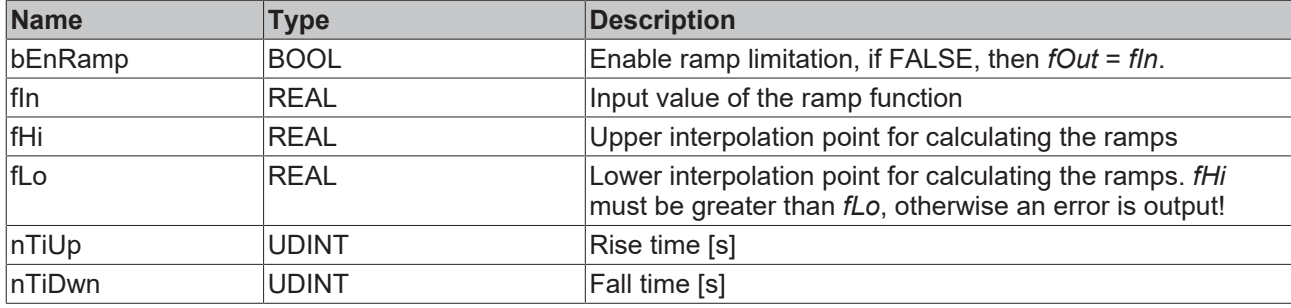

### *<u>E* Outputs</u>

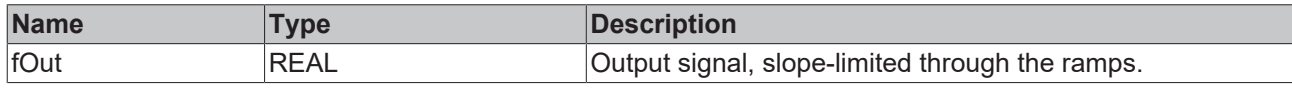

### **Requirements**

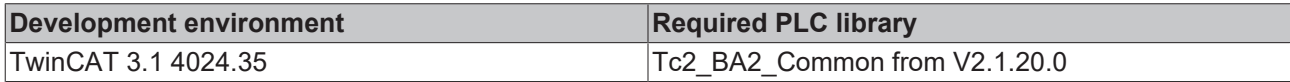

# **4.2 DUTs**

# **4.2.1 Enumerations**

# **4.2.1.1 [Functional]**

# **4.2.1.1.1 E\_BA\_CompareMode**

The enumeration type variable is used to display and classify comparison results.

### **Syntax**

```
TYPE E BA CompareMode :
(
 Invalid \qquad \qquad := 0,eLower := 1,
eLowerOrEqual \qquad := 2,
eEqual \qquad \qquad := 3,
eNotEqual \qquad \qquad := 4,
eHigherOrEqual := 5,
eHigher := 6
) BYTE;
```
END\_TYPE

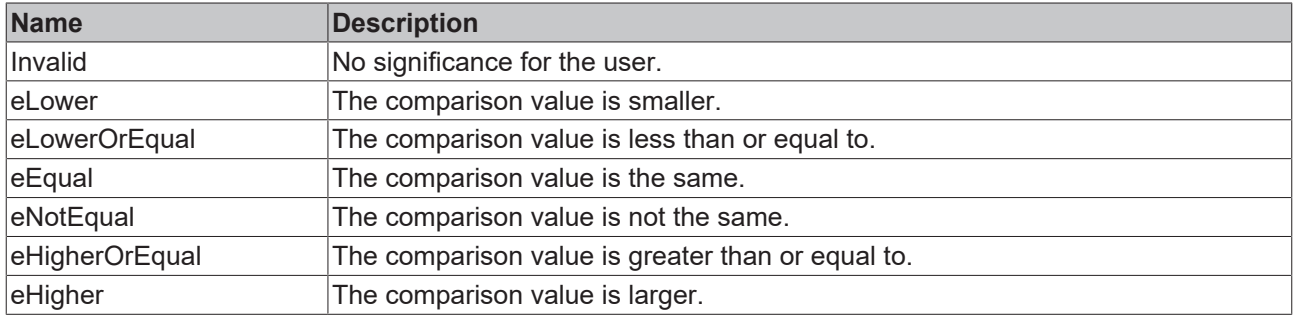

## **Requirements**

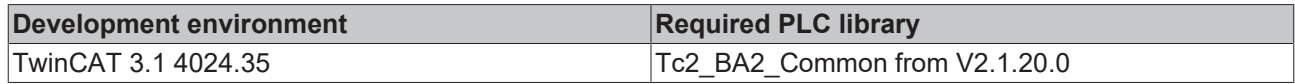

# <span id="page-50-0"></span>**4.2.1.2 Controller**

# **4.2.1.2.1 E\_BA\_PIDMode**

Selection of the controller structure.

#### **Syntax**

TYPE E\_BA\_PIDMode: ( Invalid := 0, eP1ID := 1, ePID := 2 )BYTE; END\_TYPE

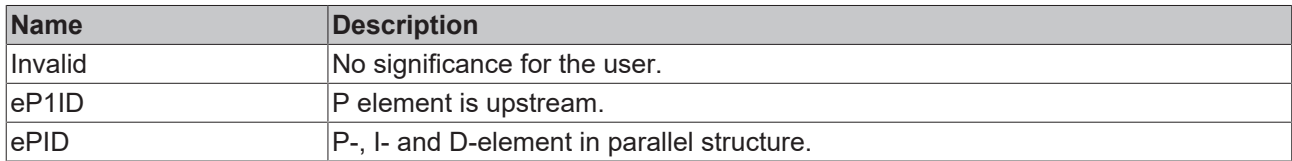

### **Requirements**

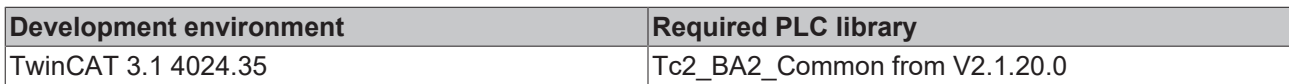

## **4.2.1.3 Conversion**

# **4.2.1.3.1 E\_BA\_ByteMappingMode**

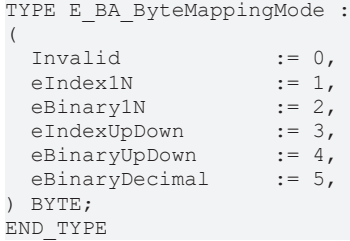

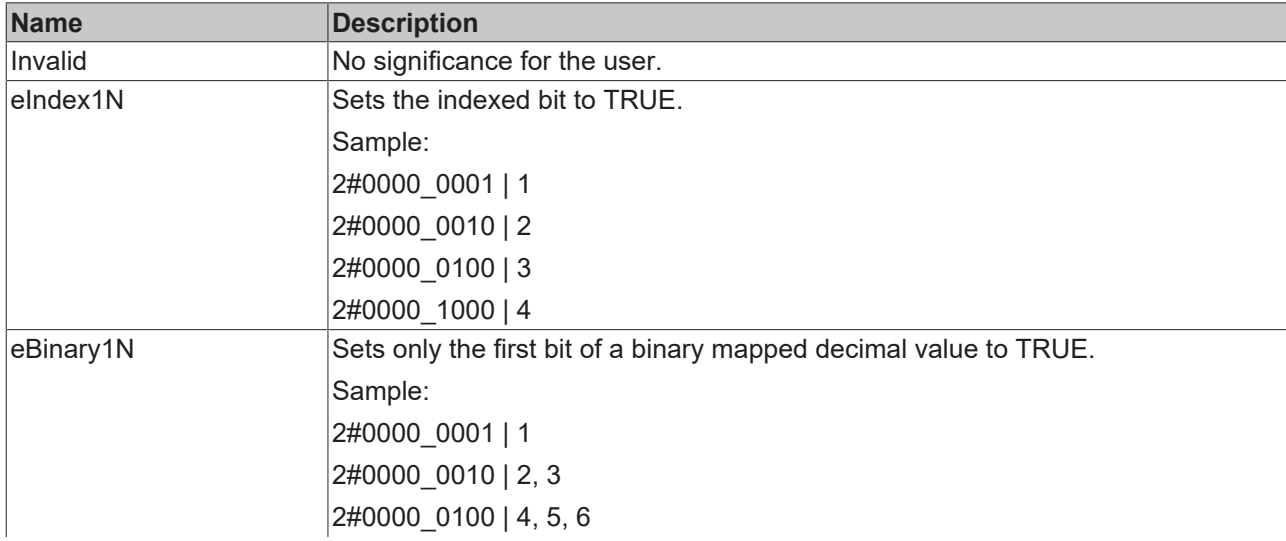

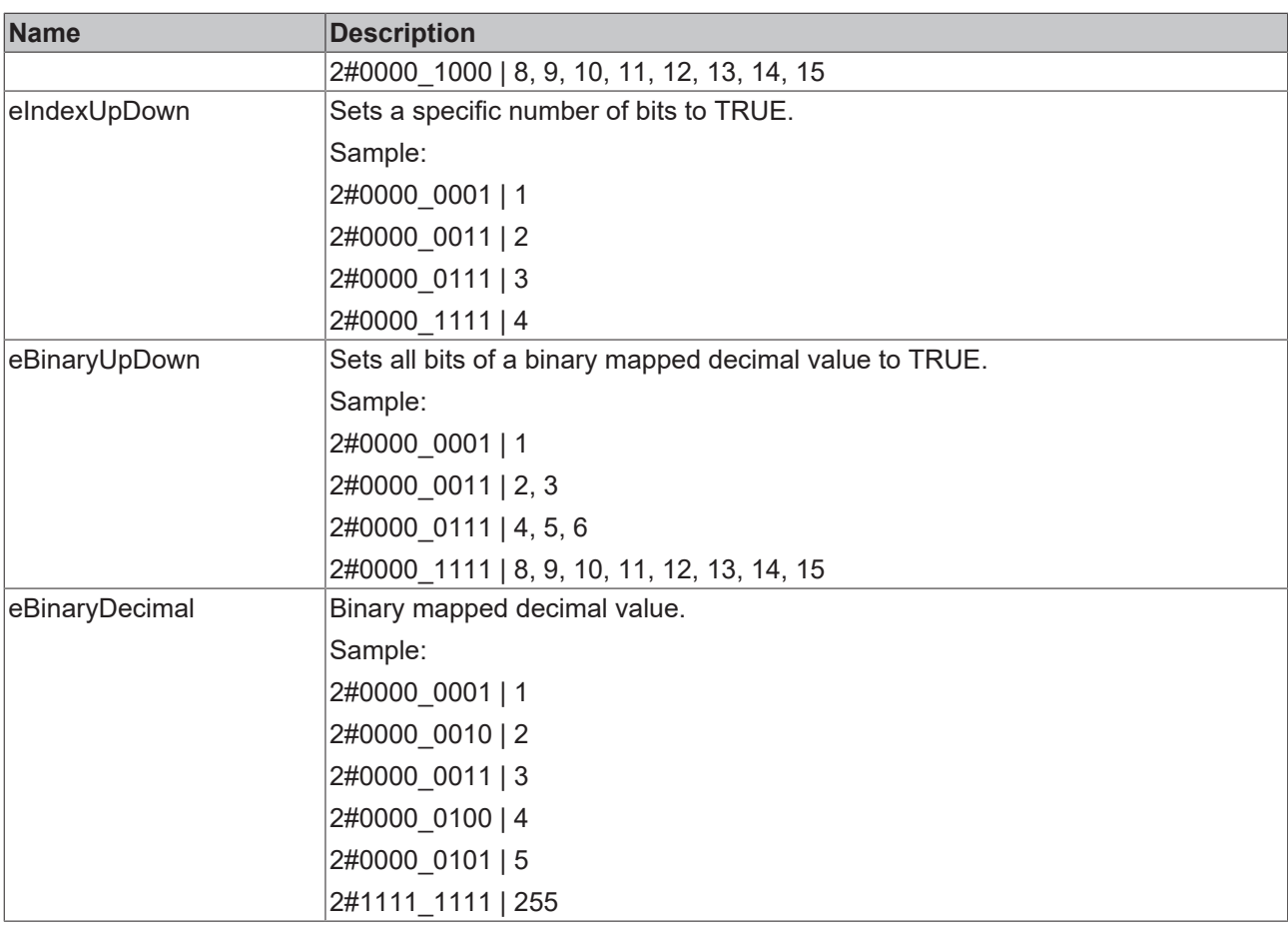

### **Requirements**

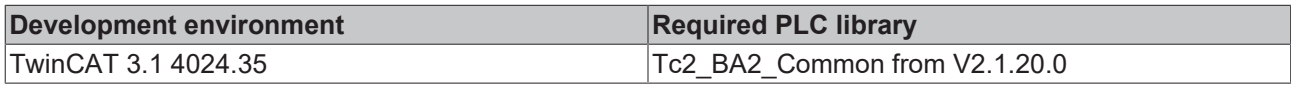

### **4.2.1.4 Event**

# **4.2.1.4.1 E\_BA\_EventState**

The enumeration is used to display and classify events.

```
TYPE E_BA_EventState:
```

```
(
Invalid := 0,
Unknown := 1,eNormal := 2,
eFault := 3,
eOffNormal := 4,
eLowLimit := 5;
eHighLimit := 6
) BYTE;
END_TYPE
```
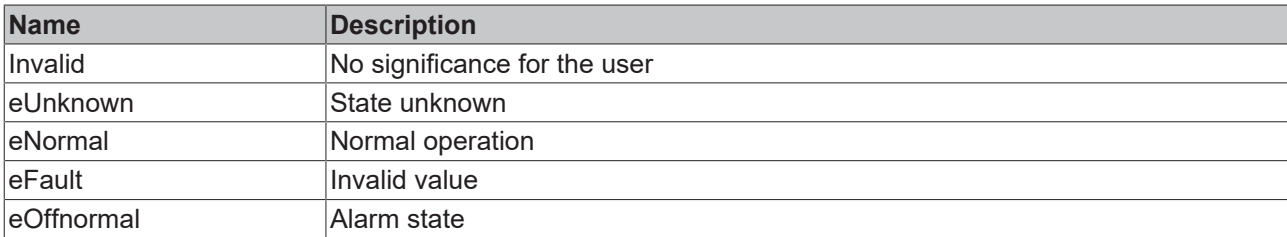

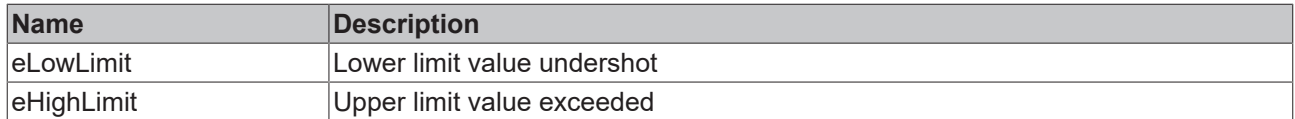

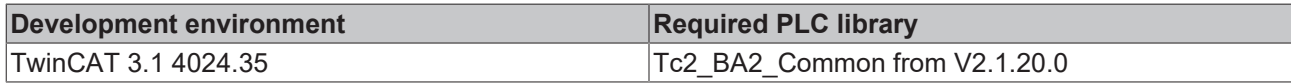

### **4.2.1.4.2 E\_BA\_EventTransition**

Describes the possible transition states of [event objects](https://infosys.beckhoff.com/content/1033/tf8040_tc3_buildingautomation/9967079179.html?id=4648062672895584900).

### **Syntax**

```
TYPE E BA EventTransition:
```

```
(
 Invalid \qquad \qquad := 0,eToOffnormal := 1,
eToFault := 2,
eToNormal := 3
);
```
END\_TYPE

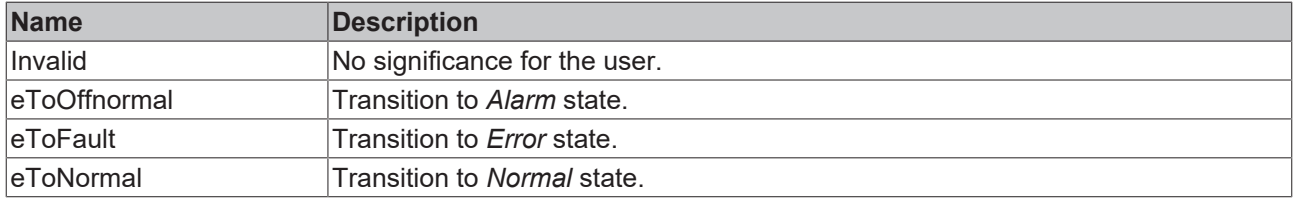

### **Requirements**

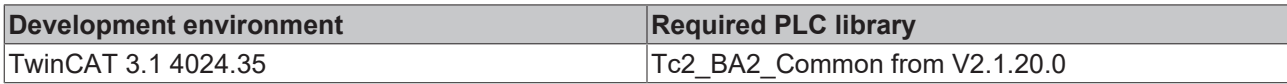

### **4.2.1.5 Types**

### <span id="page-52-0"></span>**4.2.1.5.1 Date and Time**

### **4.2.1.5.1.1 E\_BA\_DateValChoice**

The enumeration is used to select time periods in schedules.

```
TYPE E BA DateValChoice:
(Invalid := 0,
eDate := 1,
eDateRange := 2,
  eWeekDay       := 3
)BYTE;
.<br>END_TYPE
```
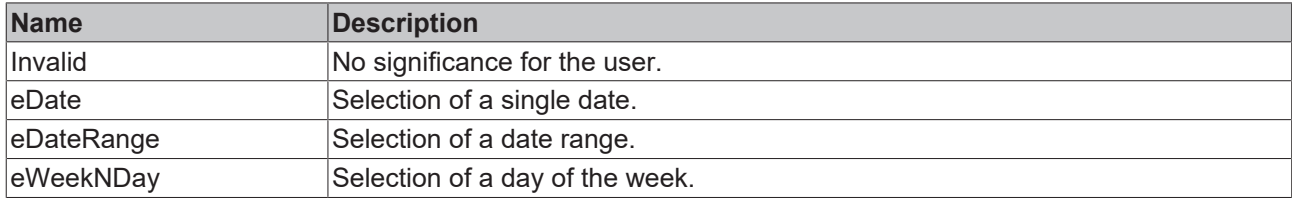

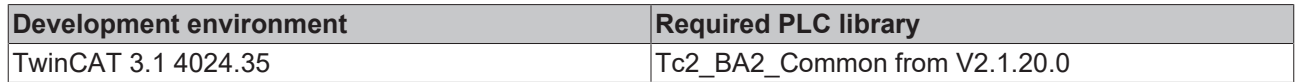

# **4.2.1.5.1.2 E\_BA\_Day**

The enumeration is used to specify days within a month.

### **Syntax**

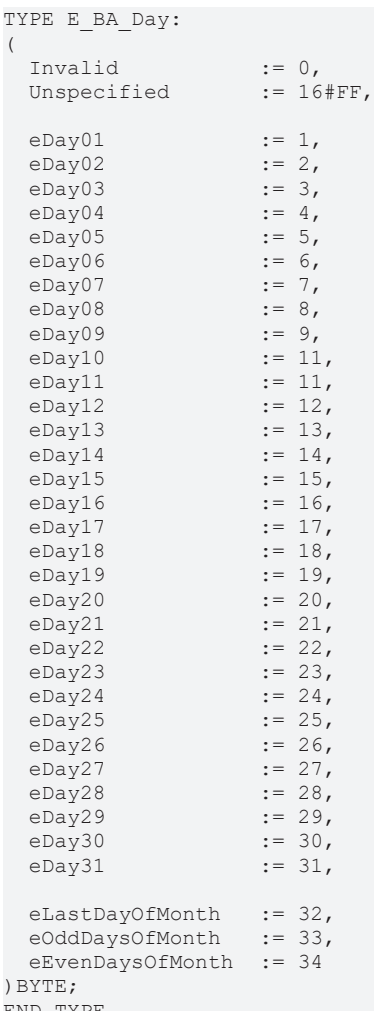

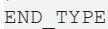

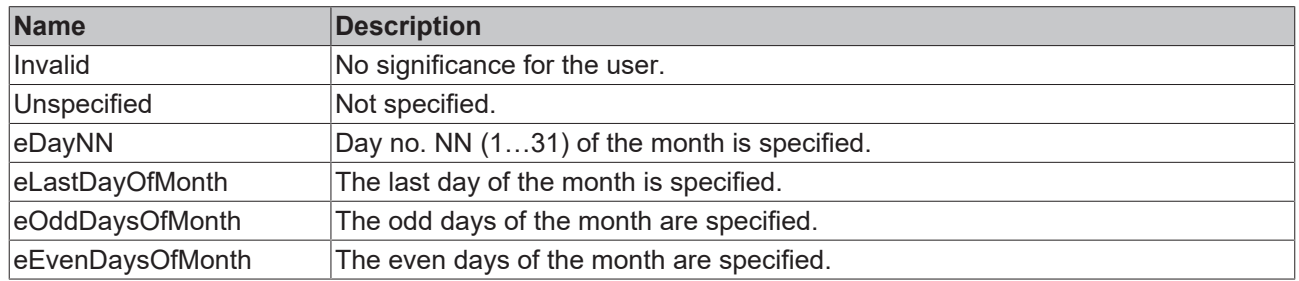

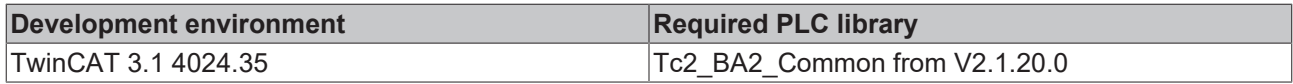

# **4.2.1.5.1.3 E\_BA\_Month**

The enumeration is used to specify months.

### **Syntax**

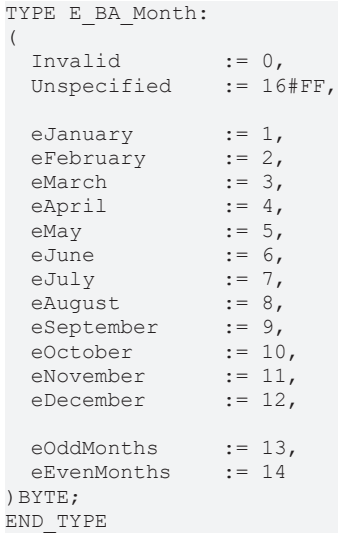

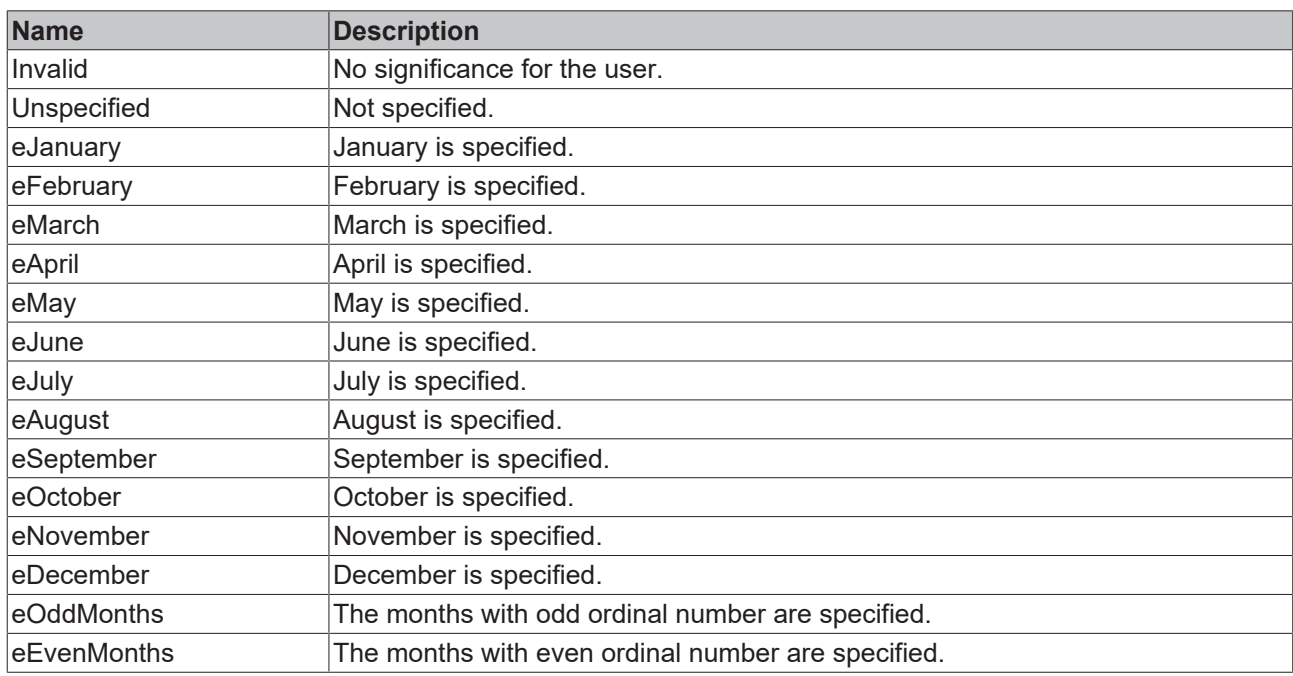

### **Requirements**

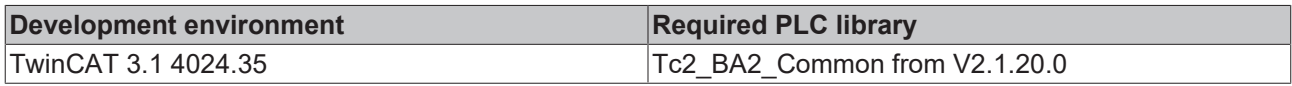

# **4.2.1.5.1.4 E\_BA\_Week**

The enumeration is used to specify weeks within a month.

```
TYPE E_BA_Week:
(
Invalid := 0,
Unspecified := 16#FF,
eWeek1 := 1,
eWeek2 := 2,
```

```
eWeek3 := 3,<br>
eWeek4 := 4,<br>
eWeek5 := 5
 eWeek4eWeek5
)BYTE;
END_TYPE
```
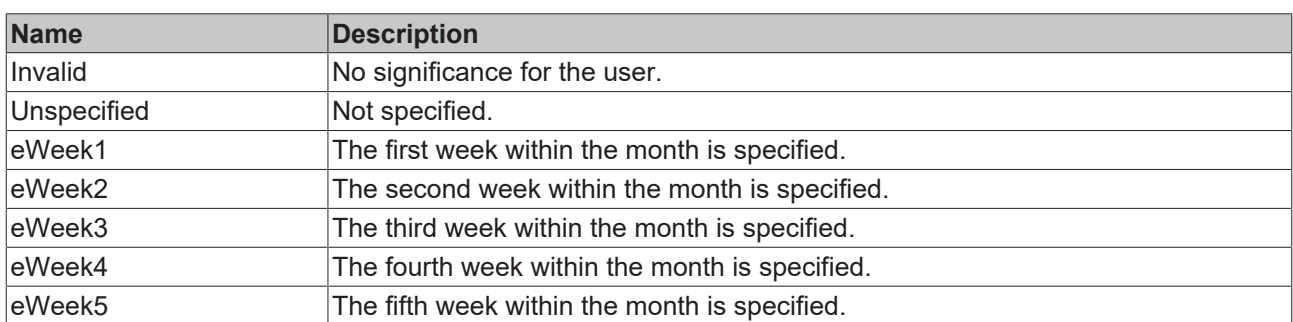

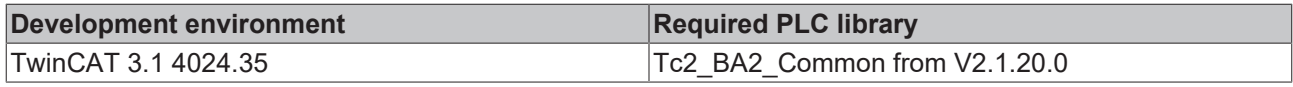

# <span id="page-55-1"></span>**4.2.1.5.1.5 E\_BA\_Weekday**

The enumeration is used to specify days of the week.

### **Syntax**

```
TYPE E_BA_Weekday:
```

```
(
Invalid := 0,
Unspecified := 16#FF,
eMonday \qquad \qquad := 1,
eTuesday := 2,eWednesday := 3,
eThursday := 4,\text{erriday} := 5,
eSaturday := 6,
eSunday := 7
)BYTE;
```
END\_TYPE

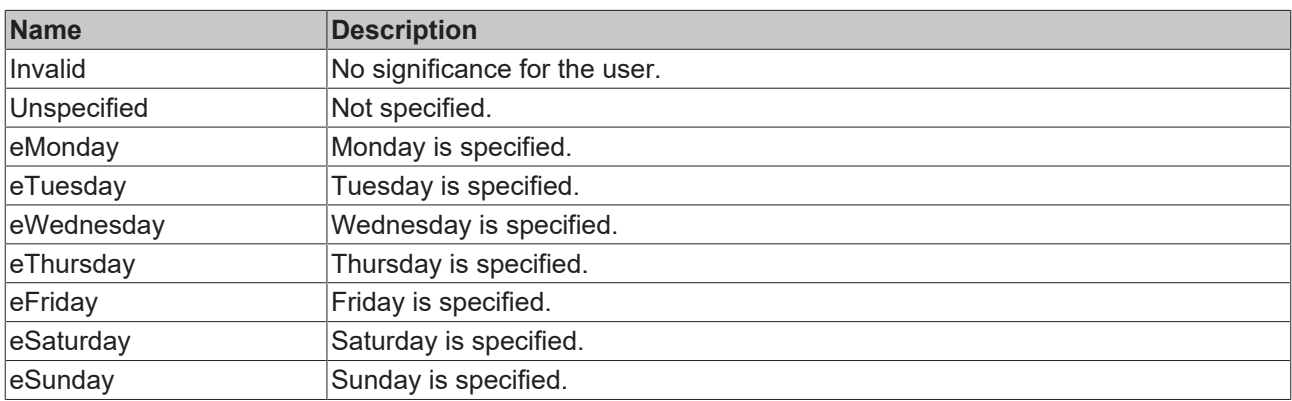

### **Requirements**

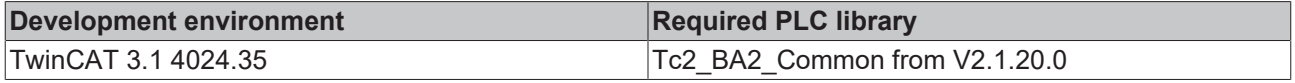

# <span id="page-55-0"></span>**4.2.1.5.2 E\_BA\_DataClass**

The enumeration is used to specify values.

### **Syntax**

TYPE E\_BA\_DataClass:

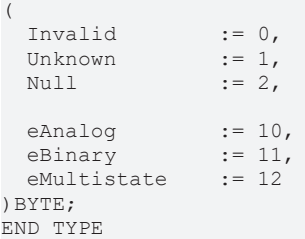

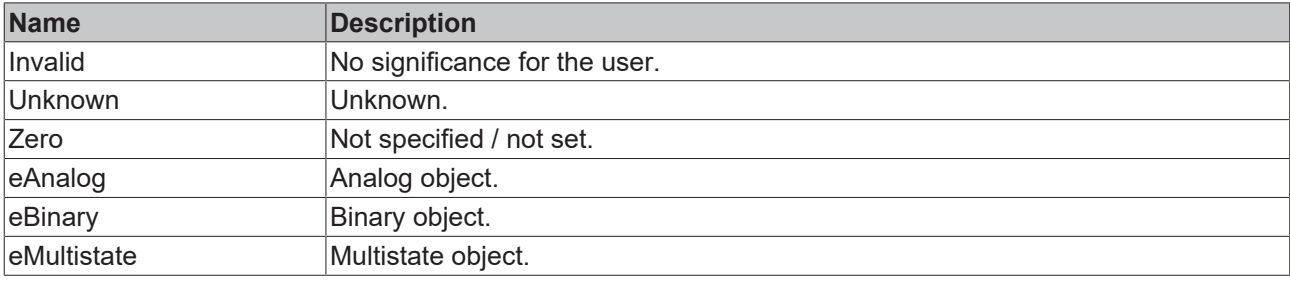

## **Requirements**

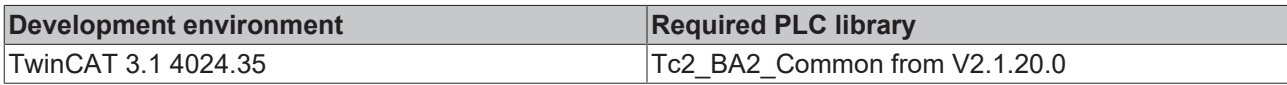

# <span id="page-56-0"></span>**4.2.1.5.3 E\_BA\_DataType**

The enumeration is used to specify PLC data types.

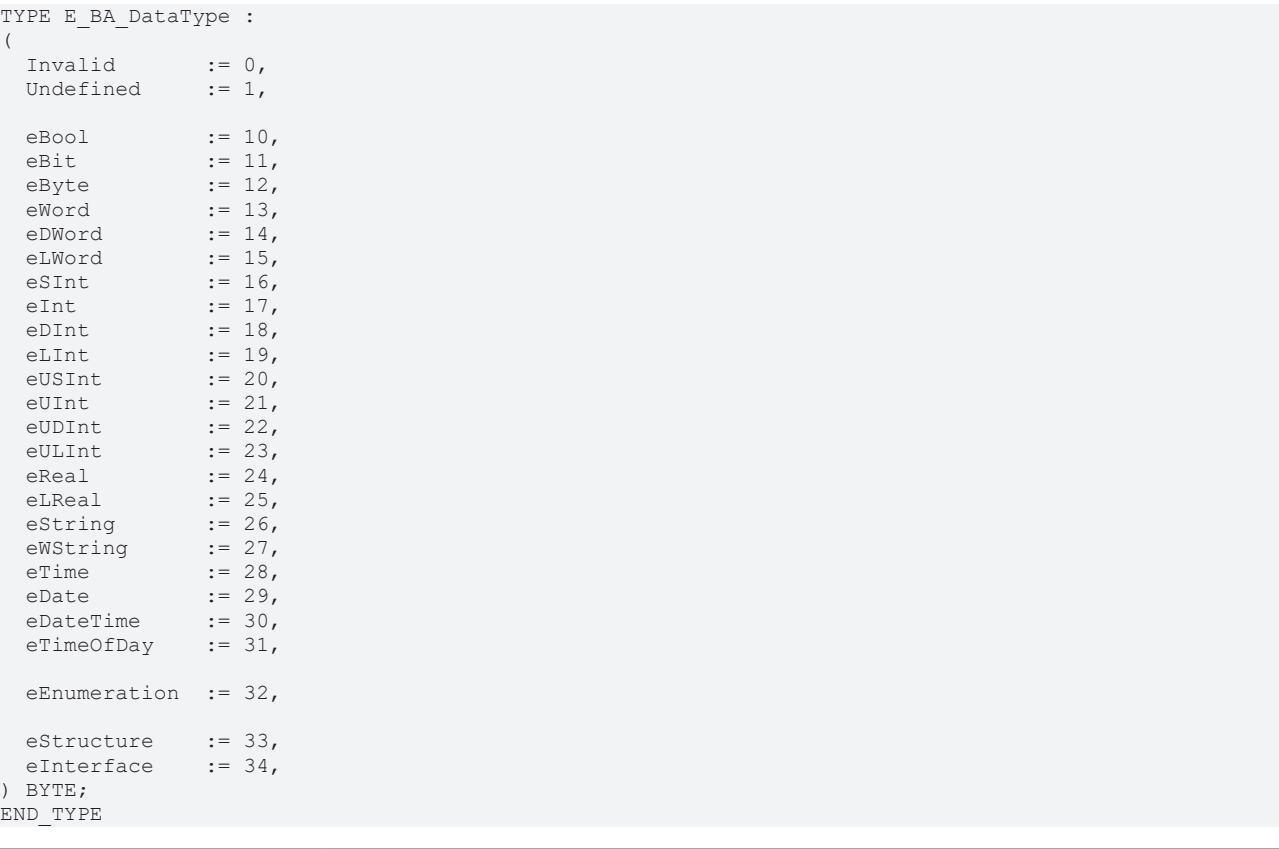

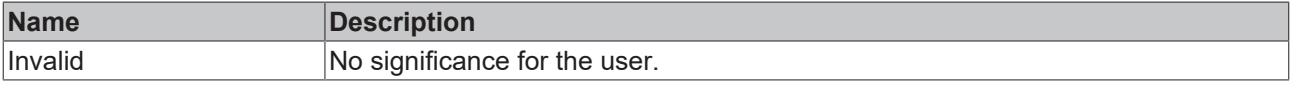

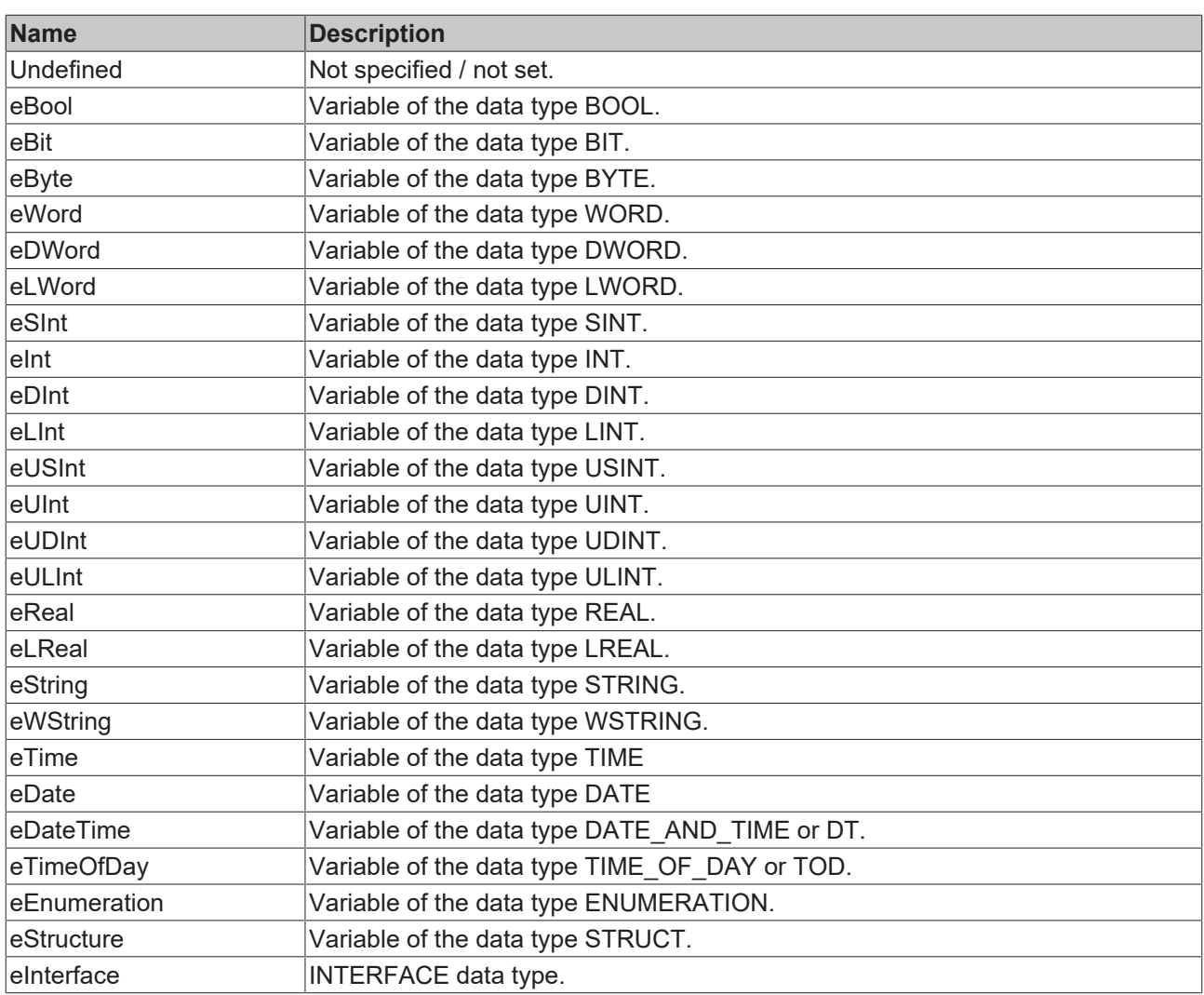

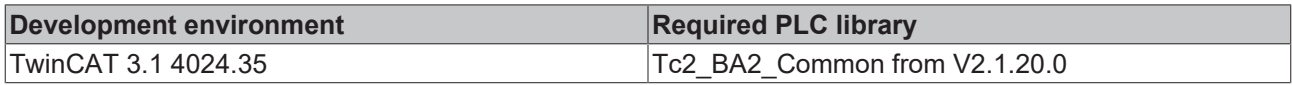

# **4.2.1.5.4 Schedule**

# **4.2.1.5.4.1 E\_BA\_SchedEntryState**

The enumeration is used to specify entries in schedules.

```
TYPE E_BA_SchedEntryState:
(
 Invalid \qquad \qquad := 0,eUndefined := 1,
eValue := 2,
  eNull          := 3
)BYTE;
END_TYPE
```
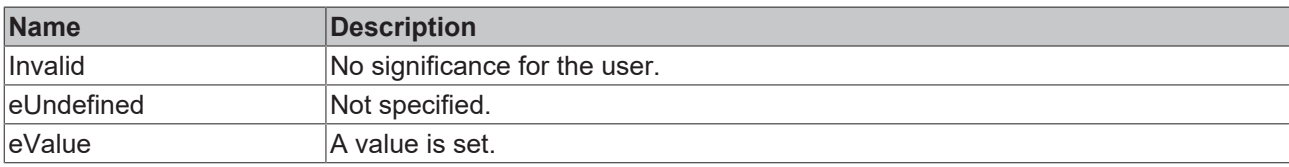

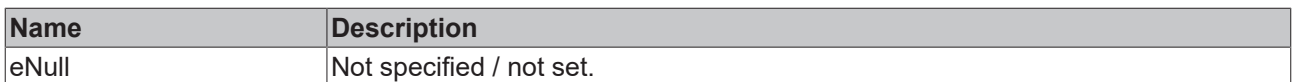

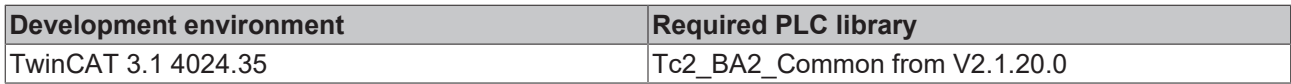

### <span id="page-58-0"></span>**4.2.1.5.5 Trend**

## **4.2.1.5.5.1 E\_BA\_LoggingType**

The enumeration is used to classify the storage of trend data.

### **Syntax**

```
TYPE E_BA_LoggingType:
(
 Invalid := -1,ePolled := 0,
eCOV := 1,
eTriggered := 2
) BYTE;
END_TYPE
```
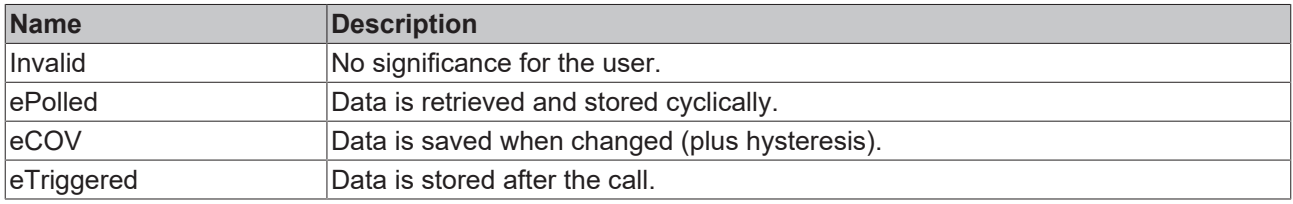

### **Requirements**

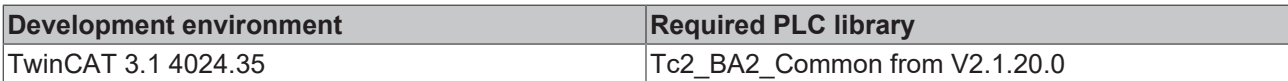

# **4.2.1.5.5.2 E\_BA\_TrendEntryType**

The enumeration specifies the type of the trend entry. It is the extension of  $E_B$ A\_DataClass [ $\blacktriangleright$  [56\]](#page-55-0).

### **Syntax**

```
TYPE E BA TrendEntryType:
(
   Invalid        := E_BA_DataClass.Invalid,
eBinary := E_BA_DataClass.eBinary,
eAnalog := E BA DataClass.eAnalog,
eMultistate := E_BA_DataClass.eMultistate,
 eEvent := 20
)BYTE;
END_TYPE
```
**Name Description** Invalid **No significance for the user.** eBinary **Entry with a binary value.** eAnalog **Entry with an analog value.** eMultistate **Entry with a multistate value.** eEvent **Event** Event entry.

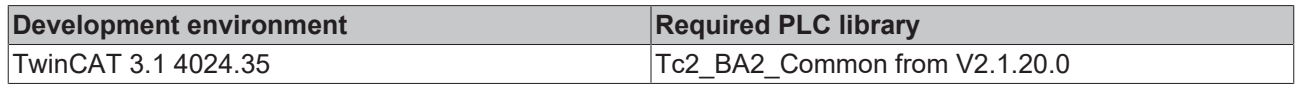

# <span id="page-59-0"></span>**4.2.1.6 Units**

# **4.2.1.6.1 E\_BA\_Unit**

The enumeration is used to specify units.

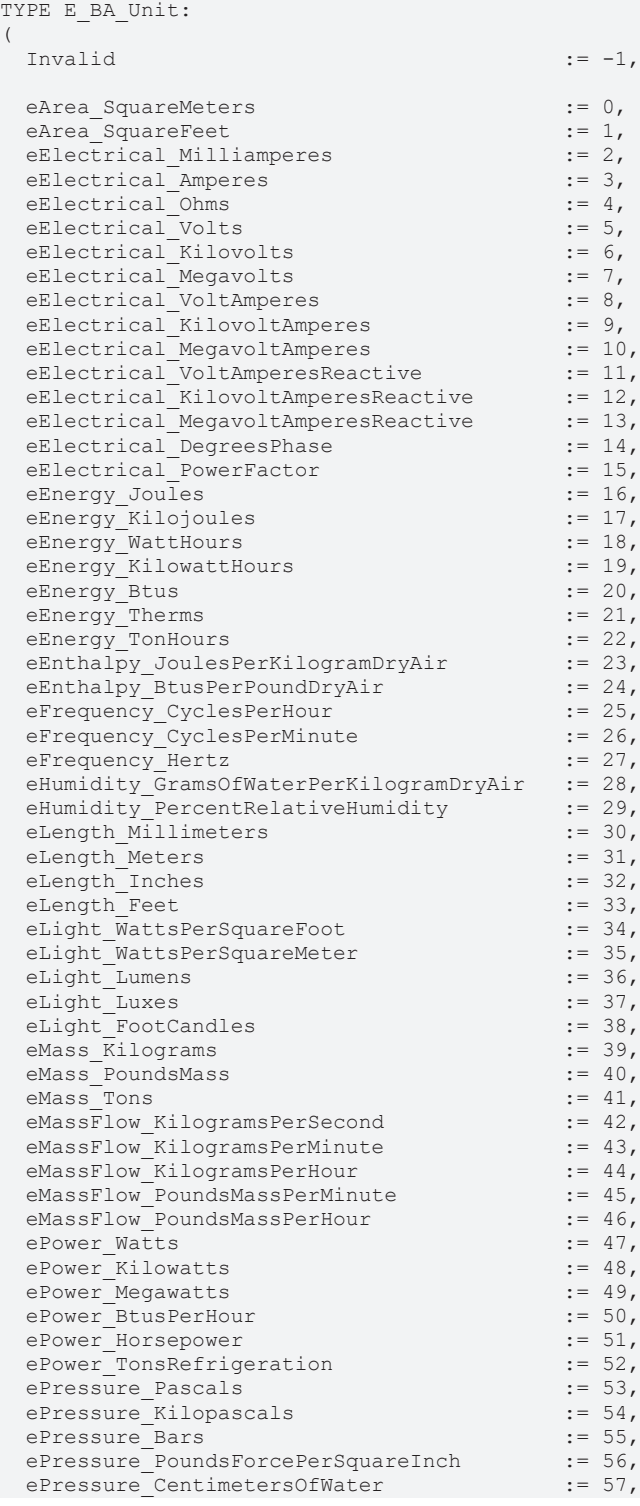

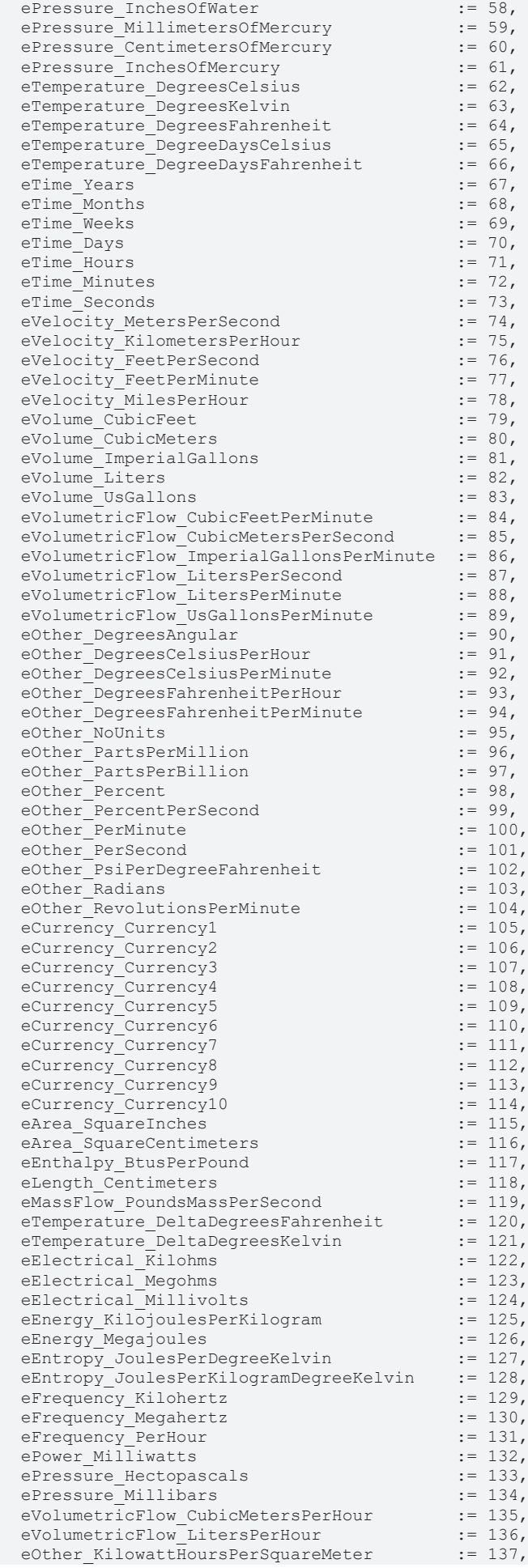

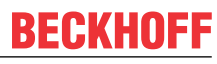

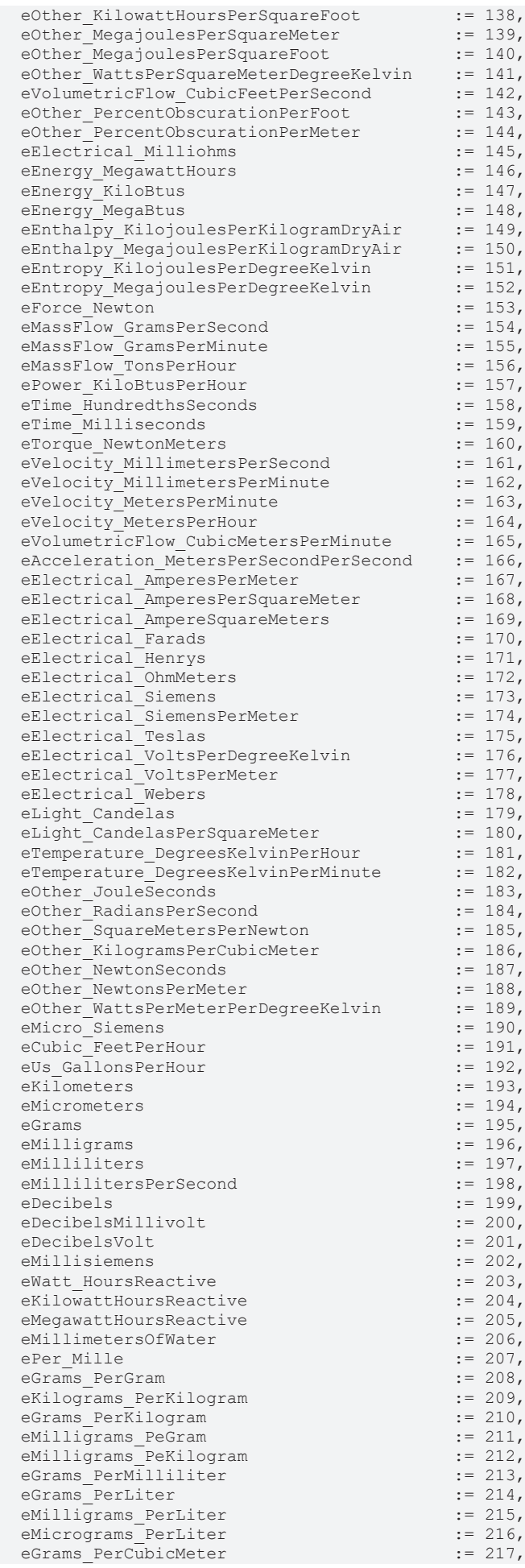

| eMilligrams PerCubicMeter    | $:= 218$ , |
|------------------------------|------------|
| eMicrograms PerCubicMeter    | $:= 219$ , |
| eNanograms PerCubicMeter     | $:= 220,$  |
| eGrams PerCubicCentimeter    | $:= 221$ , |
| eBecquerels                  | $:= 222$ , |
| eKilobecquerels              | $:= 223$ , |
| eMegabecquerels              | $:= 224$ , |
| eGray                        | $:= 225.$  |
| eMilligray                   | $:= 226,$  |
| eMicrogray                   | $:= 227$ , |
| eSieverts                    | $:= 228$ , |
| eMillisieverts               | $:= 229$ , |
| eMicrosieverts               | $:= 230$ , |
| eMicrosievertsPerHour        | $:= 231$ , |
| eDecibels A                  | $:= 232$ , |
| eNephelometric TurbidityUnit | $:= 233$ , |
| ePH                          | $:= 234$ , |
| eGrams PerSquareMeter        | $:= 235.$  |
| eMinutes PerDegreeKelvin     | $:= 236$   |
| $)$ INT;                     |            |

End\_TYPE

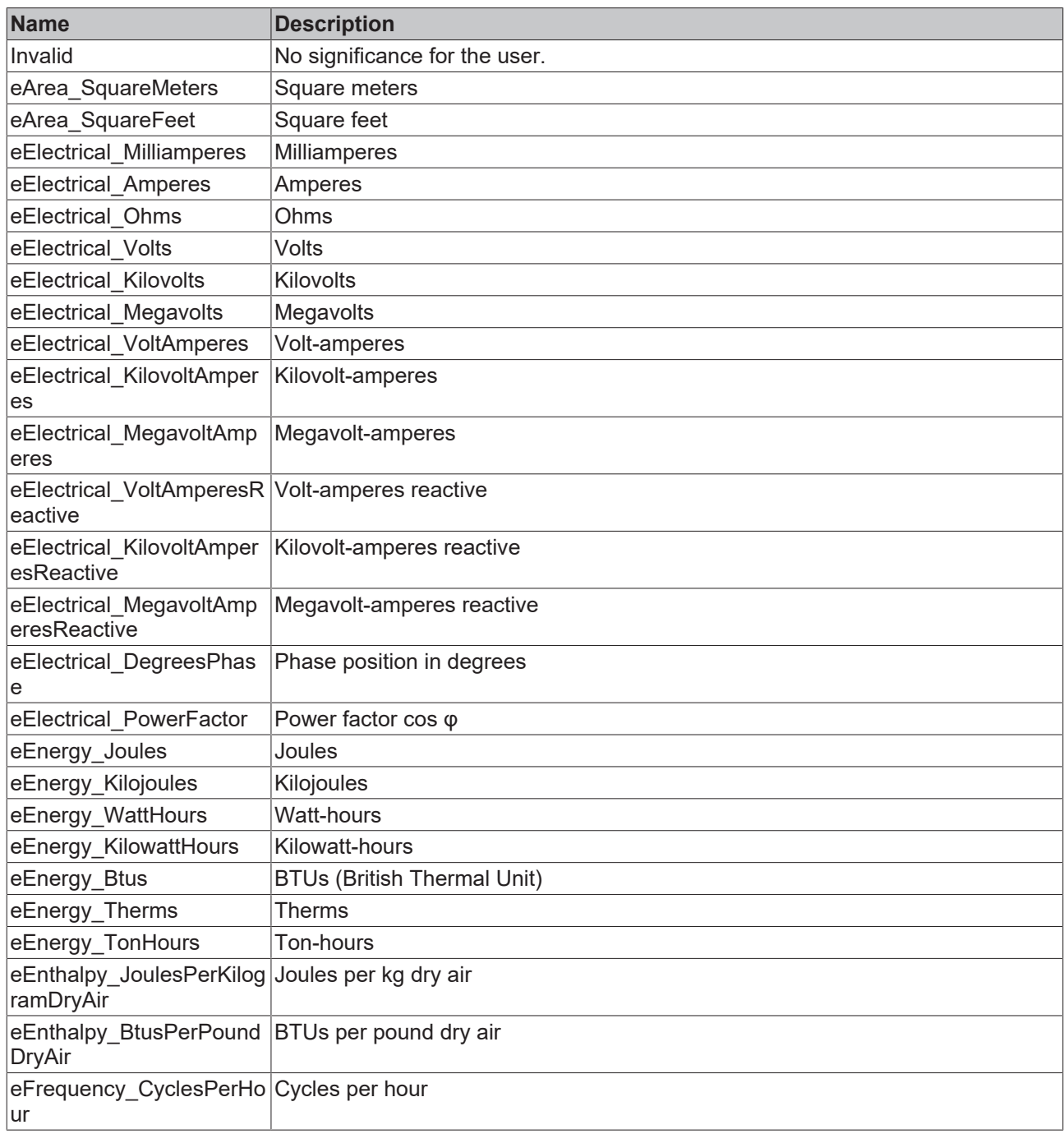

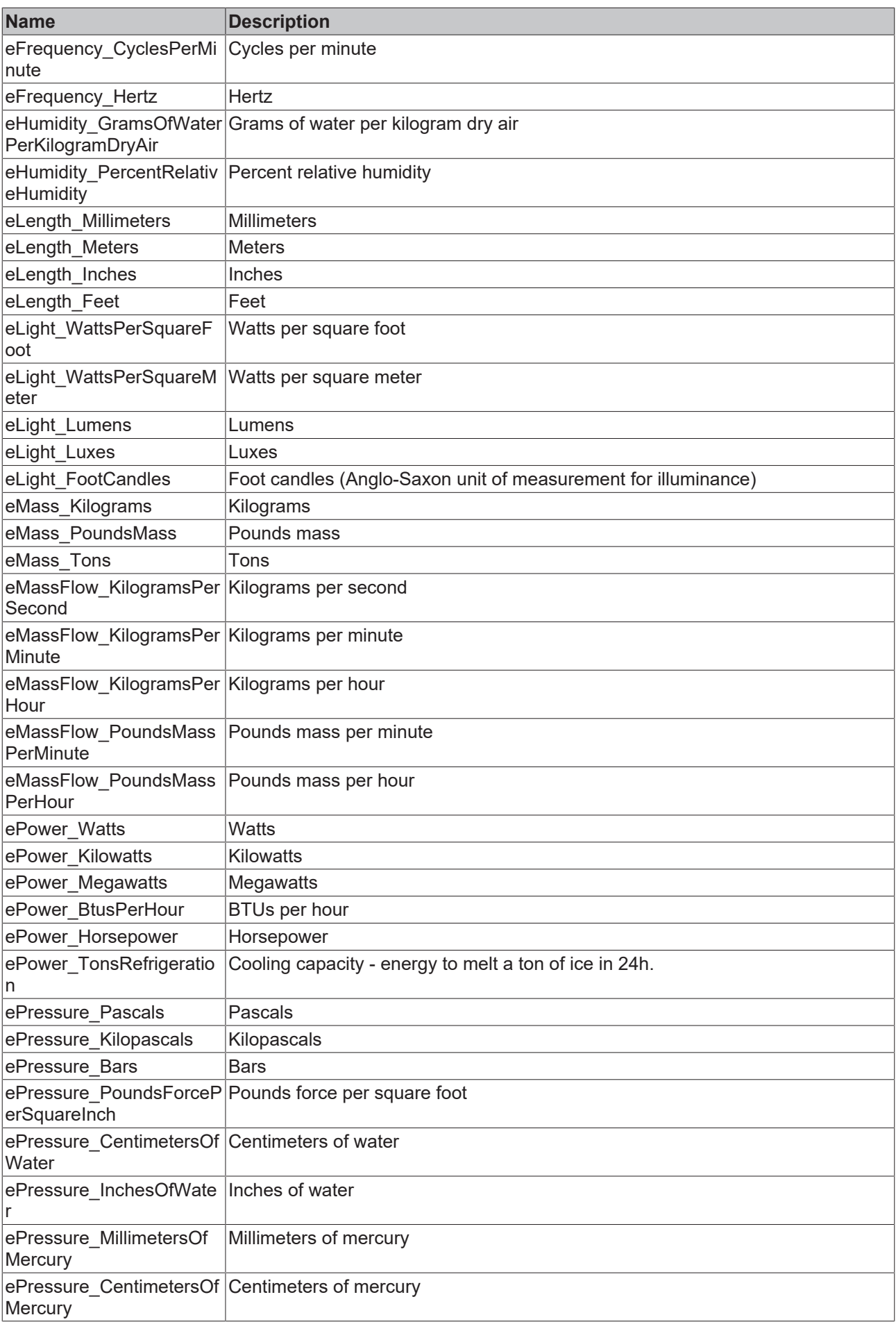

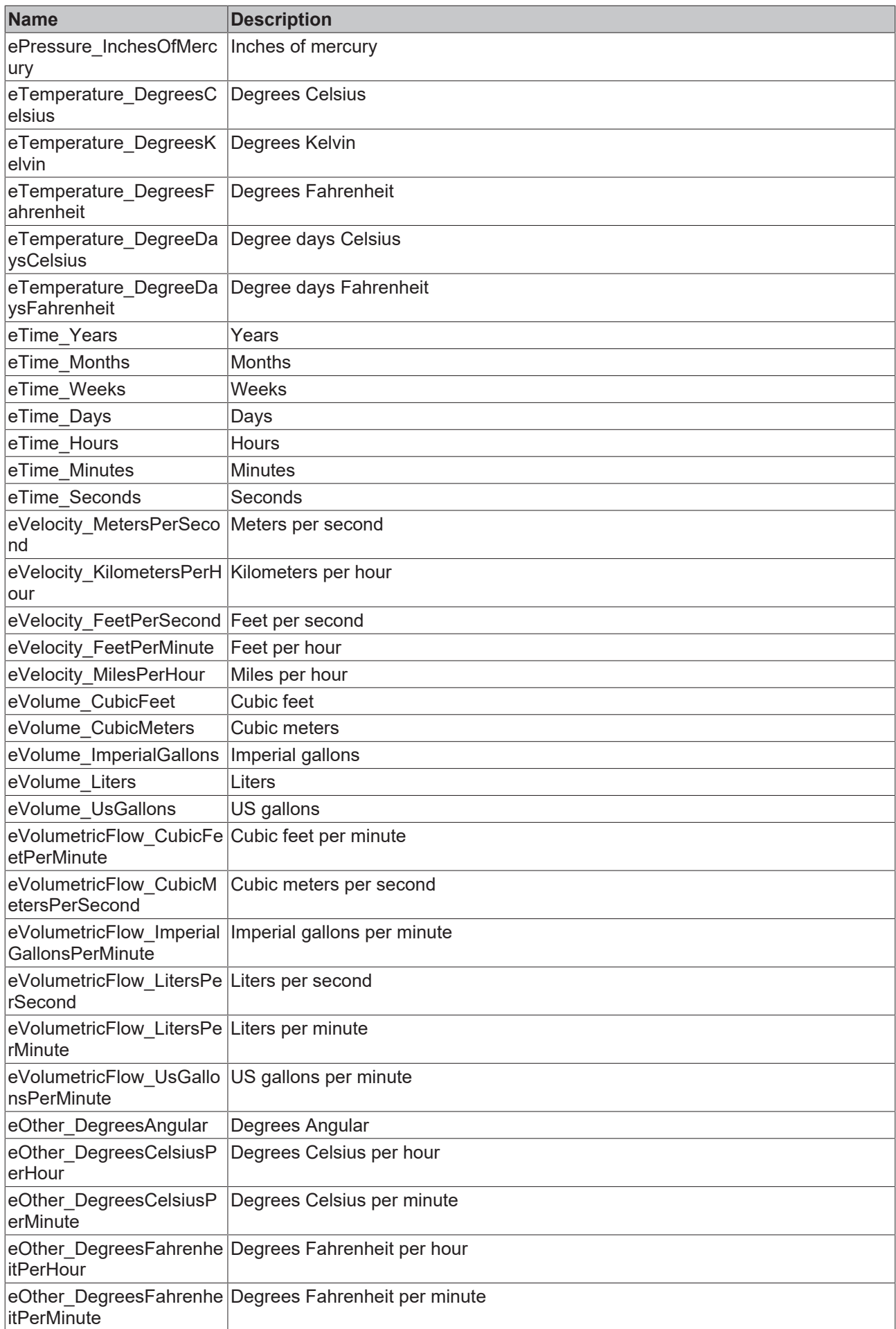

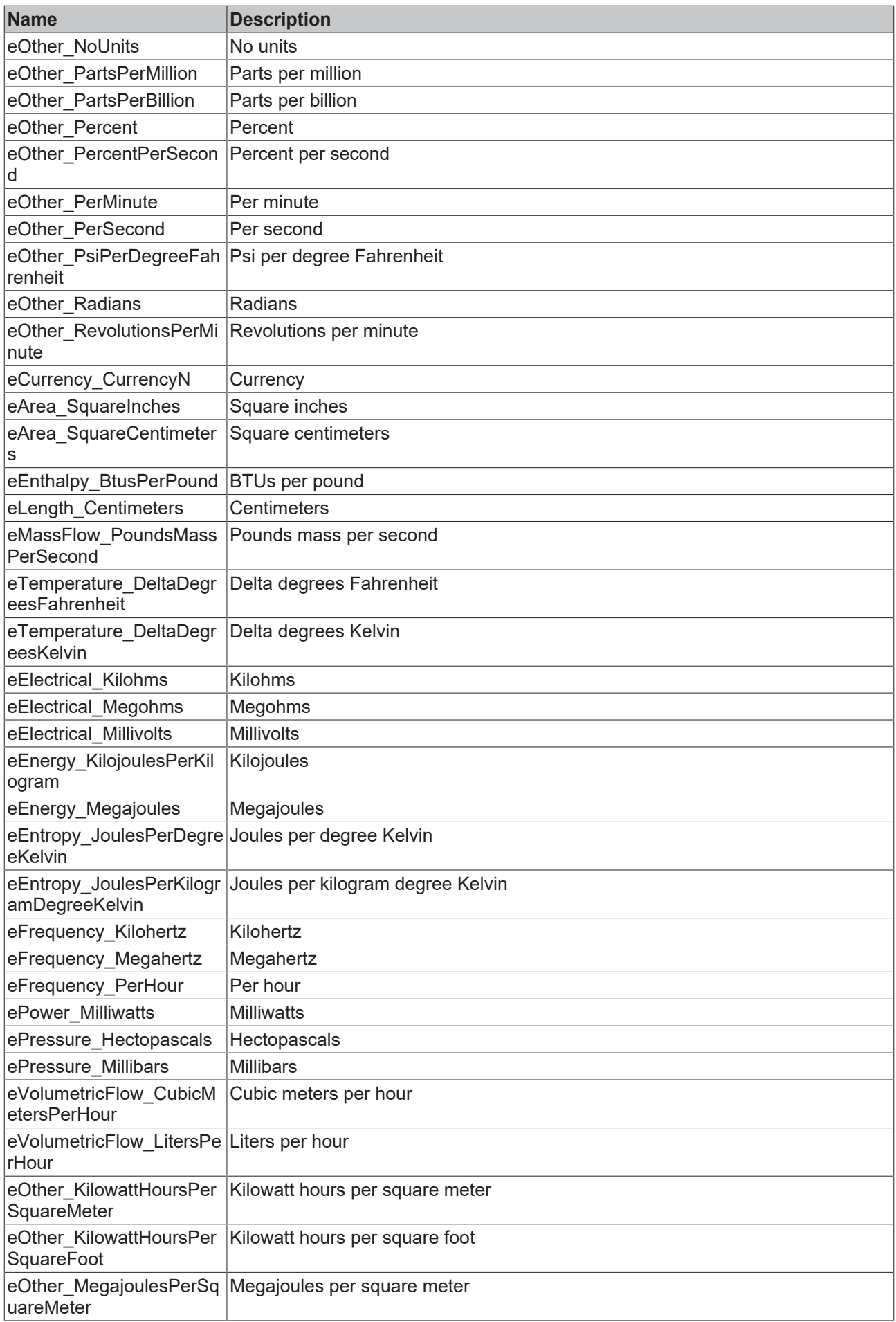

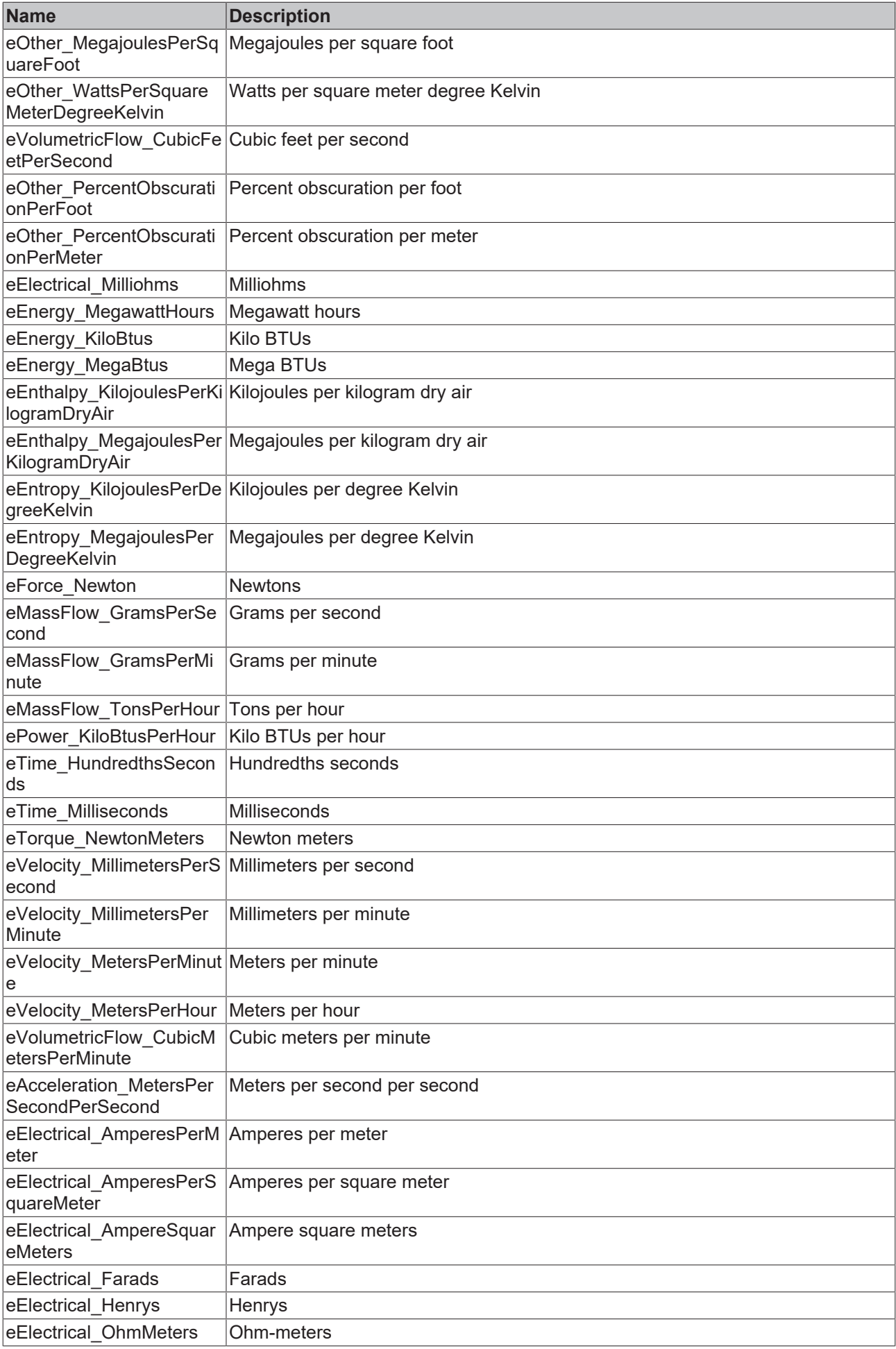

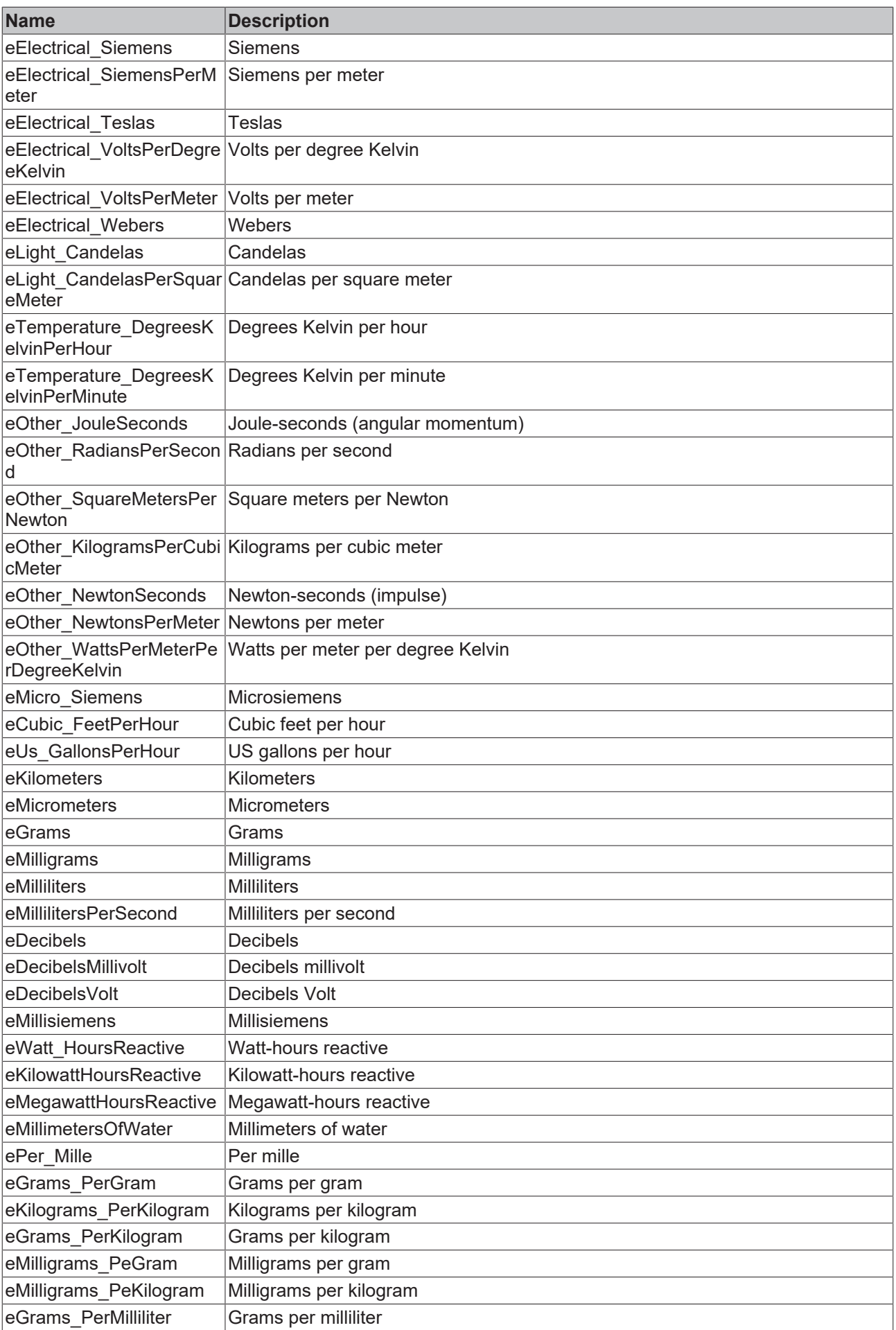

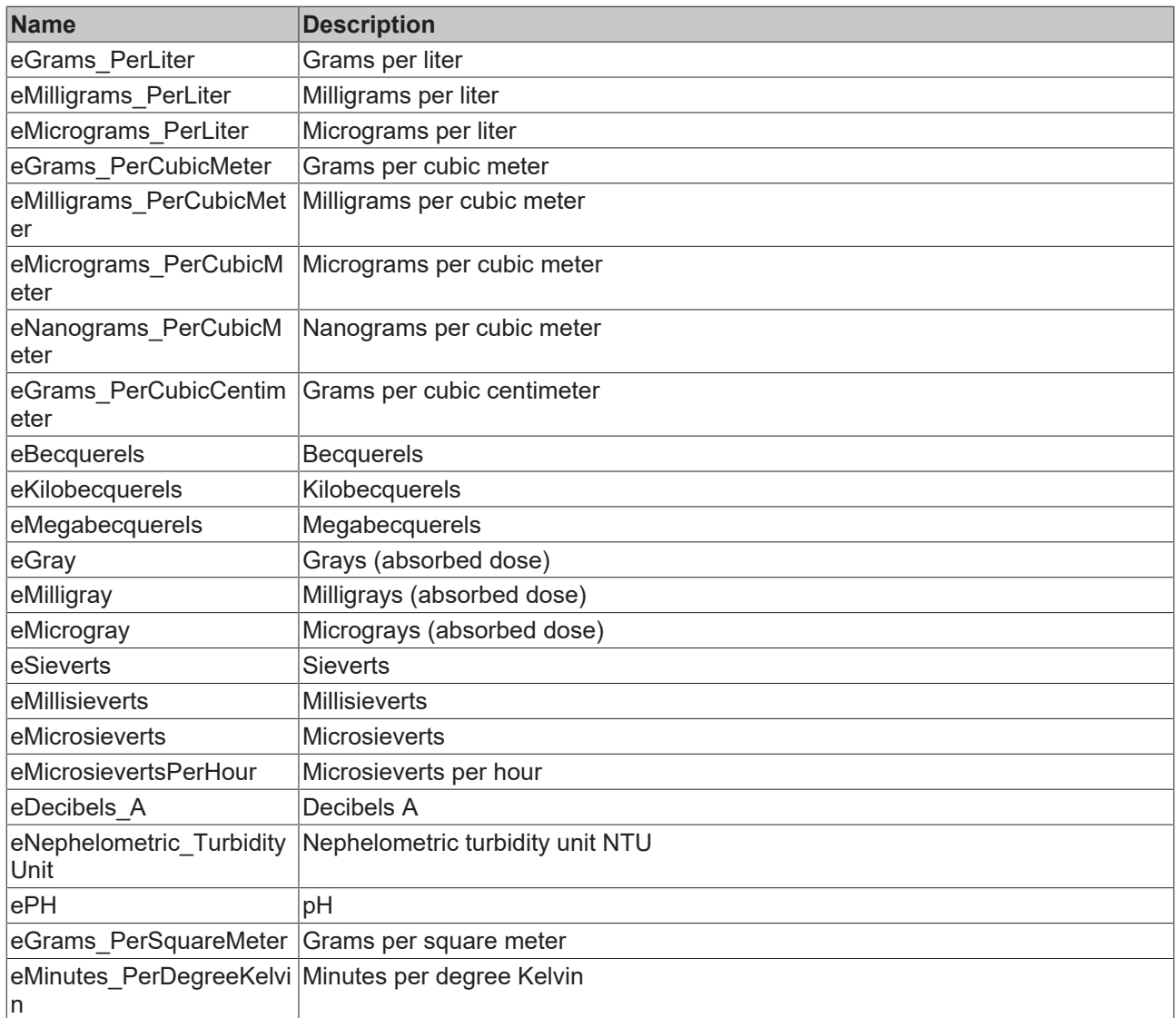

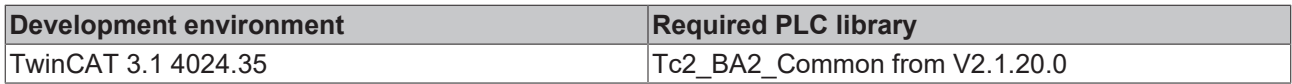

### <span id="page-68-0"></span>**4.2.1.7 Universal**

# **4.2.1.7.1 E\_BA\_Action**

Selection of the control direction of a controller.

```
TYPE E_BA_Action:
(
```

```
Invalid := -1,eDirect := 0,
eReverse := 1
) \texttt{INT}\,;End_TYPE
```
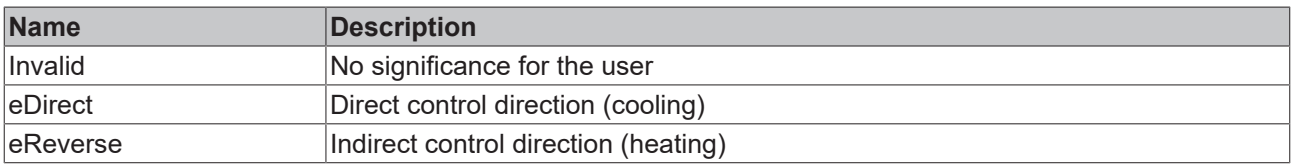

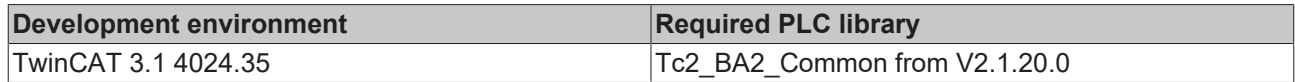

# **4.2.1.7.2 E\_BA\_Language**

The enumeration is used to specify languages.

### **Syntax**

TYPE E\_BA\_Language: ( Invalid  $:= 0,$ eEnglish := 1,  $e$ German := 2,  $)$ ; END\_TYPE

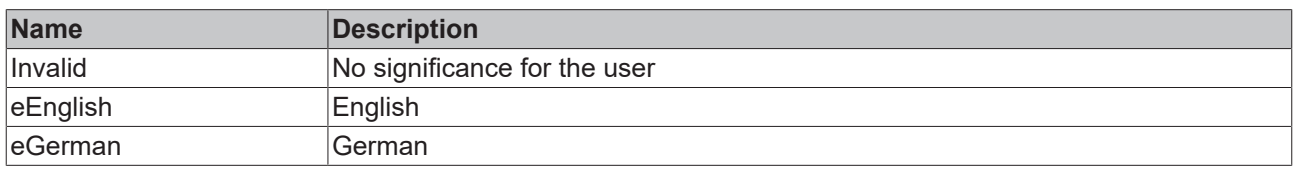

### **Requirements**

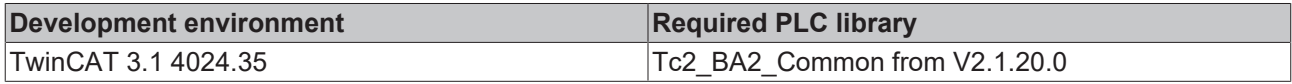

# <span id="page-69-0"></span>**4.2.1.7.3 E\_BA\_MeasuringElement**

The enumeration is used to specify temperature measuring elements.

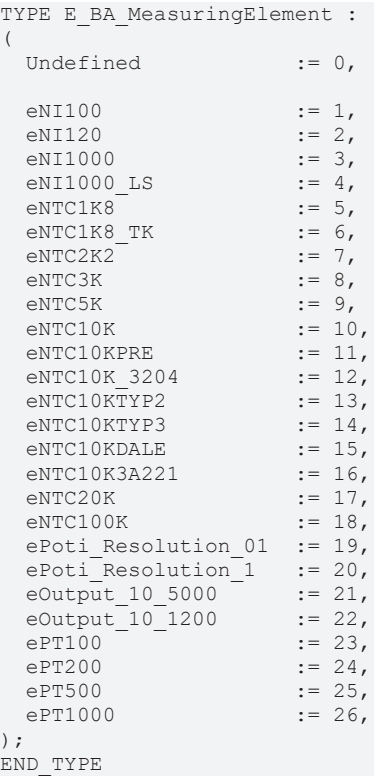

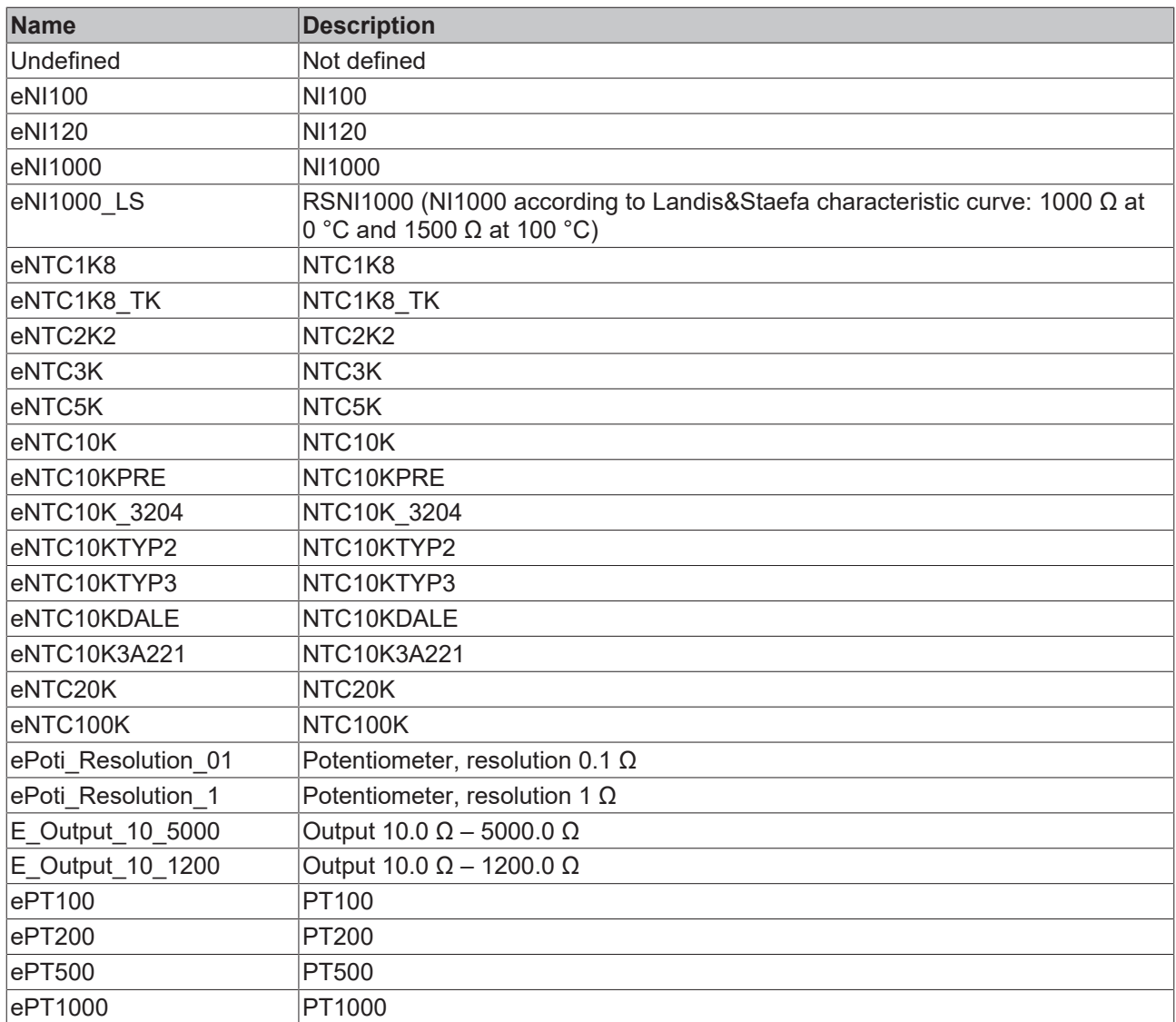

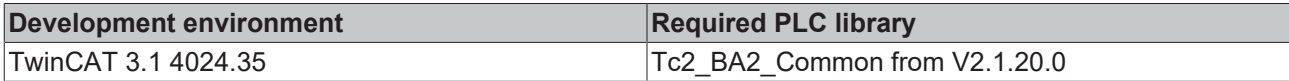

# **4.2.1.7.4 E\_BA\_Polarity**

The enumeration is used to specify the polarity (e.g. normally closed / normally open contact).

```
TYPE E_BA_Polarity:
(
Invalid := -1,eNormal := 0,
eReverse := 1
);
End_TYPE
```
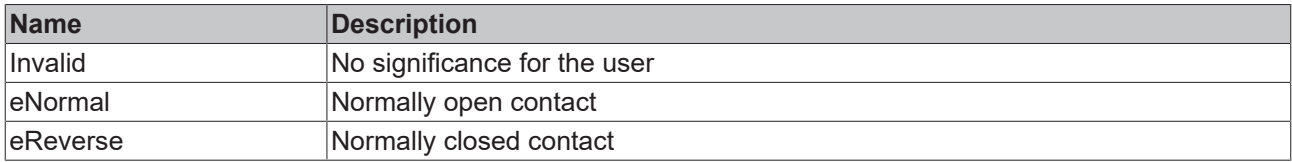

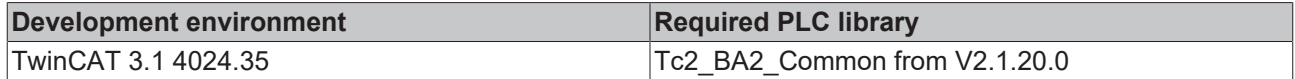

# **4.2.1.7.5 E\_BA\_Reliability**

The enumeration gives conclusions about the reliability of sensors or measurement data.

### **Syntax**

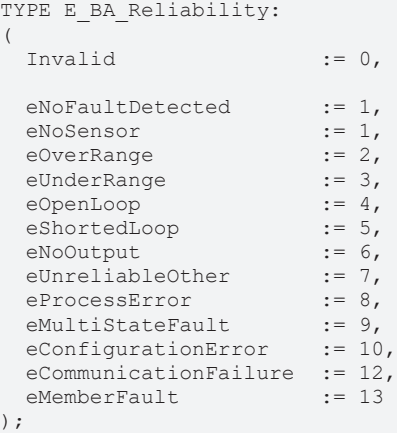

END\_TYPE

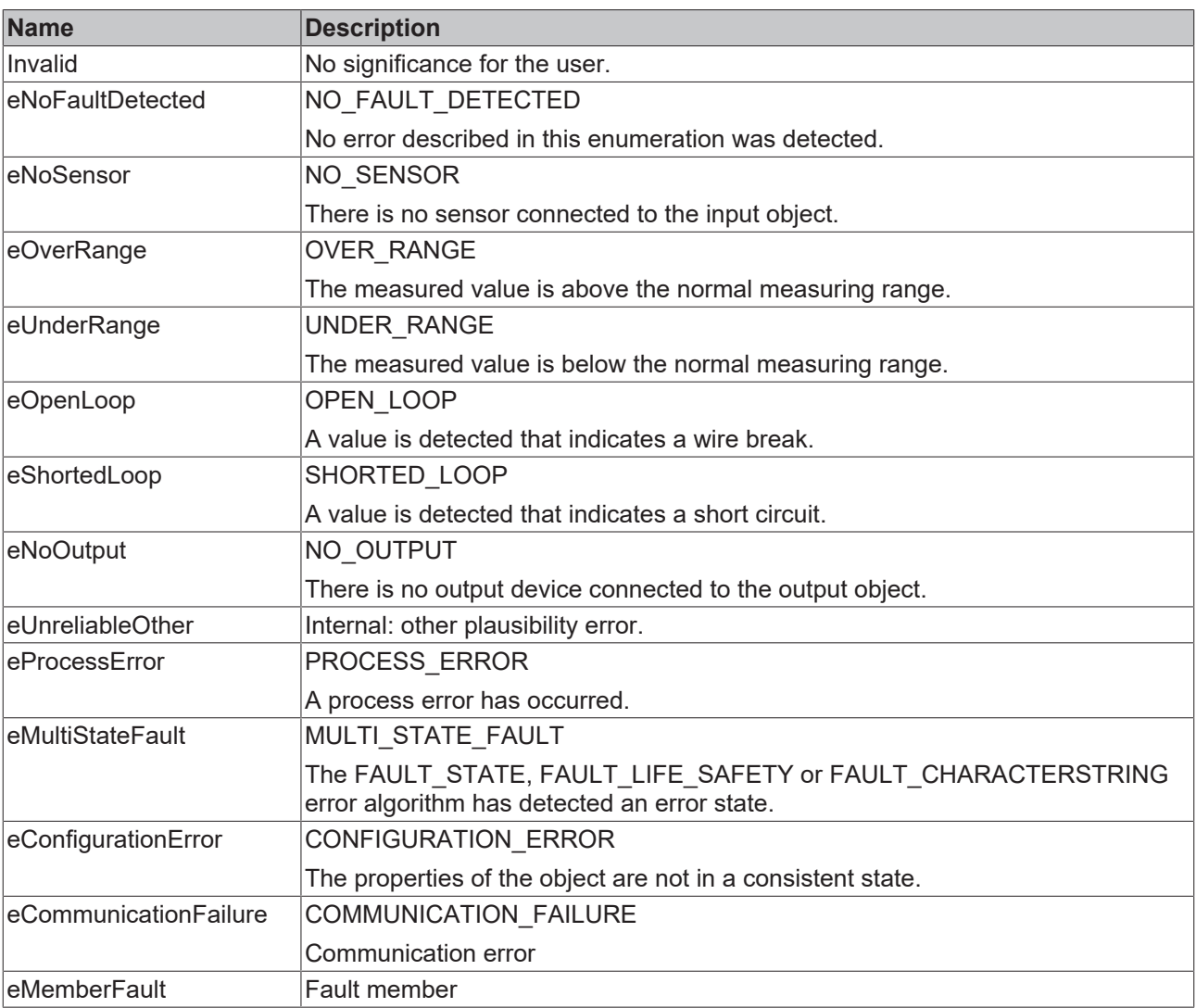
# **Requirements**

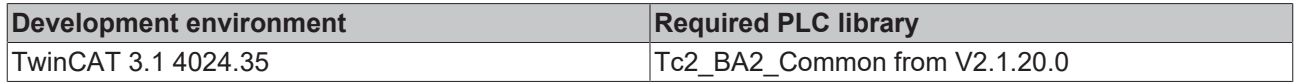

# **4.2.1.7.6 E\_BA\_ToggleMode**

The enumeration is used to interpret the function of a boolean change.

#### **Syntax**

```
TYPE E_BA_ToggleMode:
(
 Invalid := 0,eSwitch := 1,
ePushButton := 2
)BYTE;
END_TYPE
```
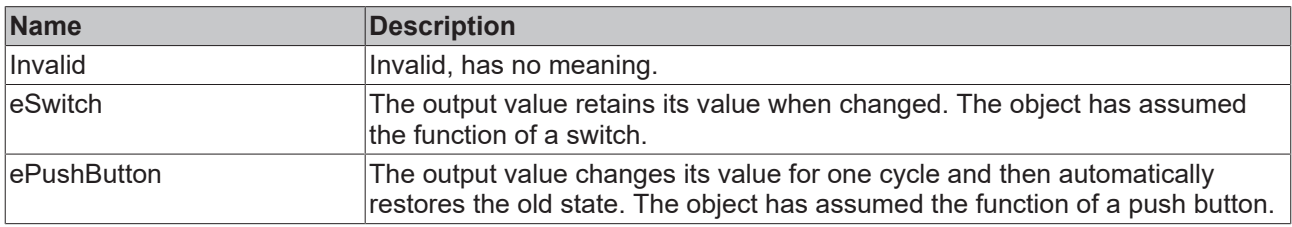

## **Requirements**

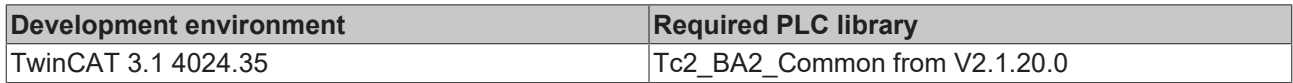

# **4.2.2 Types**

## <span id="page-72-0"></span>**4.2.2.1 Calendar**

## **4.2.2.1.1 ST\_BA\_CalendarEntry**

Structure for specifying a calendar entry.

## **Syntax**

```
TYPE ST_BA_CalendarEntry :
STRUCT
eType : E BA DateValChoice;
uDate : U_BA_DateVal;
END_STRUCT
END_TYPE
```
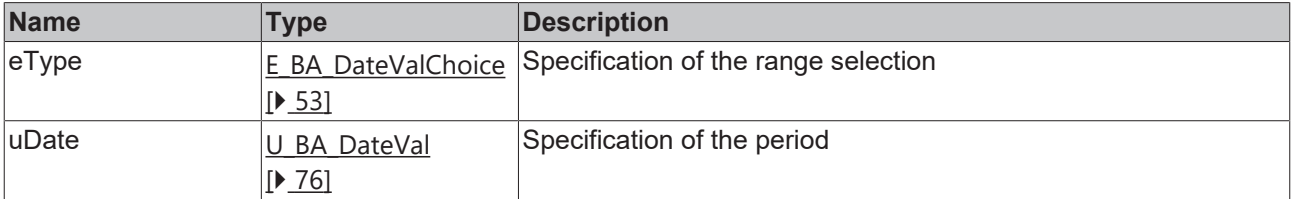

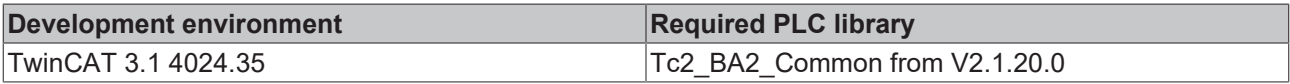

# <span id="page-73-0"></span>**4.2.2.2 Date and time**

# **4.2.2.2.1 ST\_BA\_Date**

Structure for the description of a date.

## **Syntax**

```
TYPE ST_BA_Date :
STRUCT
  nYear          : BYTE         := 16#FF;
eMonth : E_BA_Month := E_BA_Month.Unspecified;
  nDay           : E_BA_Day     := E_BA_Day.Unspecified;
eDayOfWeek : E BA Weekday := E BA Weekday.Unspecified;
END_STRUCT
END_TYPE
```
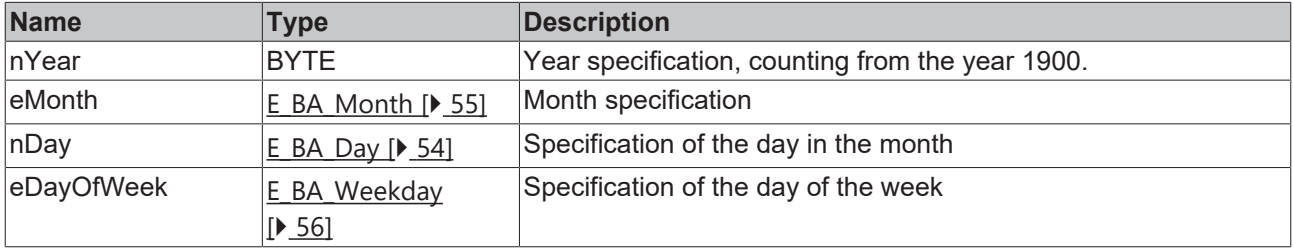

## **Requirements**

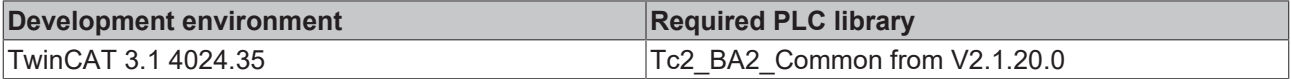

# <span id="page-73-1"></span>**4.2.2.2.2 ST\_BA\_DateRange**

Structure for describing a date range.

## **Syntax**

```
TYPE ST_BA_DateRange :
STRUCT
stDateFrom : ST_BA_Date;
stDateTo : ST_BA_Date;
END_STRUCT
END_TYPE
```
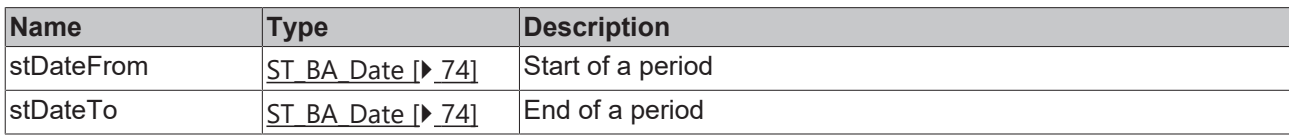

## **Requirements**

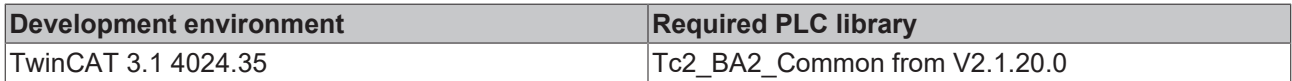

# <span id="page-73-2"></span>**4.2.2.2.3 ST\_BA\_DateTime**

Structure for describing a date including a time.

## **Syntax**

```
TYPE ST BA DateTime :
STRUCT<br>stDate
stDate : ST_BA_Date;
stTime : ST_BA_Time;
END_STRUCT
END_TYPE
```
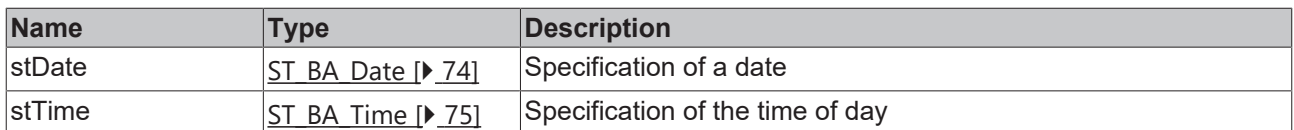

## **Requirements**

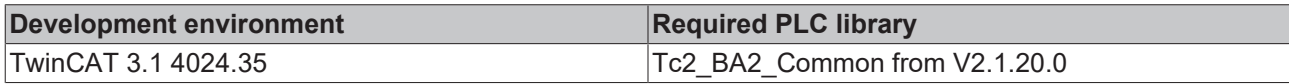

# <span id="page-74-0"></span>**4.2.2.2.4 ST\_BA\_Time**

Structure to specify the time of day.

## **Syntax**

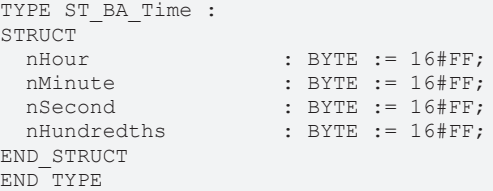

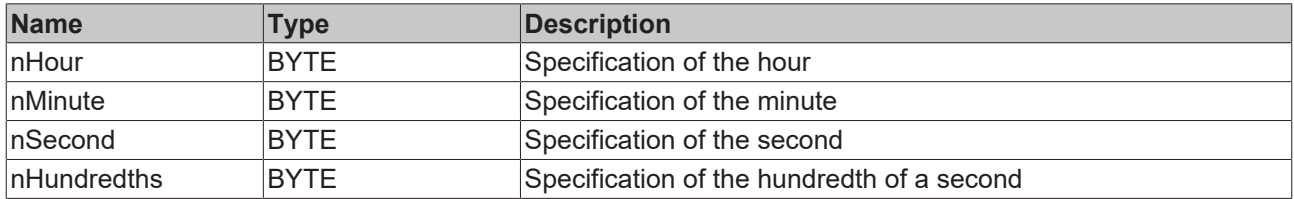

#### **Requirements**

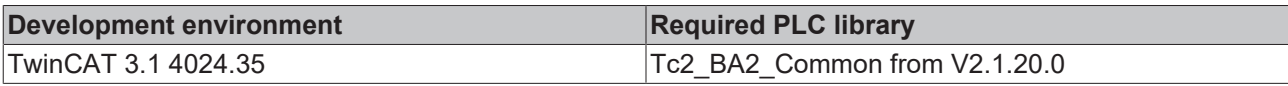

# <span id="page-74-1"></span>**4.2.2.2.5 ST\_BA\_WeekNDay**

Structure for specifying a day of the week.

#### **Syntax**

```
TYPE ST_BA_WeekNDay :<br>STRUCT
STRUCT
  eMonth          : E_BA_Month      := E_BA_Month.Unspecified;
  eWeekOfMonth    : E_BA_Week       := E_BA_Week.Unspecified;
  eWeekday        : E_BA_Weekday    := E_BA_Weekday.Unspecified;
END_STRUCT
END_TYPE
```
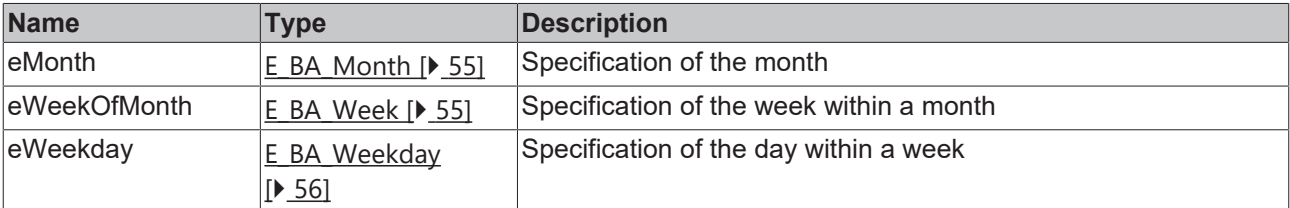

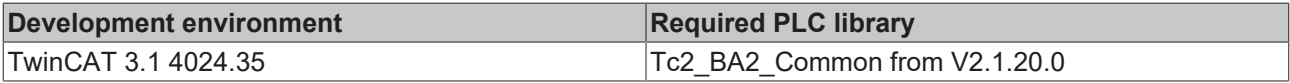

# <span id="page-75-0"></span>**4.2.2.2.6 U\_BA\_DateVal**

The data type UNION represents a date value, which can have different forms (*Date*, *Range*, *WeekNDay*).

The type of the value is specified by choice enum ([E\\_BA\\_DateValChoice \[](#page-52-0) $\triangleright$  [53\]](#page-52-0)) in the context (e.g. [ST\\_BA\\_CalendarEntry \[](#page-72-0) $\triangleright$  [73\]](#page-72-0) or [ST\\_BA\\_ClassValue \[](#page-79-0) $\triangleright$  [80\]](#page-79-0)).

All other elements start at the same address in the memory area and are also written to. Their content, however, is then usually not meaningful.

#### **Syntax**

```
TYPE U_BA_DateVal :
UNION
stDate : ST_BA_Date;
stDateRange : ST_BA_DateRange;
stWeekDay : ST_BA_WeekDay;
END_UNION
END_TYPE
```
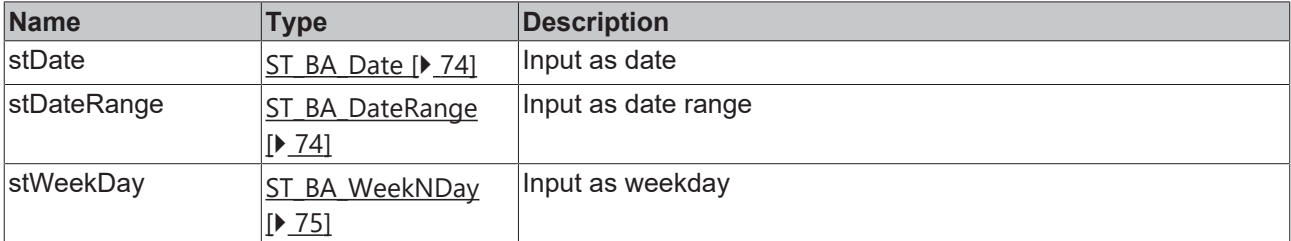

#### **Requirements**

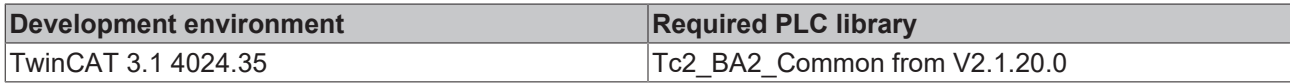

## **4.2.2.3 Event**

## **4.2.2.3.1 ST\_BA\_EventTransitions**

Structure for specifying a change of state of events.

## **Syntax**

```
TYPE ST BA_EventTransitions :
STRUCT
  bToOffNormal    : BOOL;
bToFault : BOOL;
bToNormal : BOOL;
END_STRUCT
END_TYPE
```
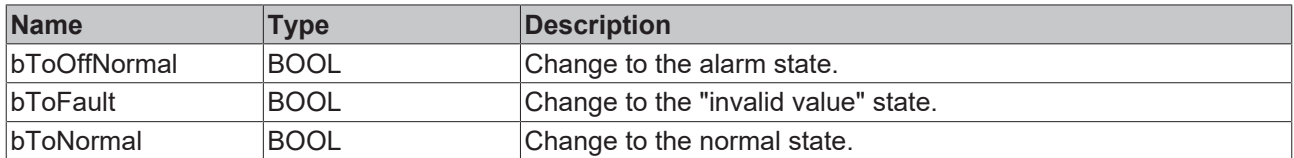

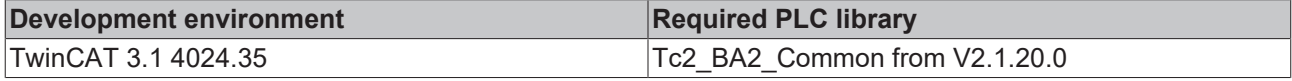

# **4.2.2.4 Schedule**

# **4.2.2.4.1 ST\_BA\_SchedEntry**

Structure for specifying a schedule entry.

## **Syntax**

```
TYPE ST_BA_SchedEntry :
STRUCT
 eState : E_BA_SchedEntryState;
 stTime : ST_BA_Time;<br>uValue : U BA ClassV
                   : U\overline{BA} ClassValue;
END_STRUCT
END_TYPE
```
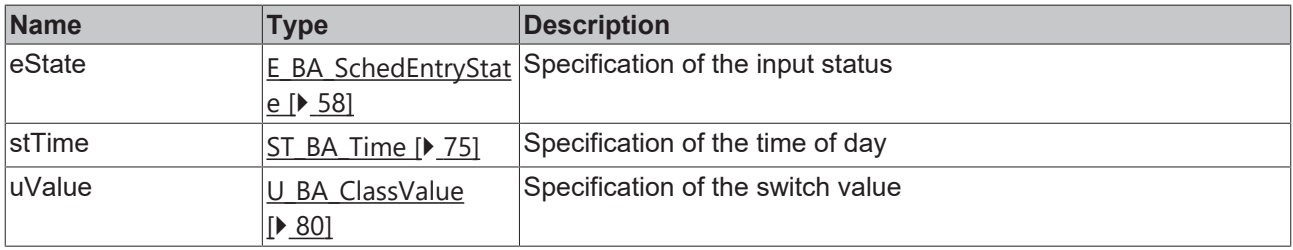

## **Requirements**

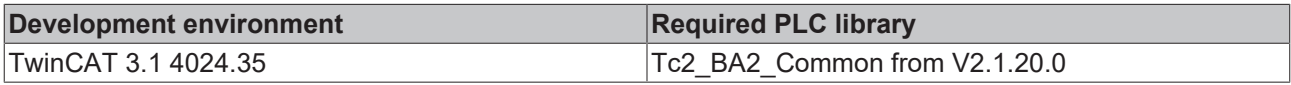

# **4.2.2.5 ST\_BA\_Byte**

Structure for representing bits in a byte.

## **Syntax**

TYPE ST\_BA\_Byte : STRUCT bBit1 : BIT; bBit2 : BIT; bBit3 : BIT; bBit4 : BIT; bBit5 : BIT; bBit6 : BIT; bBit7 : BIT; bBit8 : BIT; END\_STRUCT END\_TYPE

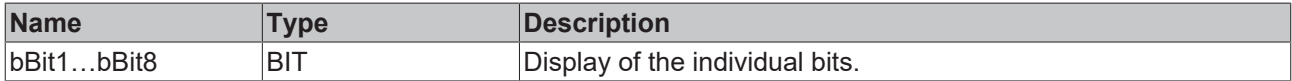

## **Requirements**

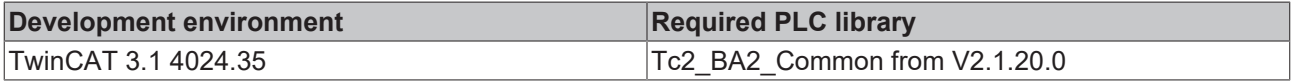

# **4.2.2.6 ST\_BA\_EnumInfo**

To describe enumerations in more detail textually, you can assign an element of the structure *ST\_BA\_EnumInfo* to each value of an enumeration in a global list. This is done, for example, in the global variable list BAComn EnumDE [▶ [82\]](#page-81-0).

The value of the enumeration refers to the element of the list that describes the element of the enumeration in more detail.

## **Syntax**

```
TYPE ST_BA_EnumInfo :
STRUCT
sName : STRING;
sDescription : T_MaxString;
 s\text{Shortcut} : \text{sTRING}(16);
END_STRUCT
END_TYPE
```
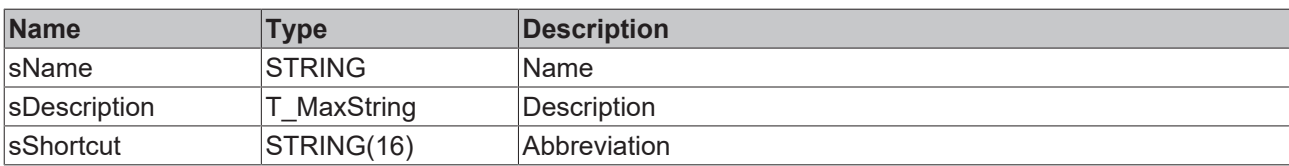

## **Requirements**

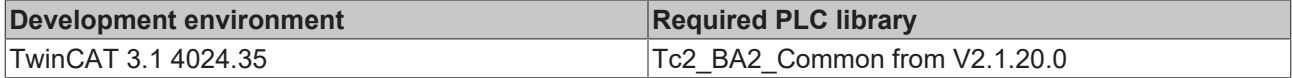

# <span id="page-77-0"></span>**4.2.2.7 ST\_BA\_StatusFlags**

Structure about the possible operating statuses of an object.

## **Syntax**

```
TYPE ST_BA_StatusFlags :
STRUCT
  bInAlarm        : BOOL;
bFault : BOOL;
  bOverridden     : BOOL;
bOutOfService : BOOL;
END_STRUCT
END_TYPE
```
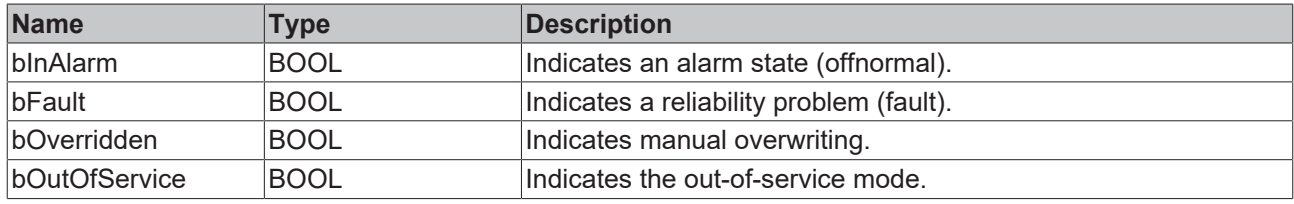

## **Requirements**

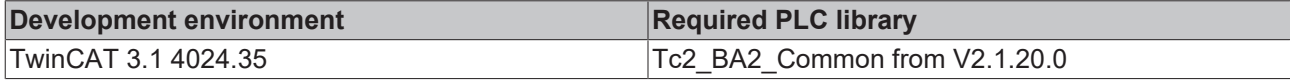

# **4.2.2.8 ST\_BA\_Version**

Structure for specifying the version number, see [Revision control](https://infosys.beckhoff.com/content/1033/tc3_plc_intro/12283665419.html?id=5834159859788875133).

## **Syntax**

```
TYPE ST_BA_Version : ARRAY [1 .. 4] OF UDINT;
END_TYPE
```
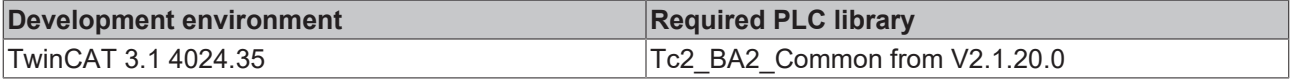

# **4.2.2.9 Trend**

# **4.2.2.9.1 ST\_BA\_TrendEntry**

Structure for describing a trend entry.

#### **Syntax**

```
TYPE ST_BA_TrendEntry :
STRUCT
dtTime : ST_BA_DateTime;
  eType     : E_BA_TrendEntryType     := E_BA_TrendEntryType.Invalid;
stState : ST_BA_StatusFlags;
uValue : U_BA_TrendEntryValue;
END_STRUCT
END_TYPE
```
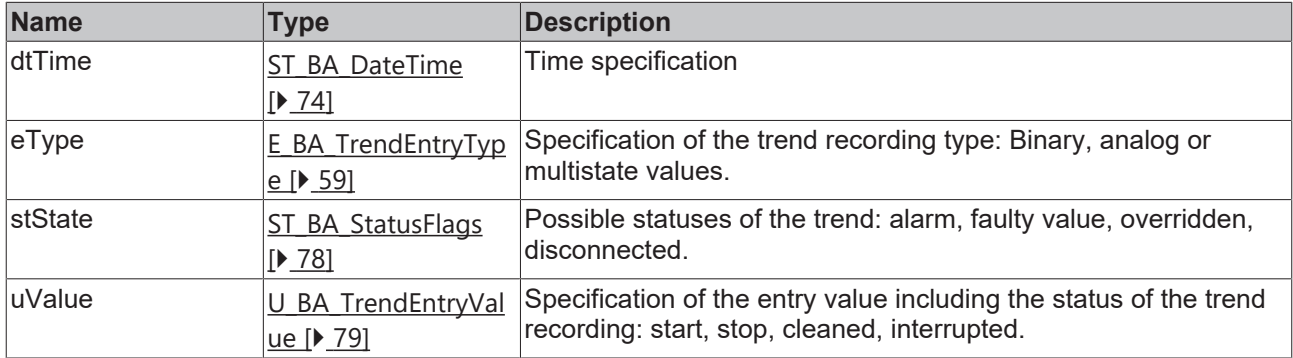

#### **Requirements**

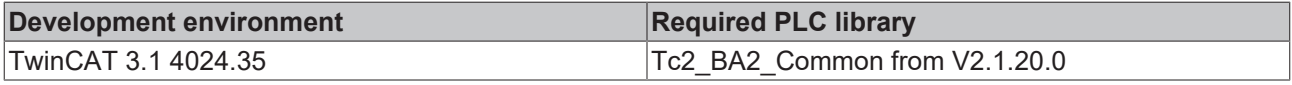

# <span id="page-78-1"></span>**4.2.2.9.2 ST\_BA\_TrendEntryEvent**

Structure for describing the status of the trend recording.

## **Syntax**

```
TYPE ST_BA_TrendEntryEvent :
STRUCT
bStart : BIT;
bStop : BIT;
bBufferPurged : BIT;
bInterrupted : BIT;
END_STRUCT
END_TYPE
```
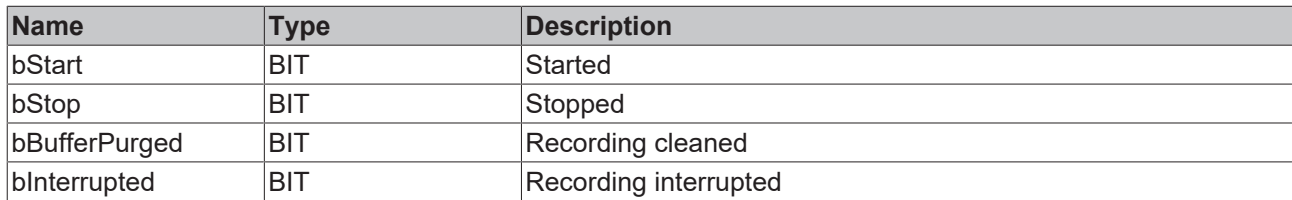

#### **Requirements**

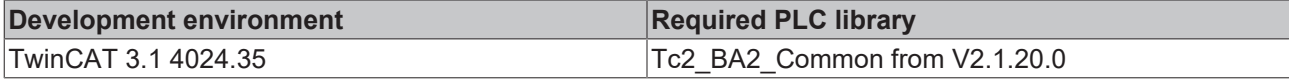

## <span id="page-78-0"></span>**4.2.2.9.3 U\_BA\_TrendEntryValue**

Structure for the value specification of trend entries.

The data type UNION allows the meaningful description of one of the containing elements.

All other elements start at the same address in the memory area and are also written to. Their content, however, is then usually not meaningful.

#### **Syntax**

```
TYPE U BA TrendEntryValue EXTENDS U BA ClassValue:
UNION<br>stEvent
             : ST_BA_TrendEntryEvent;
END_UNION
END_TYPE
```
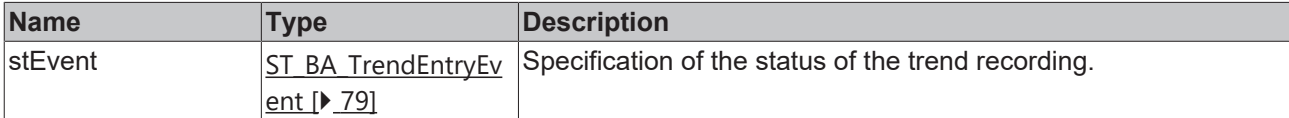

#### **Requirements**

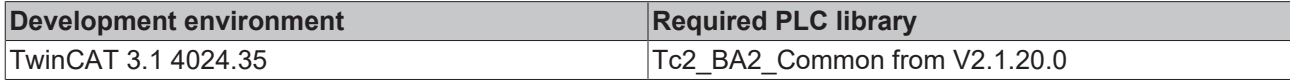

## <span id="page-79-0"></span>**4.2.2.9.4 ST\_BA\_ClassValue**

Structure for specifying an object value.

```
TYPE ST_BA_ClassValue :
STRUCT -<br>UValue
           : U_BA_ClassValue;
  eClass : E_BA_DataClass;
END_STRUCT
END_TYPE
```
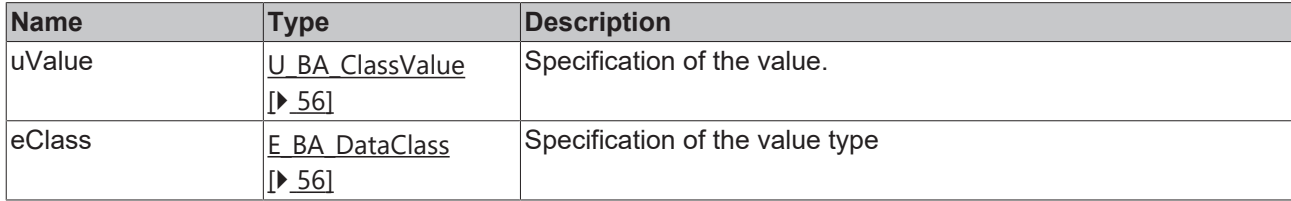

#### **Requirements**

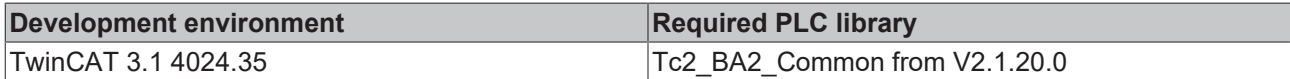

<span id="page-79-1"></span>[U\\_BA\\_ClassValue \[](#page-79-1)▶ [80\]](#page-79-1)

## **4.2.2.9.5 U\_BA\_ClassValue**

Structure for the input of values.

The data type UNION allows the meaningful description of one of the containing elements.

All other elements start at the same address in the memory area and are thus also written to.

Their content, however, is then usually not meaningful.

#### **Syntax**

```
TYPE U_BA_ClassValue :
UNION
 bVal : BOOL;<br>rVal : REAL;
 rVal : REAL;<br>udiVal : UDINT
              \cdot UDINT;
END_UNION
END_TYPE
```
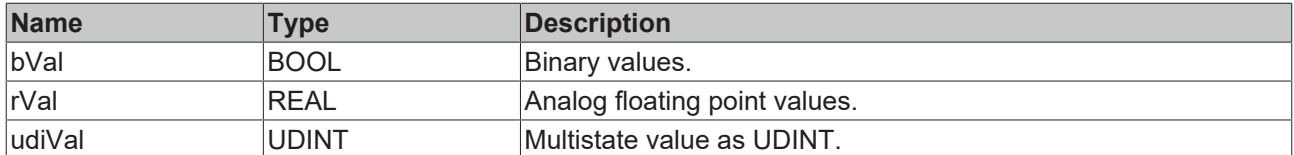

# **Requirements**

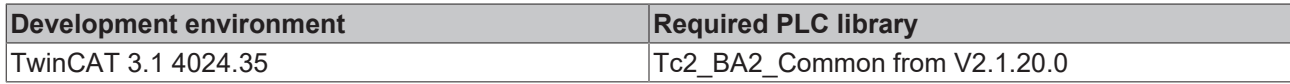

# **4.3 GVLs**

# **4.3.1 BAComn\_Global**

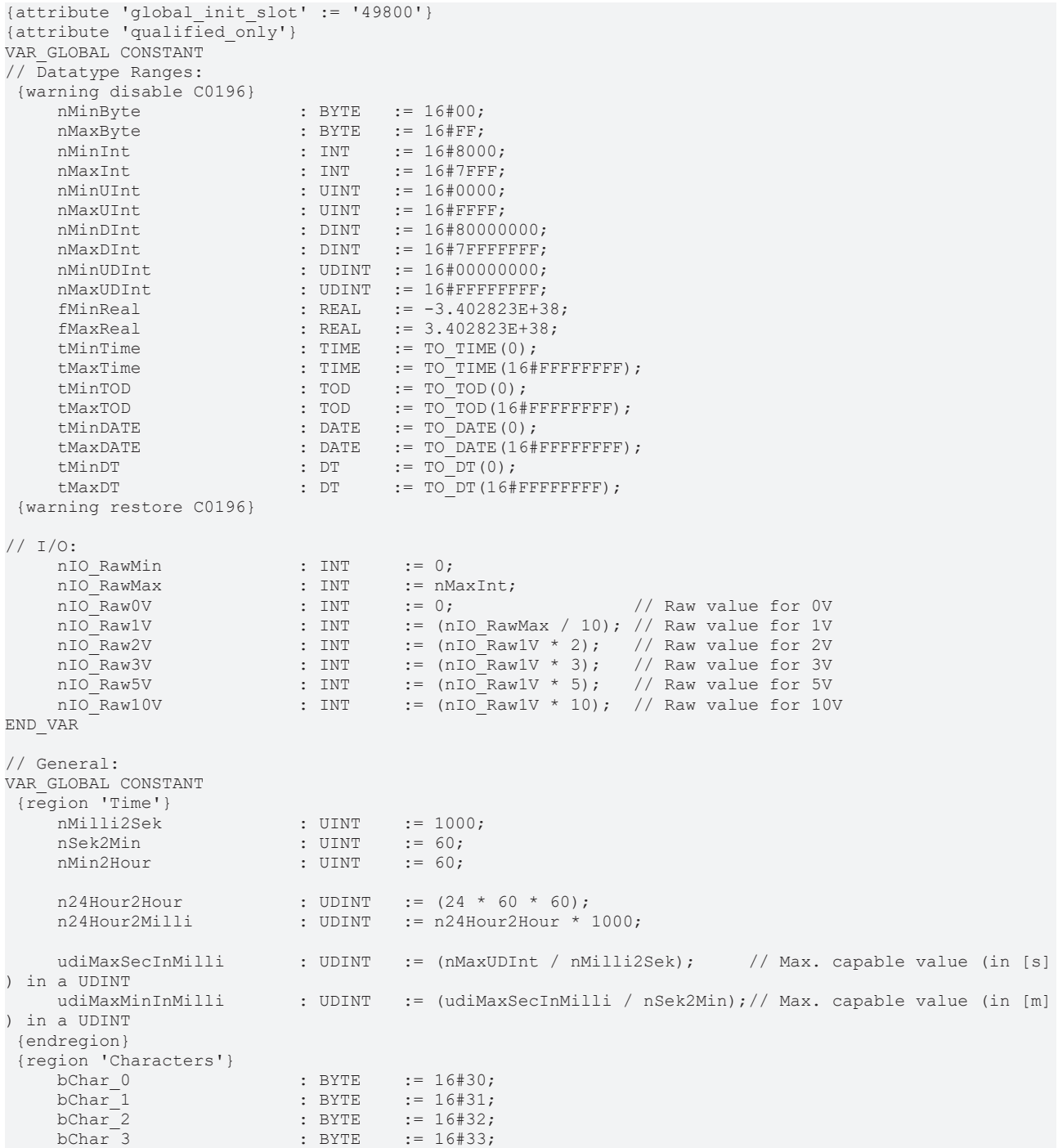

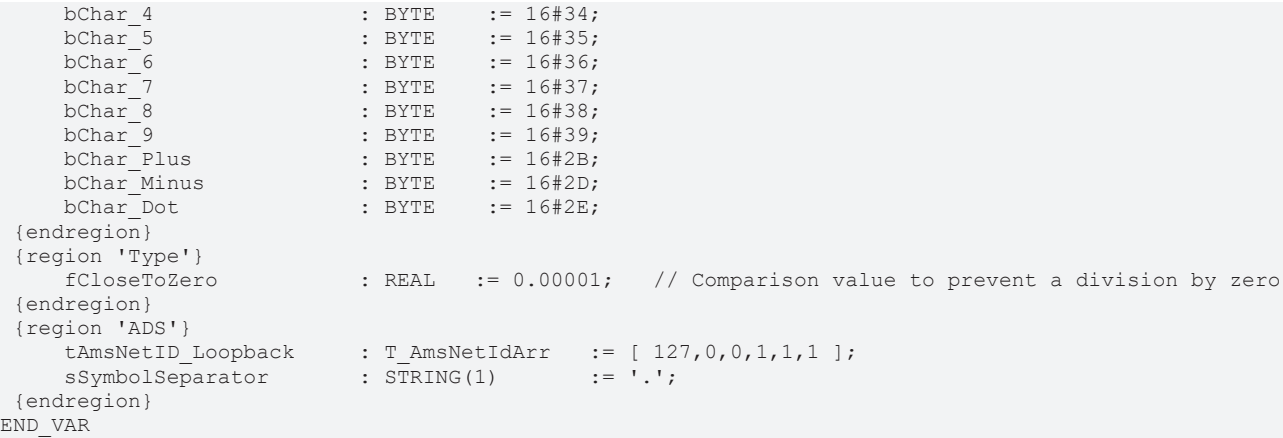

# **4.3.2 BAComn\_Param**

```
{attribute 'qualified_only'}
VAR_GLOBAL CONSTANT
   {region 'Tokenizer'}
   nStrTokenizer BufferSize : UINT := 32;
   nStrTokenizer_MaxLevel : BYTE := 5;
    {endregion}
END_VAR
```
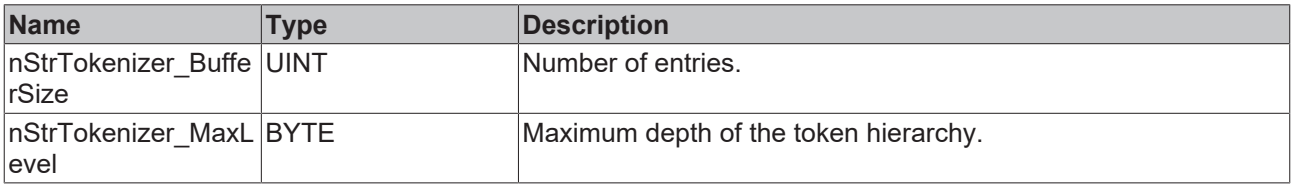

# <span id="page-81-0"></span>**4.3.3 Enumerations**

## **4.3.3.1 BAComn\_EnumDE**

```
{attribute 'qualified_only'}
VAR_GLOBAL
aUnits : ARRAY[E_BA_Unit.First .. E_BA_Unit.Last] OF ST_BA_EnumInfo := [
                                                        (*  eArea_SquareMeters                   *) (sName := 'Square Meters',                       sDesc
(* eArea_SquareMeters *) (sName := 'Square Meters', \frac{1}{2} iption := 'Fläche', sShortcut := 'm²'),
(* eArea_SquareFeet *) (sName := 'Square Feet', shortcut := ''), sDesc<br>ription := '', sShortcut := ''),
                                                      \text{SShortcut} := \text{'''},<br>
*) (sName := 'Milliamperes',
   (*  eElectrical_Milliamperes             *) (sName := 'Milliamperes',                        sDesc
\text{ription} := 'Strom^{-}, \text{shortcut} := 'mA'),
  (*  eElectrical_Amperes                  *) (sName := 'Amperes',                             sDesc
                                                      \begin{array}{rcl} \texttt{sShortcut} & := & \texttt{'}\texttt{A'} \texttt{)} \texttt{,} \\ \star \texttt{)} & (\texttt{sName} & := & \texttt{'Ohms'} \texttt{,} \end{array}  (*  eElectrical_Ohms                     *) (sName := 'Ohms',                                sDesc
ription := 'Elektrischer Widerstand',<br>
(* eElectrical Volts *) (sName := 'Volts',<br>
(* eElectrical Volts *) (sName := 'Volts',
    (*  eElectrical_Volts                    *) (sName := 'Volts',                               sDesc
ription := 'Elektrische Spannung',<br>
(* eElectrical Kilovolts *) (sName := 'Kilovolts',
 (* eElectrical_Kilovolts *) (sName := 'Kilovolts', spesc<br>iption := 'Elektrische Spannung', shortcut := 'kV'),
ription := 'Elektrische Spannung',
  (* eElectrical_Megavolts *) (sName := 'Megavolts', spesc<br>ption := 'Elektrische Spannung', sShortcut := 'MV'),
ription := 'Elektrische Spannung',<br>
(* eElectrical VoltAmperes *) (sName := 'Volt Amperes',
  (* eElectrical_VoltAmperes * *) (sName := 'Volt Amperes', spesc<br>ption := 'Elektrische Scheinleistung', sshortcut := 'VA'),
ription := 'Elektrische Scheinleistung',
  (* eElectrical_KilovoltAmperes *) (sName := 'Kilovolt Amperes', solesc<br>ption := 'Elektrische Scheinleistung', sShortcut := 'kVA'),
ription := 'Elektrische Scheinleistung',<br>
(* eElectrical MegavoltAmperes
                                                      *) (sName := 'Megavolt Amperes', S\text{Shortcut} := 'MVA'), S\text{Desc}ription := 'Elektrische Scheinleistung',
  -<br>
(* eElectrical_VoltAmperesReactive *) (sName := 'Volt Amperes Reactive', \overline{ } sDesc<br>
ption := 'Elektrische Blindleistung', sShortcut := 'var'),
ription := 'Elektrische Blindleistung',<br>
(* eElectrical KilovoltAmperesReactive *) (sName := 'Kilovolt Amperes Reactive',
    (*  eElectrical_KilovoltAmperesReactive  *) (sName := 'Kilovolt Amperes Reactive',           sDesc
ription := 'Elektrische Blindleistung',
  .<br>(* eElectrical MegavoltAmperesReactive *) (sName := 'Megavolt Amperes Reactive',                              
ription := 'Elektrische Blindleistung',<br>
(* eElectrical DegreesPhase *) (sName := 'Degrees Phase',
  (*  eElectrical_DegreesPhase             *) (sName := 'Degrees Phase',                       sDesc
```
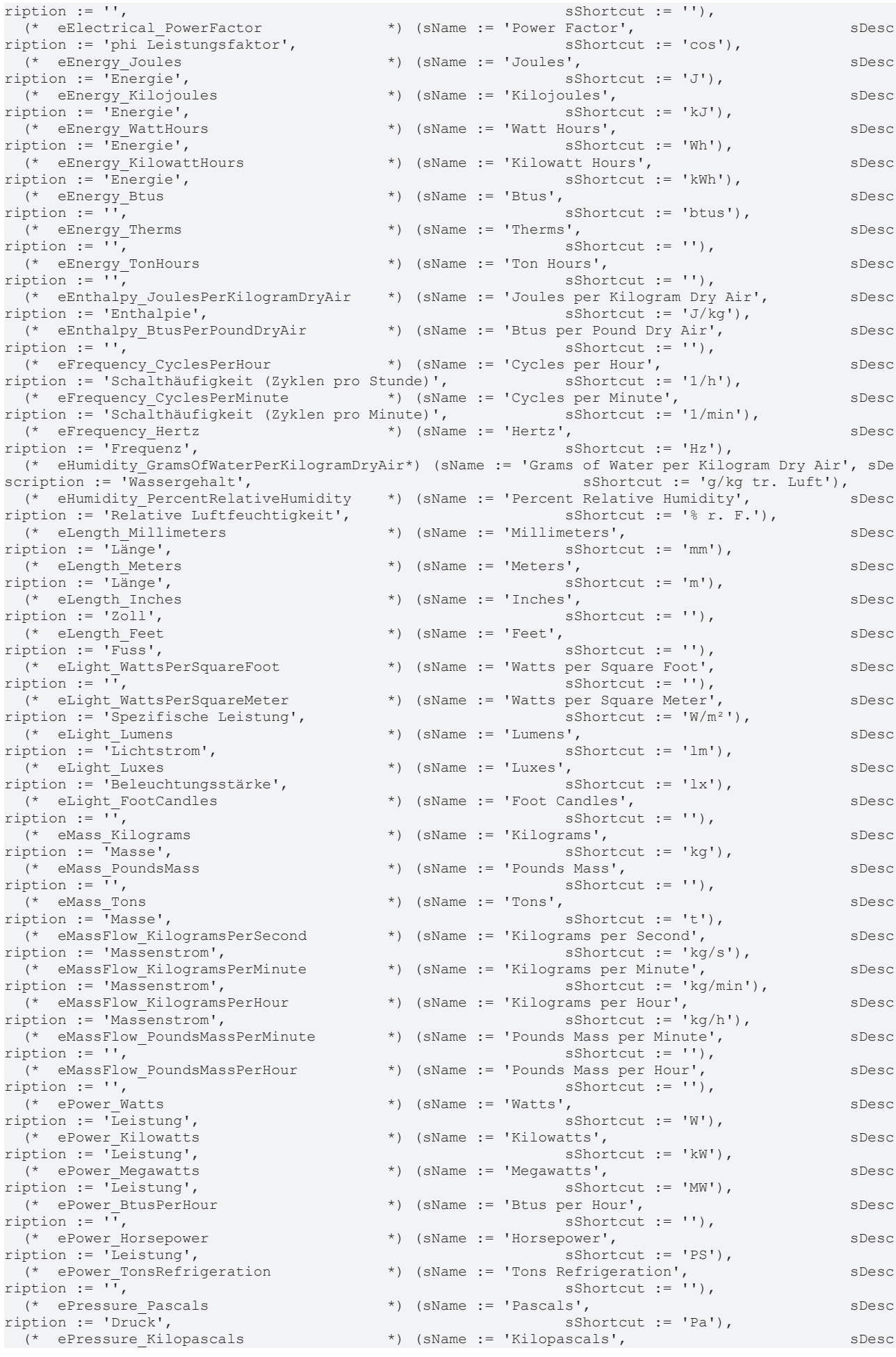

# Programming

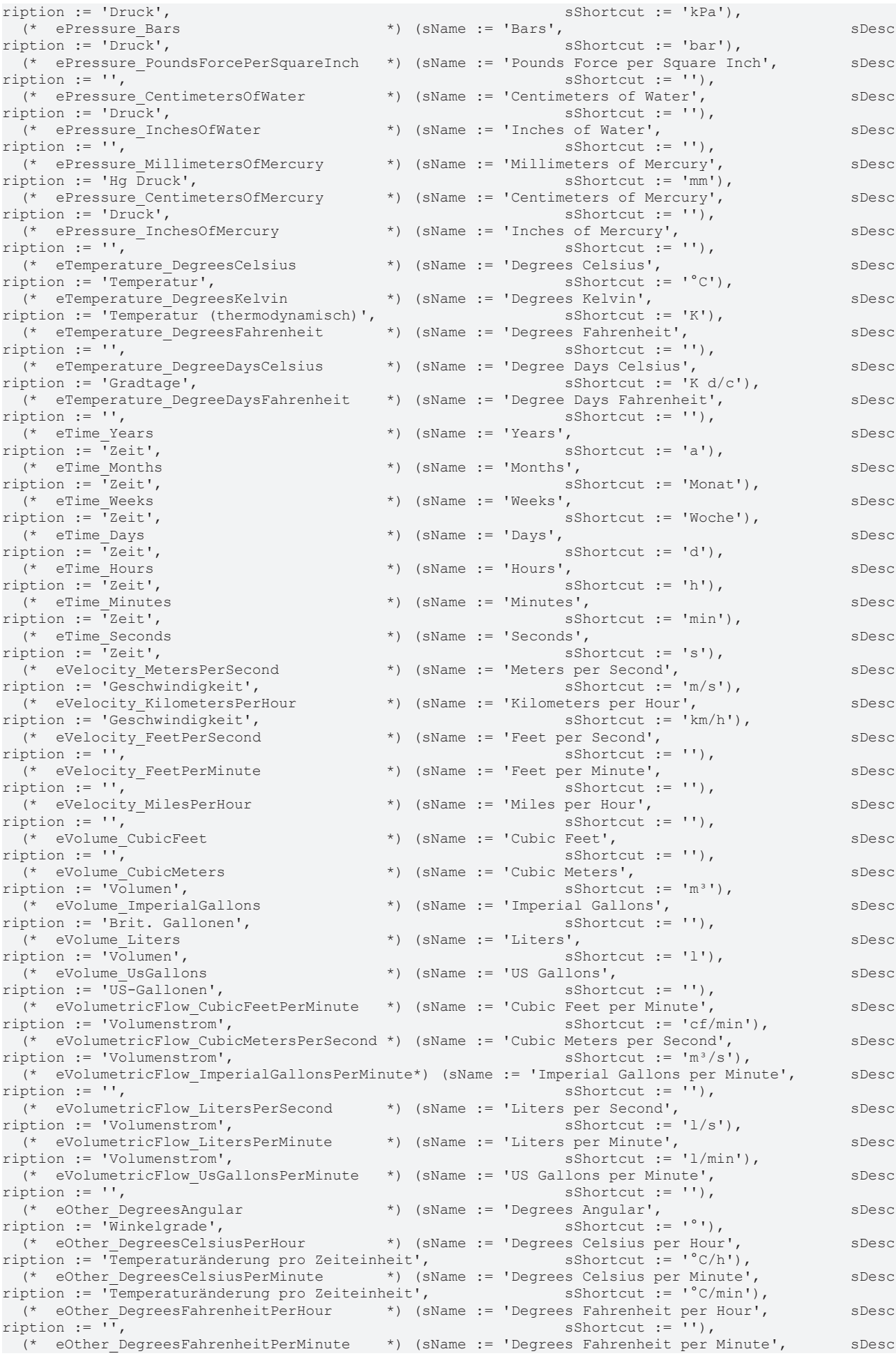

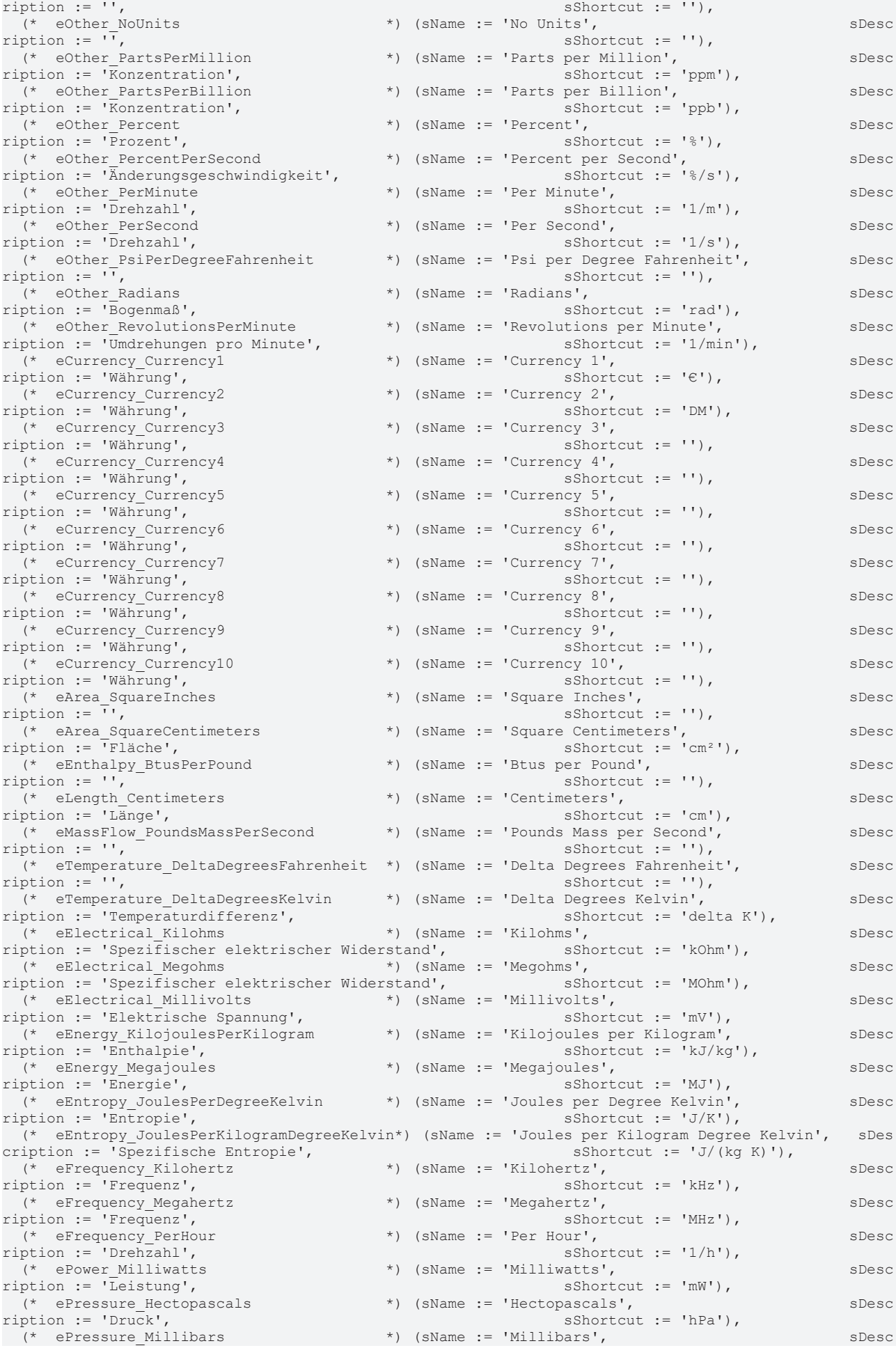

# Programming

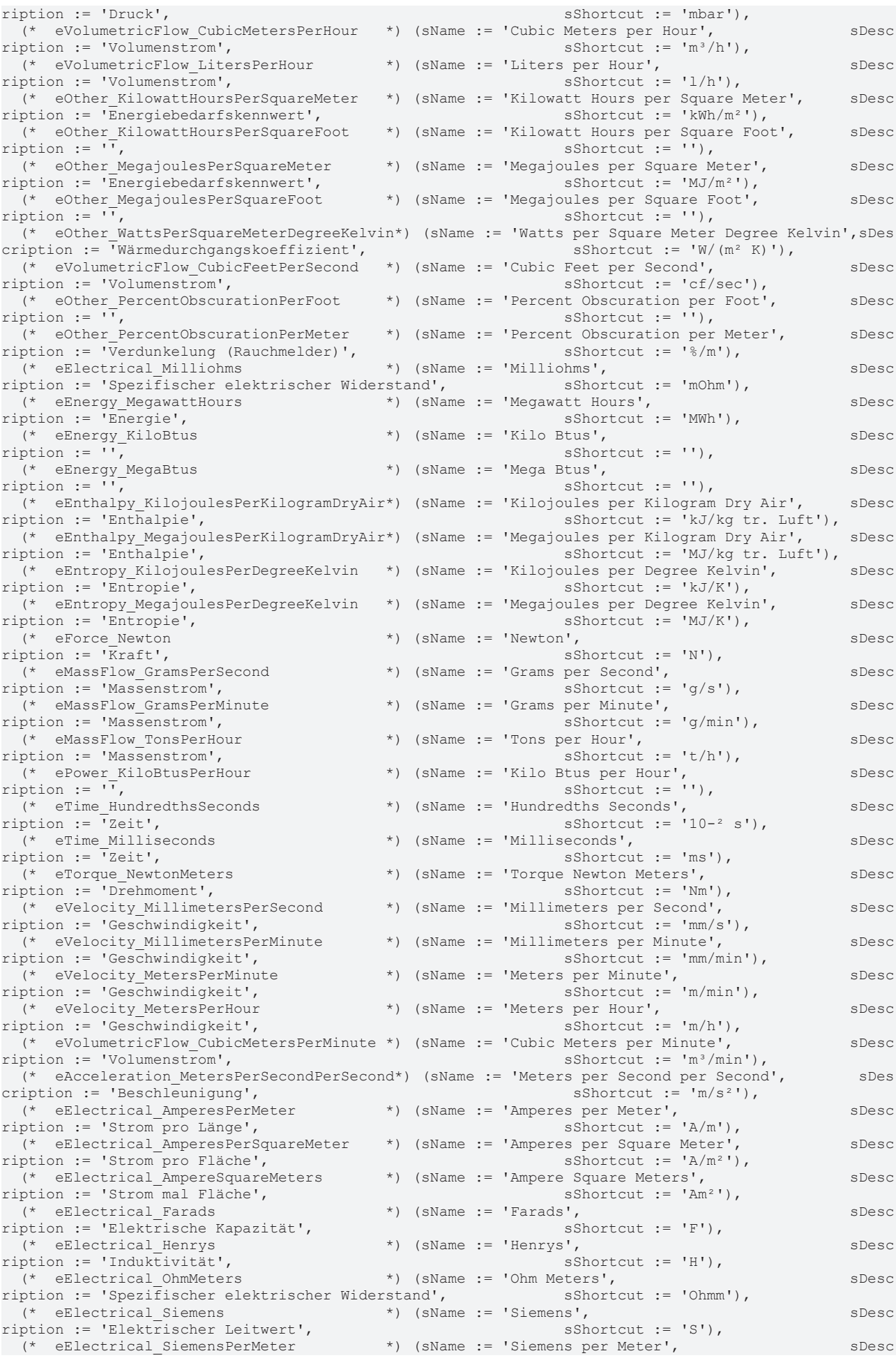

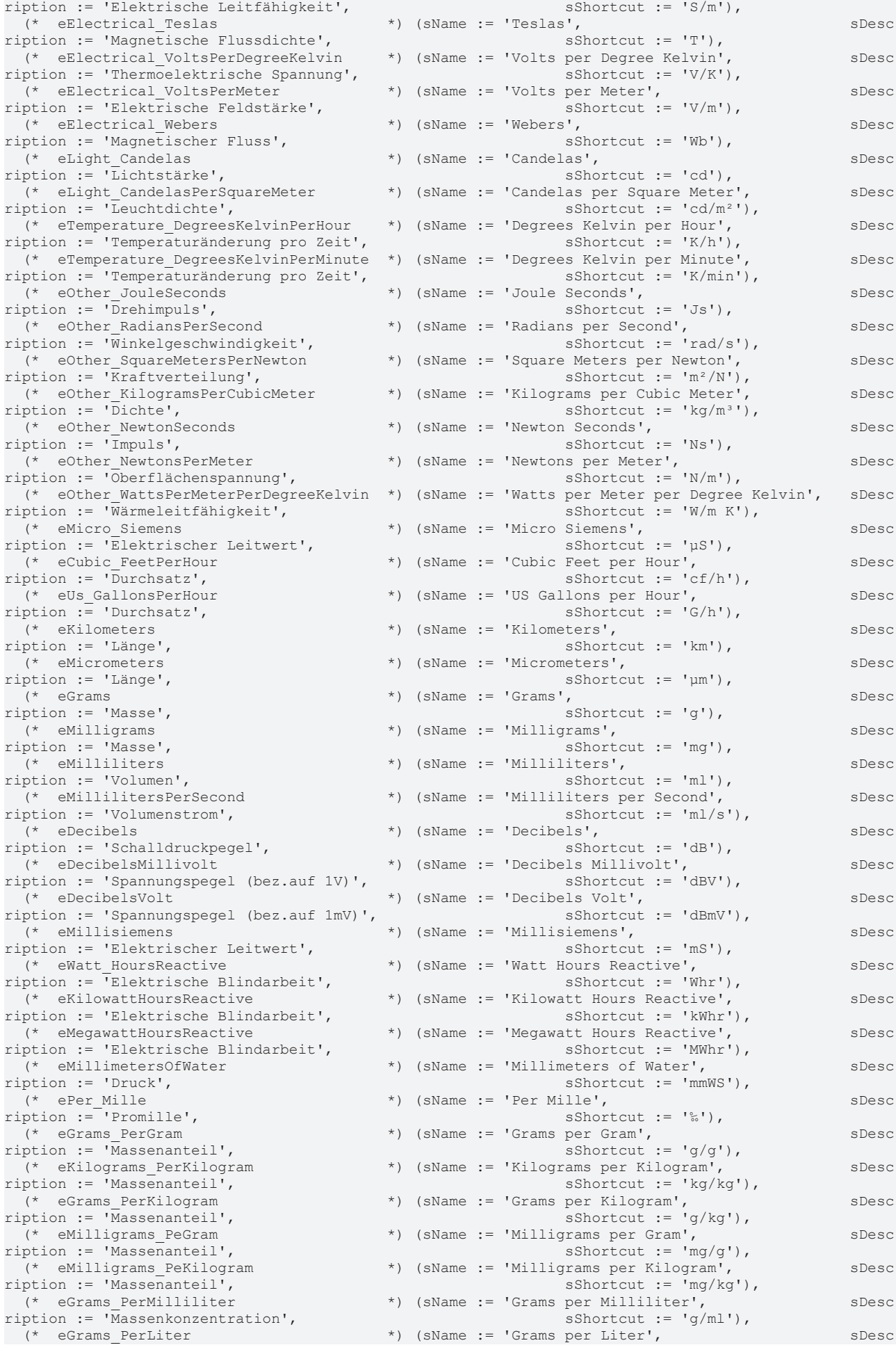

# Programming

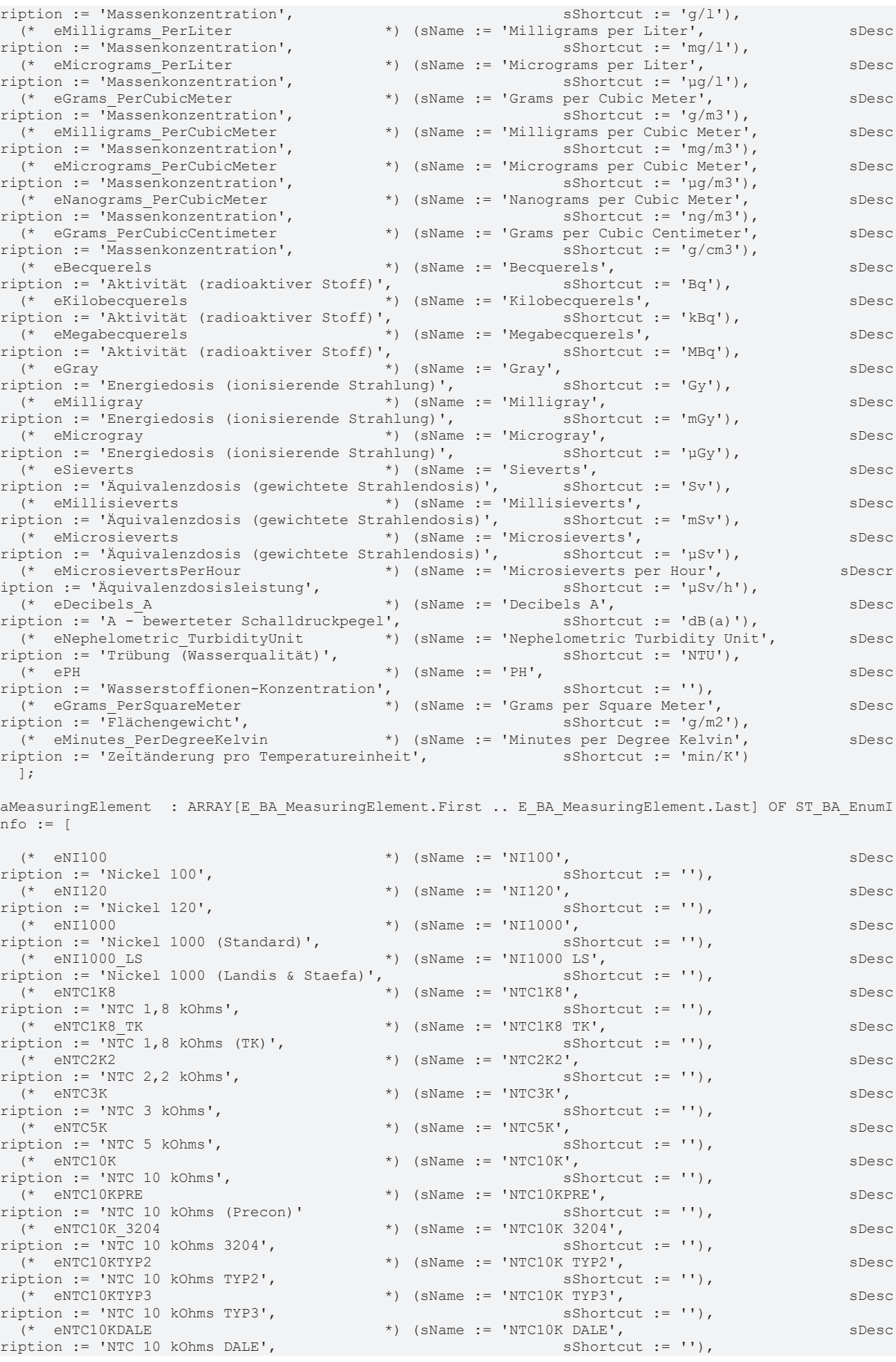

 (\* eNTC10K3A221 \*) (sName := 'NTC10K 3A221', sDesc ription := 'NTC 10 kOhms  $3A221'$ ,<br>  $(*$  eNTC20K \*) ( $sName := 'NTC20K',$ <br> $sShortcut := ''',$ ,  $sDesc$  $rightion := 'NTC 20 kOhms',$  $(*)$  eNTC100K  $^*$  eNTC100K  $^*$  eNTC100K', spessed in the spess of the spess of the spess of the spess of the spess of the spess of the spess of the spess of the spess of the spess of the spess of the specific specific s ription := 'NTC 100 kOhms',<br>  $(*$  ePoti Resolution 01 \*) (sName := 'Poti (Resolution 0,1 Ohms)', sDesc<br>  $\Delta$ hms)', sShortcut := ''), ription :=  $\bar{p}$  Potentiometer (Resolution 0,1 Ohms)', (\* ePoti\_Resolution\_1 \*) (sName := 'Poti (Resolution 1 Ohm)', sDesc ription :=  $\overline{P}$ Otentiometer (Resolution 1 Ohm)', sShortcut := ''),<br>(\* eOutput 10 5000  $\overline{P}$ ) (sName := 'Output (10 to 5000 Ohms) \*) (sName := 'Output (10 to 5000 Ohms)',  $S$ Desc<br>  $S$ Shortcut := ''), ription := 'Output (10 to 5000 Ohms)',  $(*$  eOutput  $10$  1200 \*) (sName := 'Output (10 to 1200 Ohms)', sDesc<br>
sShortcut := ''), ription := 'Output (10 to 1200 Ohms)', (\* ePT100 \*) (sName := 'PT100', sDesc ription := 'PT  $100'$ ,<br>(\* ePT200 \*) (sName := 'PT200',  $S\text{Shortcut} := \text{'''},$  sDesc ription := 'PT 200',<br>(\* ePT500  $\star$ ) (sName := 'PT500', ription := 'PT 500', sShortcut := ''), \*) (sName := 'PT1000',  $S\text{Shortcut}$  := '')  $S\text{Desc}$ ription  $:=$  'PT  $1000$ ',  $\Box$ ; aToggleMode : ARRAY[E\_BA\_ToggleMode.First .. E\_BA\_ToggleMode.Last] OF ST\_BA\_EnumInfo := [ (\* eSwitch \*) (sName := 'Schalter', sDesc ription := 'Einrastender Schalter',<br>
(\* ePushButton  $($  \*) (sName := 'Taster',  $\star$ ) (sName := 'Taster',<br>
sShortcut := '')<br>  $\star$  $ription := 'Nicht-einrastender Schalter',$  ]; aAction : ARRAY [E\_BA\_Action.First .. E\_BA\_Action.Last] OF ST\_BA\_EnumInfo := [ (\* eDirect \*) (sName := 'Direkt',<br>iption := 'Gleichläufiger Wirksinn', \*) (sName := 'Direkt', sShortcut := ''), ription := 'Gleichläufiger Wirksinn',<br>(\* eReverse  $*)$  (sName := 'Indirekt',<br>
sShortcut := '')<br>  $(500 + 100)$ ription := 'Gegenläufiger Wirksinn', ]; aEventState : ARRAY[E\_BA\_EventState.First .. E\_BA\_EventState.Last] OF ST\_BA\_EnumInfo := [ (\* eNormal \*) (sName := 'Normal', sDesc ription  $:=$  '',  $\qquad \qquad$  sShortcut := ''), (\* eFault \*) (sName := 'Fehler', sDesc iption := '',<br>  $(*)$  (sName := 'Unnormal',<br>  $(*)$  (sName := 'Unnormal', (\* eOffnormal \*) (sName := 'Unnormal', sDesc<br>
ription := '', sShortcut := ''), sShortcut := ''), iption := '',<br>
(\* eLowLimit \*) (sName := 'Unter Grenzwert',<br>
(\* eLowLimit \*) (sName := 'Unter Grenzwert', (\* eLowLimit \*) (sName := 'Unter Grenzwert', sDesc ription := 'Unterschreitung des definierten Grenzwert', sShortcut := ''),<br>(\* eHighLimit \*) (sName := 'Über Grenzwert', (\* eHighLimit \*) (sName := 'Über Grenzwert', sDesc  $r$ iption := 'Überschreitung des definierten Grenzwert', ]; aReliability : ARRAY [E\_BA\_Reliability.First .. E\_BA\_Reliability.Last] OF ST\_BA\_EnumInfo := [ (\* eNoFaultDetected \*) (sName := 'Kein Fehler', shortcut := ''), sDesc<br>ription := '', sShortcut := ''), ription := '', sShortcut := ''),  $^*$ ) (sName := 'Sensorfehler',<br>sShortcut := ''), ription  $:=$  'TODO', (\* eOverRange \*) (sName := 'Über Bereich', sDesc ription := 'Überschreitung des definierten Rohwert-Bereichs', sShortcut := ''), (\* eUnderRange \*) (sName := 'Unter Bereich', sDesc ription := 'Unterschreitung des definierten Rohwert-Bereichs', sShortcut := ''), (\* eOpenLoop \*) (sName := 'Drahtbruch', solesc \*) (sname := 'Drahtbruch', solesc \*) (sname := ' $\cdot$ '), solesc \*)  $sShortcut := '')$ , (\* eShortedLoop \*) (sName := 'Kurzschluß', sDesc ription := '',<br>
(\* eNoOutput  $(*)$  sShortcut := ''),<br>
(\* eNoOutput  $(*)$  (sName := 'Kein Ausgang', (\* eNoOutput \*) (sName := 'Kein Ausgang', sDesc  $\text{ription} := \text{'TODO'},$   $\text{sshortcut} := \text{''}$ , (\* eUnreliableOther \*) (sName := 'Sonstiges', spesse spess<br>ription := '', shortcut := ''), iption := '',<br>
(\* eProcessError \*) (sName := 'Prozessfehler', (\* eProcessError \*) (sName := 'Prozessfehler', sDesc<br>
ription := 'TODO', sShortcut := ''),  $s$ Shortcut := ''), (\* eMultiStateFault \*) (sName := 'Multistate-Fehler', sDescription := 'TODO', sShortcu t := ''),<br>(\* eConfigurationError (\* eConfigurationError \*) (sName := 'Konfigurationsfehler', sDesc  $s$ Shortcut := ''),  $\begin{array}{rcl}\n\cdot & \cdot & \cdot & \cdot \\
\text{rejection} & := & \cdot & \cdot \\
\cdot & & \cdot & \cdot \\
\cdot & & & \cdot & \cdot \\
\end{array}, \quad \begin{array}{rcl}\n\cdot & \cdot & \cdot & \cdot & \cdot \\
\cdot & & & \cdot & \cdot \\
\cdot & & & \cdot & \cdot \\
\end{array}, \quad \begin{array}{rcl}\n\cdot & \cdot & \cdot & \cdot & \cdot \\
\cdot & & & \cdot & \cdot \\
\cdot & & & \cdot & \cdot \\
\end{array} \label{eq:optimal}$ 

```
Programming
```

```
(* eCommunicationFailure *) (sName := 'Kommunikationsfehler', sDesc<br>ription := '', sShortcut := ''),
 ription := '',<br>
(* eMemberFault *) (sName := 'Fehler Teilnehmer',
                                                    (*  eMemberFault                        *) (sName := 'Fehler Teilnehmer',                    sDesc
rightion := 'TOPO'.\vert;
aPolarity : ARRAY[E_BA_Polarity.First .. E_BA_Polarity.Last] OF ST_BA_EnumInfo := [
   (*  eNormal                             *) (sName := 'Normal',                               sDesc
ription := 'Direkte Polarität',<br>
(* eReverse
                                                  *) (sName := 'Invertiert',<br>
sShortcut := '')
ription := 'Indirekte Polarität',  ];
aByteMappingMode : ARRAY[E_BA_ByteMappingMode.First .. E_BA_ByteMappingMode.Last] OF ST_BA_EnumInfo
: = |(* \quad \text{eIndex1N} \quad * \text{y (skame := 'Index 1- N', \quad sDescription := 'T0DO', \quad sDescription := 'T0DO', s)N, SDescription: I' SDescription: I' S Shortcut := ''), S5hortcut := ''), S5hotcut := ''), S5hotcut := ''), S5hotcut := ''), S5hotcut := ''), S5hotcut := ''), S5hotcut := ''), S5hotcut := ''), S5hotcut := ''), S5hotcut := ''), S5hotcut := ''), S5hotcut := '
(* eBinary1N *) (sName := 'Binary 1-<br>N', spescription := 'TODO',
 N',<br>
SDescription := 'TODO',<br>
(* eIndexUpDown *) (sName := 'Index Up-
  (*  eIndexUpDown         *) (sName := 'Index Up-
 Nown', SDescription := 'TODO', <br>(* eBinaryUpDown *) (sName := 'Binary Up-
  (*  eBinaryUpDown        *) (sName := 'Binary Up-
Down',          sDescription := 'TODO',                  sShortcut := ''),
  (*  eBinaryDecimal       *) (sName := 'Binary Decimal',                      sDescription := 'TODO
\mathcal{L}, \mathcal{S} , \mathcal{S} , \mathcal{S} , \mathcal{S} , \mathcal{S} , \mathcal{S} , \mathcal{S} , \mathcal{S} , \mathcal{S} , \mathcal{S} , \mathcal{S} , \mathcal{S} , \mathcal{S} , \mathcal{S} , \mathcal{S} , \mathcal{S} , \mathcal{S} , \mathcal{S} , \mathcal{S} , \\frac{1}{\sqrt{1}}aPIDMode : ARRAY[E_BA_PIDMode.First .. E_BA_PIDMode.Last] OF ST_BA_EnumInfo := [
   (*  eP1ID                *) (sName := 'P1ID',                            sDescription := 'Vorgelag
erter P-Anteil beeinflusst I- und D-Anteil', sShortcut := ''),
   (*  ePID                 *) (sName := 'PID',                             sDescription := 'Addition
 von P-, I- und D-Anteilen (Standard)', sShortcut := '')
   ];
aLoggingType    : ARRAY[E_BA_LoggingType.First .. E_BA_LoggingType.Last] OF ST_BA_EnumInfo := [
    (*  ePolled              *) (sName := 'Polled',                               sDescription := 'Gen
eriert Log-Einträge in konstanten Intervallen', sShortcut := ''),<br>
(* eCOV *) (sName := 'COV',
                  (*  eCOV                 *) (sName := 'COV',                                  sDescription := 'Gen
eriert Log-Einträge bei Wertänderung',
    (*  eTriggered           *) (sName := 'Triggered',                            sDescription := 'Gen
eriert Log-Einträge ereignisgesteuert',
\vert \cdot \vert;
aLanguage : ARRAY [E_BA_Language.First .. E_BA_Language.Last] OF ST_BA_EnumInfo := [
    (*  eEnglish             *) (sName := 'Englisch',             sDescription := 'Englisch (1033)',  
  sShortcut := 'EN'),<br>(* eGerman *) (sName := 'Deutsch',
                                                                          sDescription := 'Deutsch (1031)',
                                                               sShortcut := 'DE')
    ];
```
More Information: **[www.beckhoff.com/te1000/](https://www.beckhoff.com/te1000/)**

Beckhoff Automation GmbH & Co. KG Hülshorstweg 20 33415 Verl Germany Phone: +49 5246 9630 [info@beckhoff.com](mailto:info@beckhoff.de?subject=TE1000) [www.beckhoff.com](https://www.beckhoff.com)

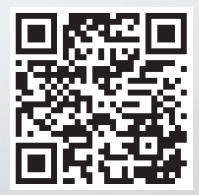